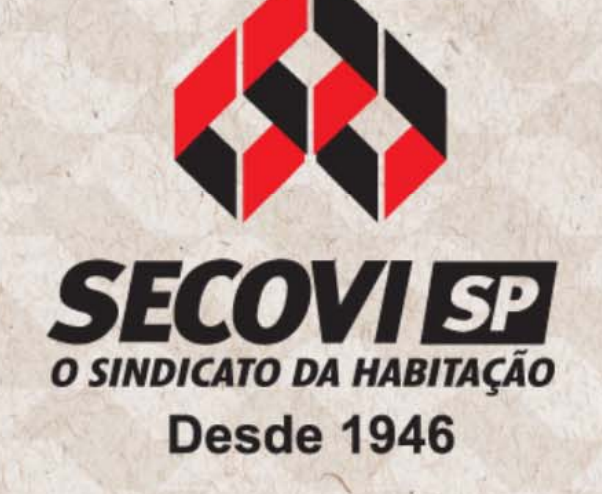

### **Muito Além dos Banners**

Francisco Lourenço Junior Norivaldo Pichitelli **Raphael Feliz** 

### **E-MAIL MARKETING**

### Até quando é ruim, é bom.

Baixo custo por contato Resultados rápidos Marketing ativo Segmentação Métricas precisas

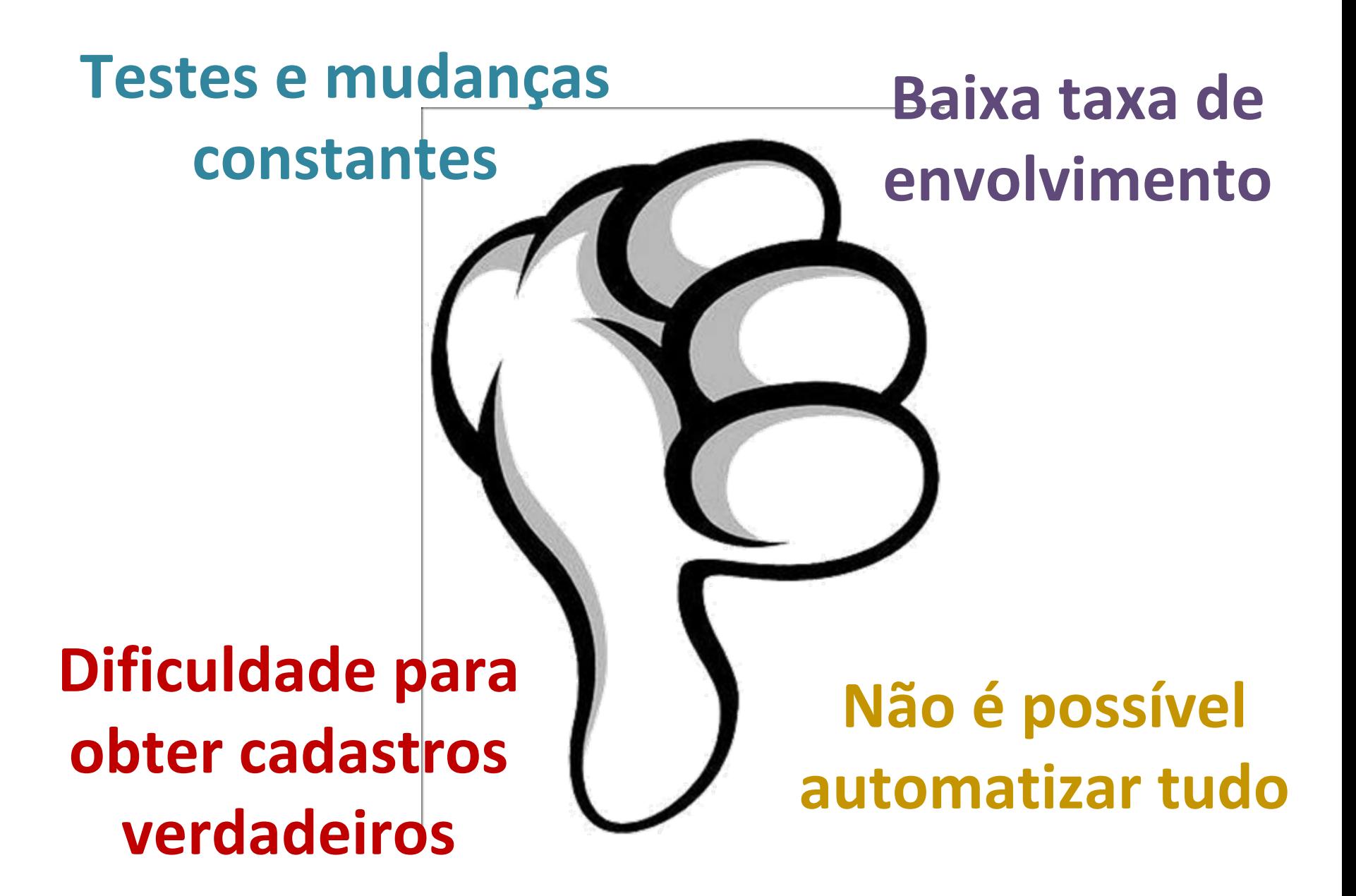

### Abastecendo seu mailing

**Cadastro na newsletter Clientes atendidos online Clientes atendidos offline Parceiros de envio**

# **Onde não conseguir conseguir**

## **seu mailing mailing**

# Funil de Conversão

Peneira do Spam

Peneira de Abertura

Peneira de Leitura

Peneira da Ação

Clientes Potenciais

### Muitas coisas são necessárias...

## Produzindo <sup>o</sup> <sup>e</sup>‐mail marketing

- Conteúdo do <sup>e</sup>‐mail
- Escolha quem vai receber
- Escolha imagens <sup>e</sup> textos
- Produza o layout
- Converta em HTML
- Escolha <sup>a</sup> página de pouso
- Crie links mensuráveis
- Escolha um assunto
- Teste o envio
- Mensure os resultados

# **Conteúdo do E‐mail**

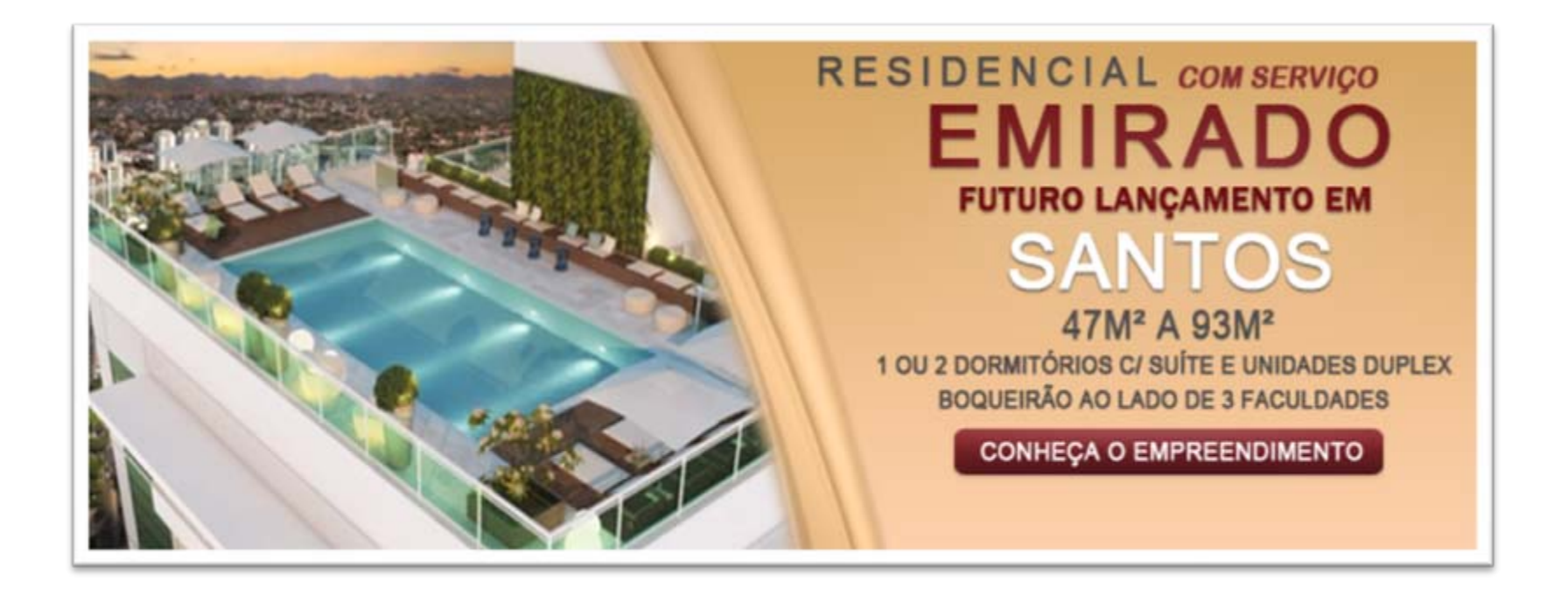

Envolva diretores de atendimento e lideres de vendas nesta decisão

# **Quem vai receber?**

Não queime suas fichas! Entregue <sup>o</sup> <sup>e</sup>‐mail certo para <sup>o</sup> cliente certo.

## Escolha imagens e textos

Estes elementos serão essenciais para a ação do cliente. **CUIDADO COM AS PALAVRAS EM BLACKLIST.** 

## **Produza <sup>o</sup> layout**

Escolha uma empresa que tenha qualidade no layout, mas também tenha agilidade na entrega.

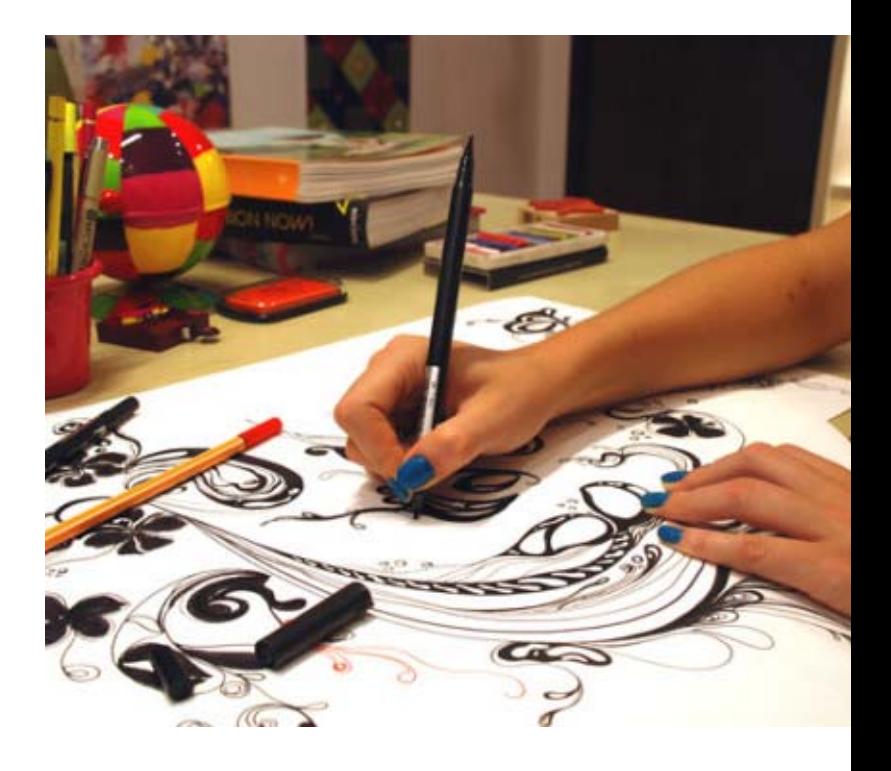

## **Converta em HTML**

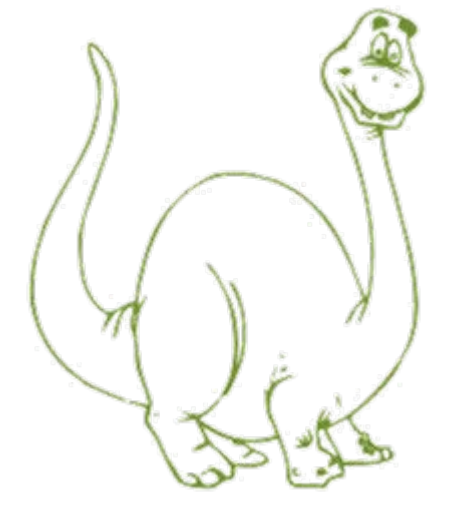

 $<$ ! DOCTYPE

ad><br><meta name=

meta name

meta name

meta re

iscr

 $<$ htm]>

 $x + h$ ead

Tenha uma empresa de programação com experiência em HTML para <sup>e</sup>‐mail marketing.

#### Caso não visualize esse email adequadamente acesse este link

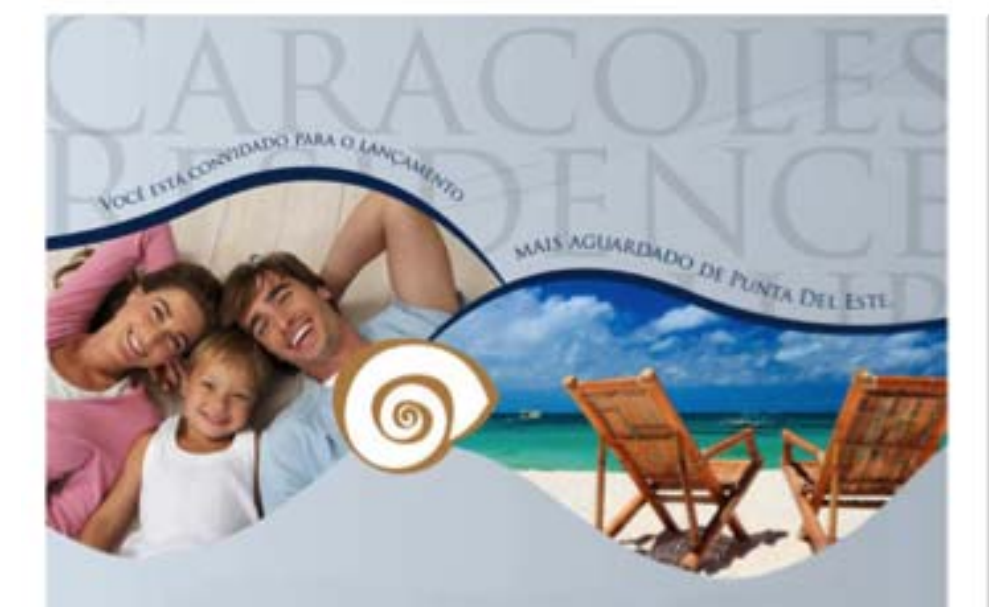

#### **CARACOLES RESIDENCE CLUB.** O NOVO CONCEITO DE BEM-ESTAR. **EM PUNTA DEL ESTE.**

No dia 07 de Janeiro acontecerá o lançamento do Caracoles Residence Club, o primeiro empreendimento a reunir luxo, comodidade e qualidade de vida em um conceito único na cidade. Estamos esperando por vocêf.

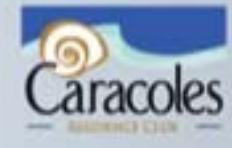

**Sotheby's** 

**Brasil** 

07 de Janeiro, 18:00 hs. Casa Cor Panta del Este - Hotel San Ratael Kambla Lorenzo Batlle y Pacheco, Parada T1 Playa Brava, Punta Del Este, Uruguai

Seat Sta-Pack Schedu's interested Bedly - Avenue Fare Line, 30 S - or 21 - Inperties - Cap. 014/12 030 Sta-Pack - SP - Tel 3085-1000 - avenued International Restrict of Torian UC Ad Rights Reserved Schedule International Restrict is a registered trademark formed to Schedule International Restrict AT Linkows (AT An Equal Classificate Company Travel Housing Classificate Each Cit. on tuledaperstandy Chemed And Classificat CRECOUR of 17 1984 1 3 19928

**Fale Conosco** 

 $(11)$  3585-1000

#### Caso não visualize esse email adequadamente acesse este link

 $\pmb{\times}$ Clque com o botão direto do mouse aqui para baixar imagens. Para ajudar a proteger a sua privacidade, o Outlook impediu o download automático dessa imagem da Internet.

A Sotheby's Realty São Paulo respeita a sua privacidade e é contra o spam na rede.

Se você não deseja mais receber nossos e-mails, cancele sua inscrição neste link

Desde 1964 realizando sonhos

SOLAR Baixada Santista - Junho de 2011

### Os 4 melhores negócios

imobiliários de toda a baixada Santista em JUNHO

### Apartamento com ótimo Valor

Vista para o mar no Embaré

2 Quartos 1 vaga  $65<sup>m²</sup>$ R\$ 350.000,00

Referência 6550

Seja atendido agora por um consultor online e

Veja Localização

13 3269-8880

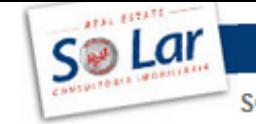

SOLAR Baixada Santista - Junho de 2011

### Os 4 melhores negócios

imobiliários de toda a baixada Santista em JUNHO

### Apartamento com ótimo Valor Vista para o mar no Embaré

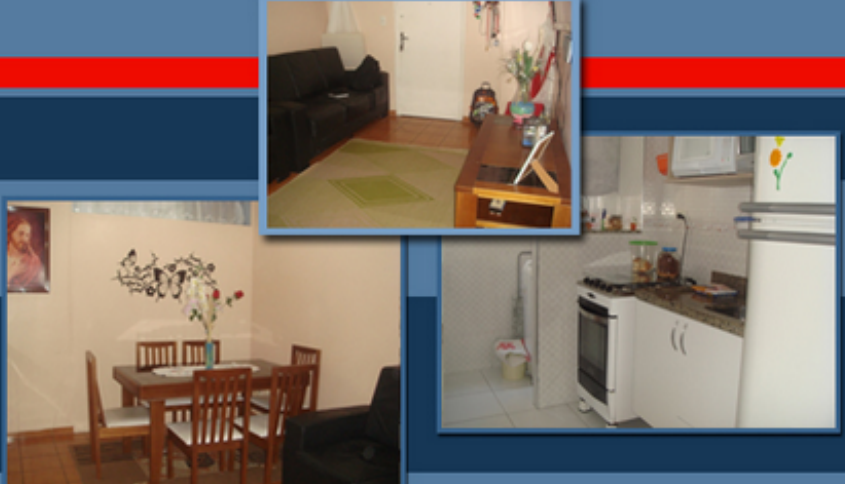

2 Quartos 1 vaga  $65<sup>m²</sup>$ R\$ 350.000,00

Referência 6550

Seja atendido agora por um consultor online e

Veja Localização

13 3269-8880

Apartamento a venda em Santos

No Boqueirão, a uma quadra da praia. Ótimo estado.

dicione a Real aos seus contatos

#### Apartamento a venda em Santos No Boqueirão, a uma quadra da praia. Ótimo estado.

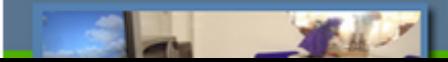

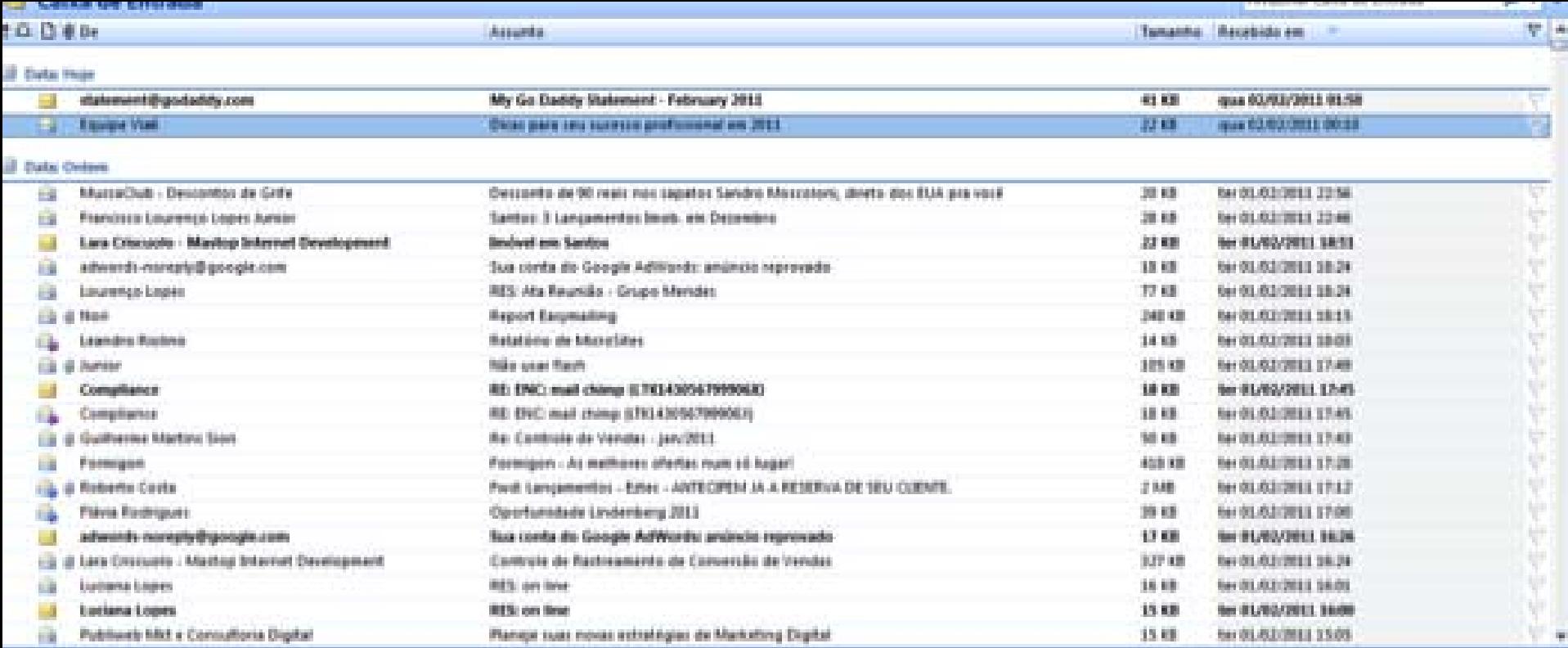

#### Dicas para seu sucesso profissional em 2011

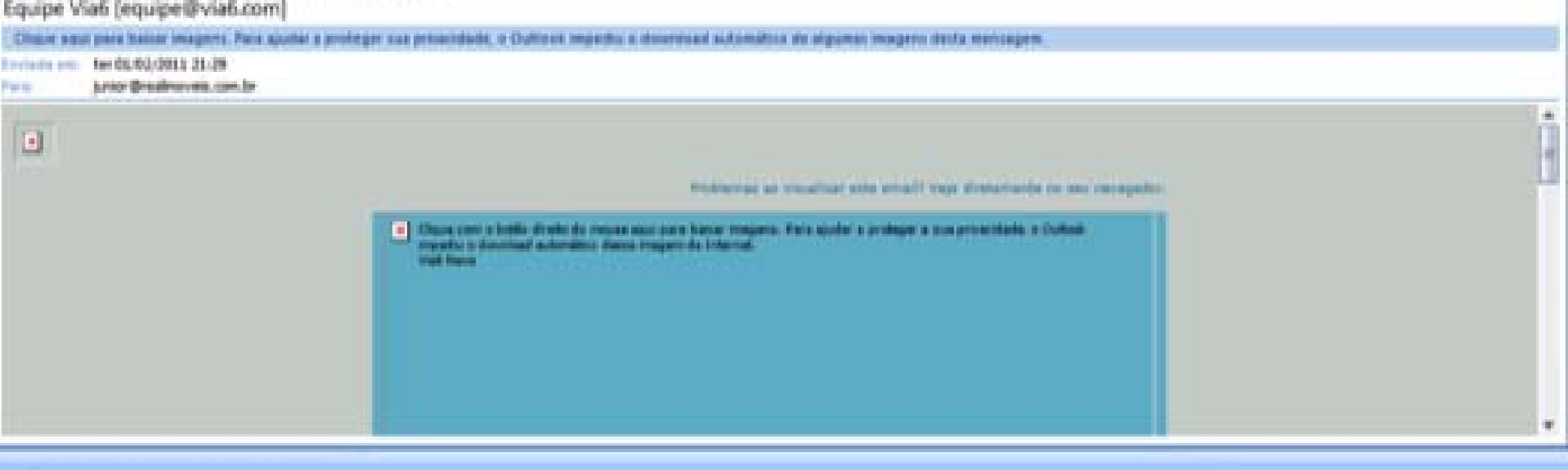

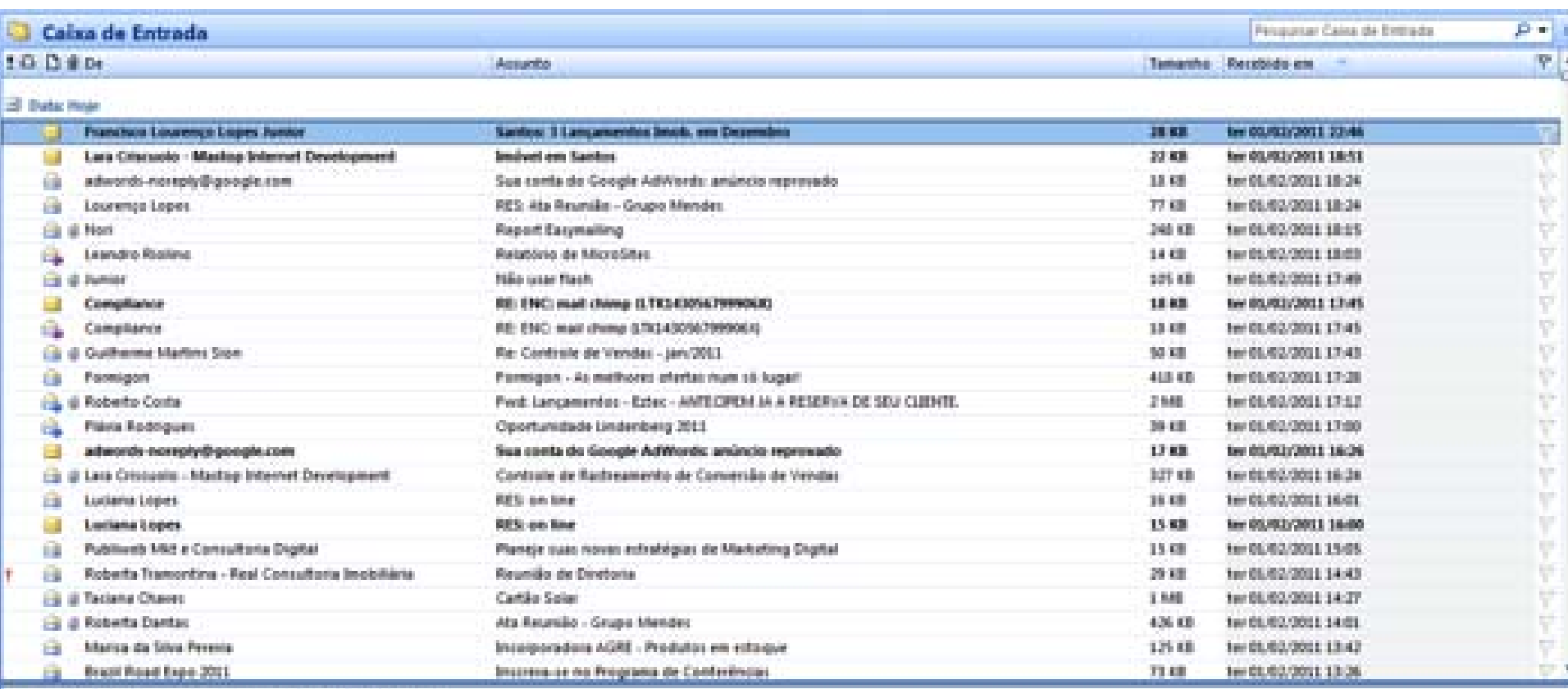

#### Santos: 3 Lançamentos Imob. em Dezembro

Francisco Lourenço Lopes Junior (junior@realimoveis.com.br)

Dreish 100 (300 to 11 million)

Para.

Francisco Lourenço Lopes Juner"

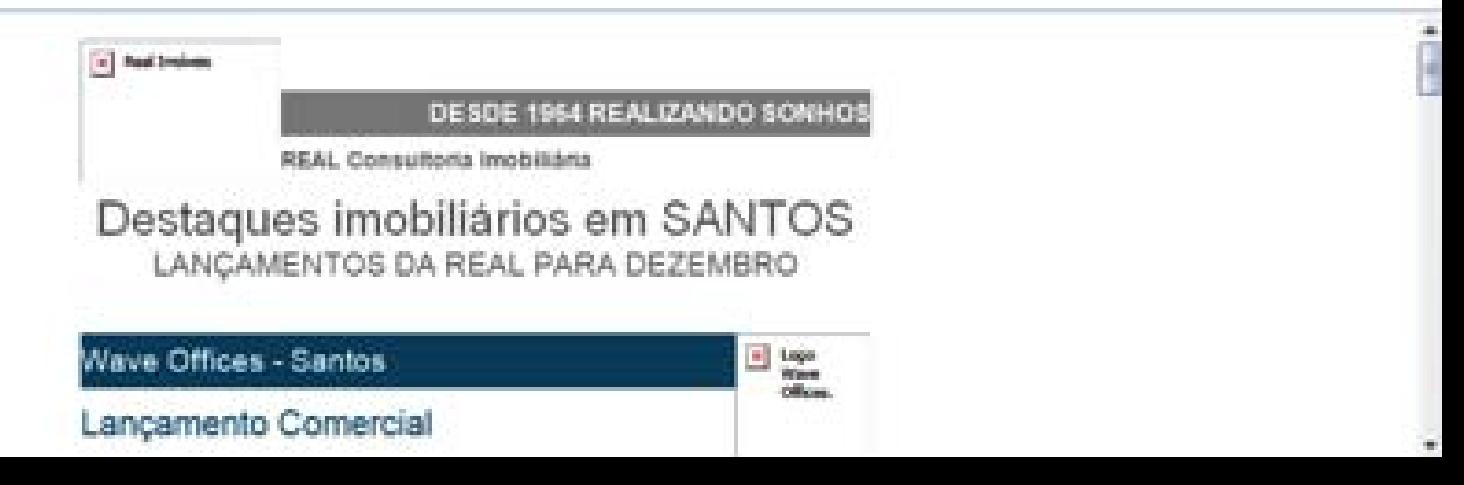

## Escolha a página de pouso

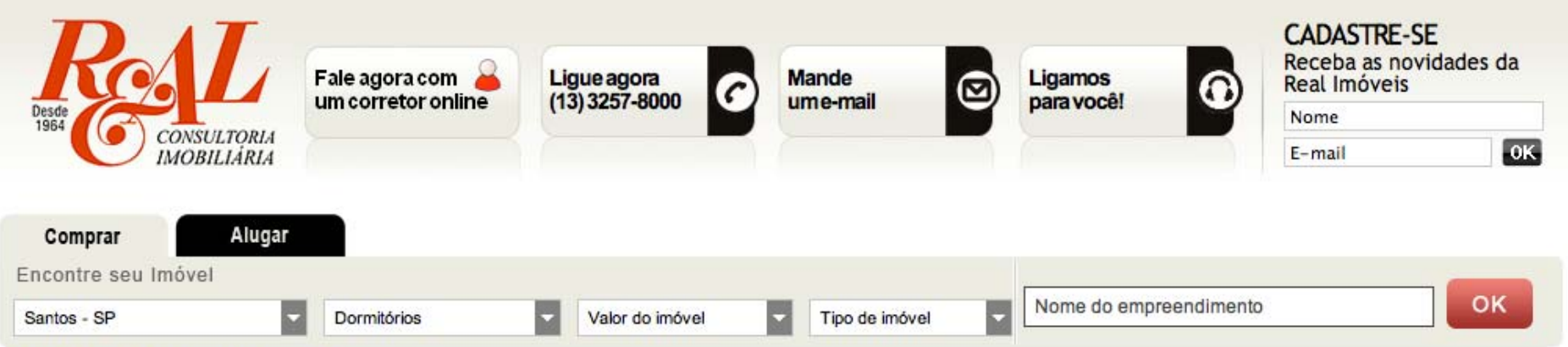

Real Imóveis / Imóveis em Santos - SP / Avant Garde

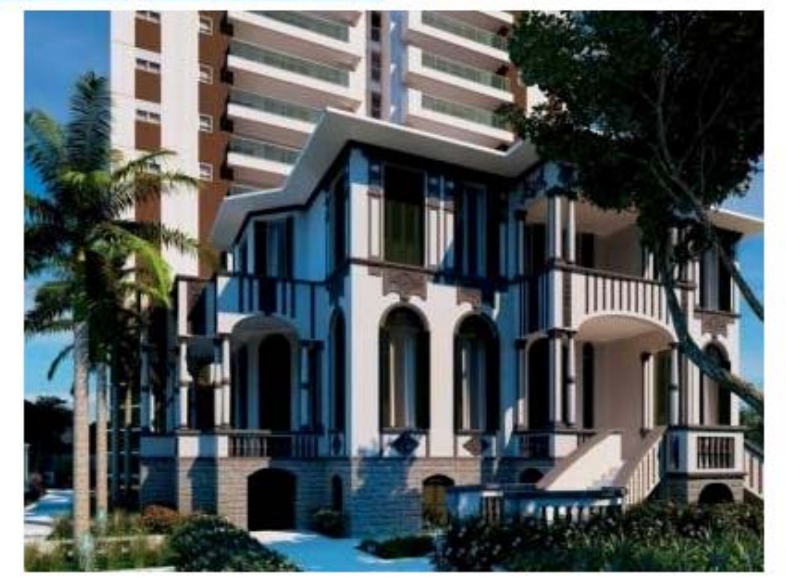

#### Apartamentos a venda em **Pompéia** (Santos - SP)

#### **Avant Garde** Lançamento

Dormitórios: 3 ou 4 dormitórios Metragem: de 100m<sup>2</sup> a 136m<sup>2</sup> Suites: 1 ou 2 suites Vagas: 2 vagas Previsão de entrega: 30/12/2014 Valor: Consulte um corretor Localidade: Veja o mapa

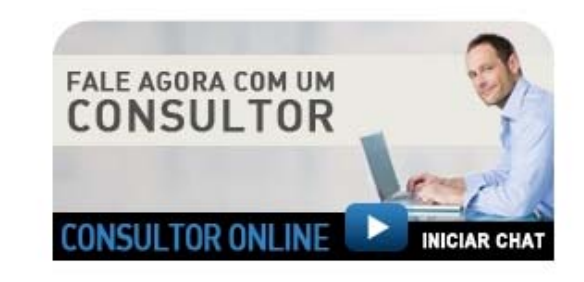

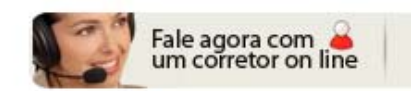

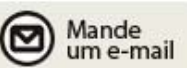

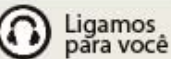

Ligue

agora

## **Crie links mensuráveis**

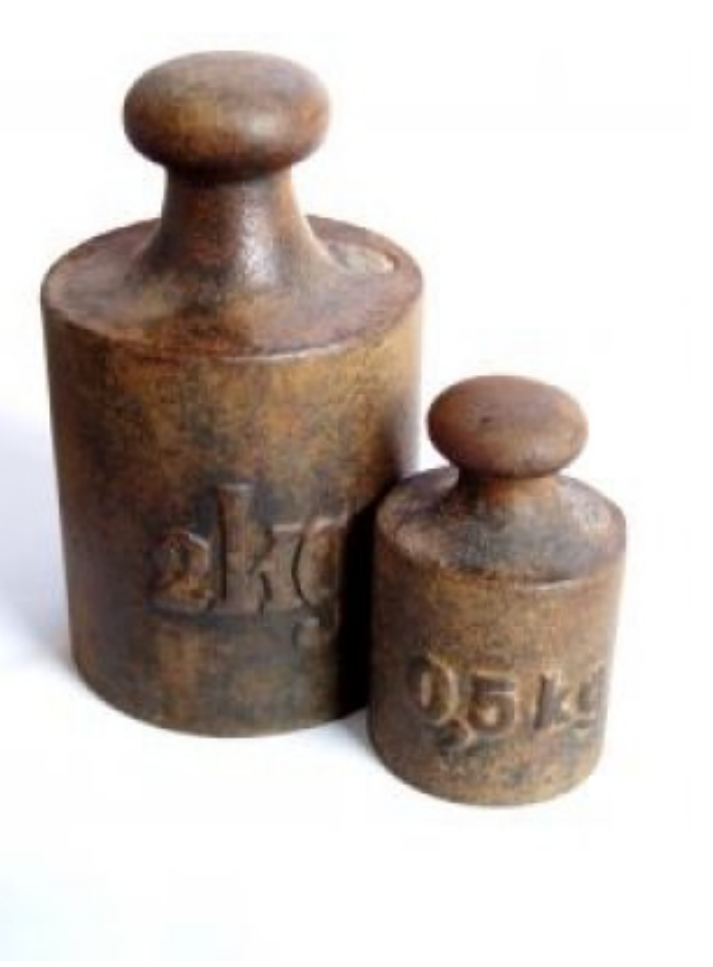

Os links devem estar prontos para serem medidos no futuro.

# **Escolha um assunto interessante**VAMOS DISCUTIR ASSUNTO.  $\sim$

## **Faça vários testes antes de disparar sua campanha**

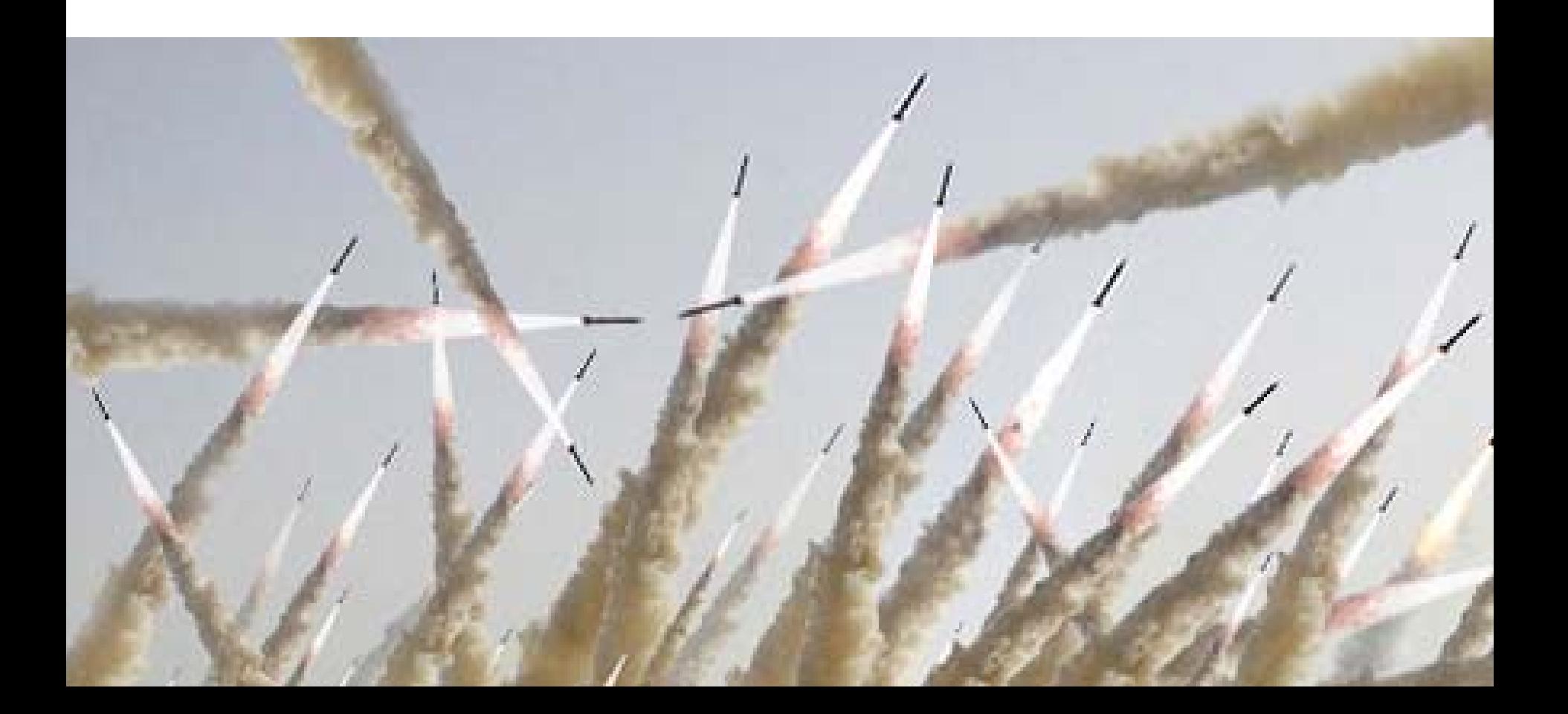

## **Os frutos…**

### Retorno de Clientes

### Solicitação de Descadastro

Confirmação AntiSpam

**Segmentação** dos Clientes

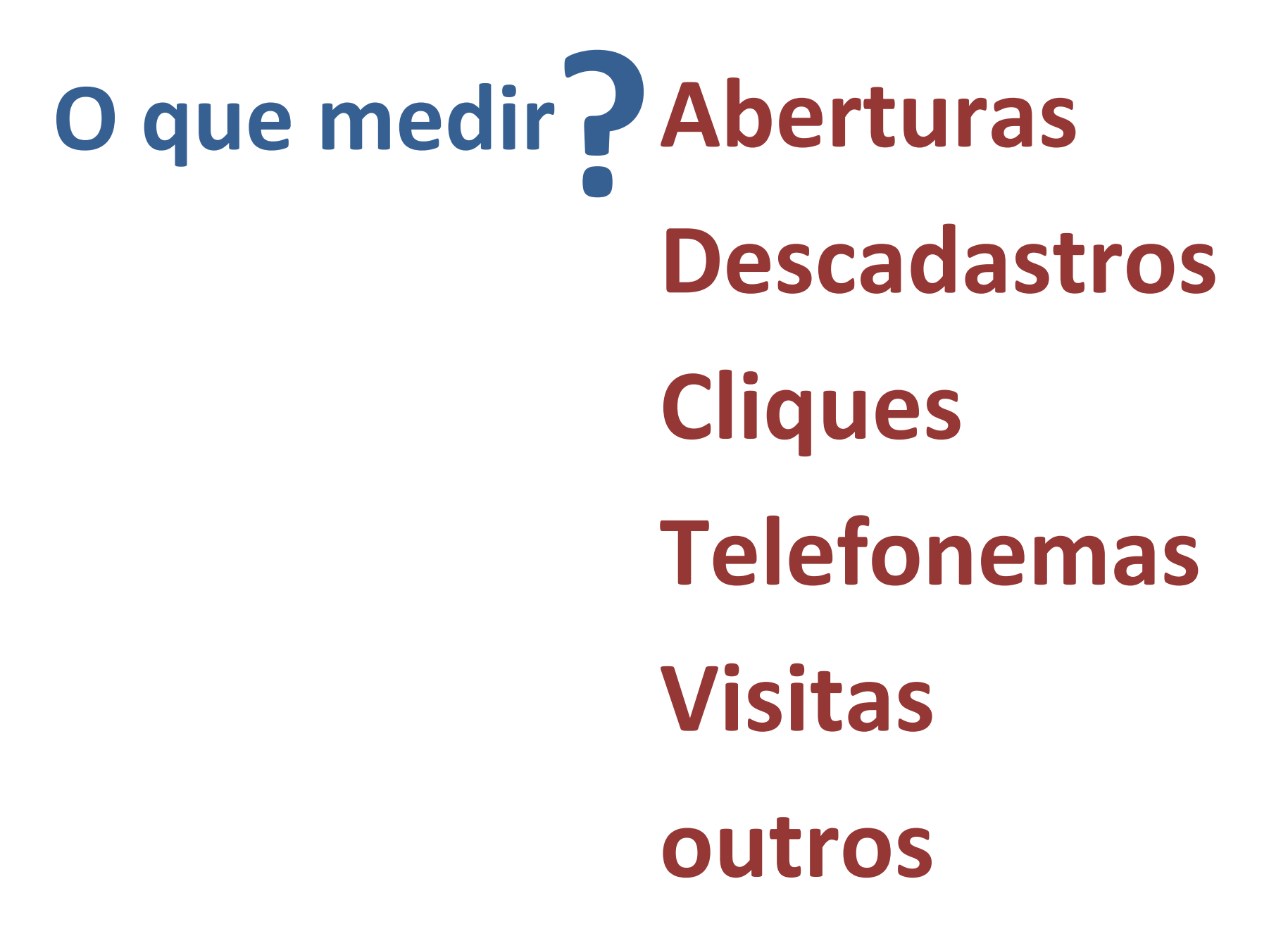

## **Mensure seus resultados para melhorar sempre**

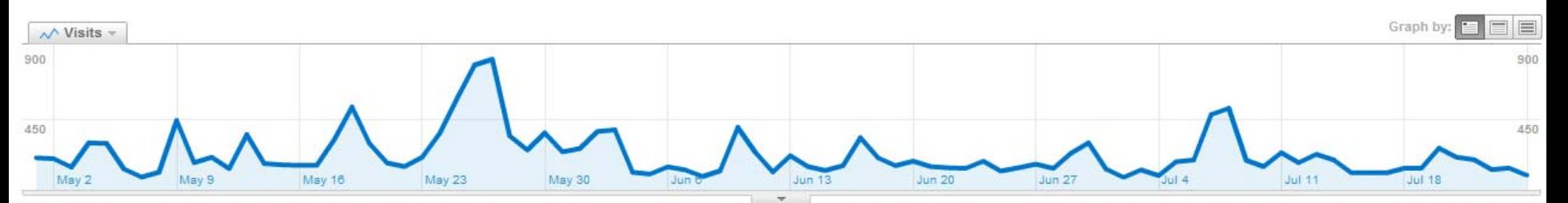

#### All traffic sources sent 19,288 visits via 349 sources and mediums + ad contents

Show: Source Medium  $\heartsuit$ 

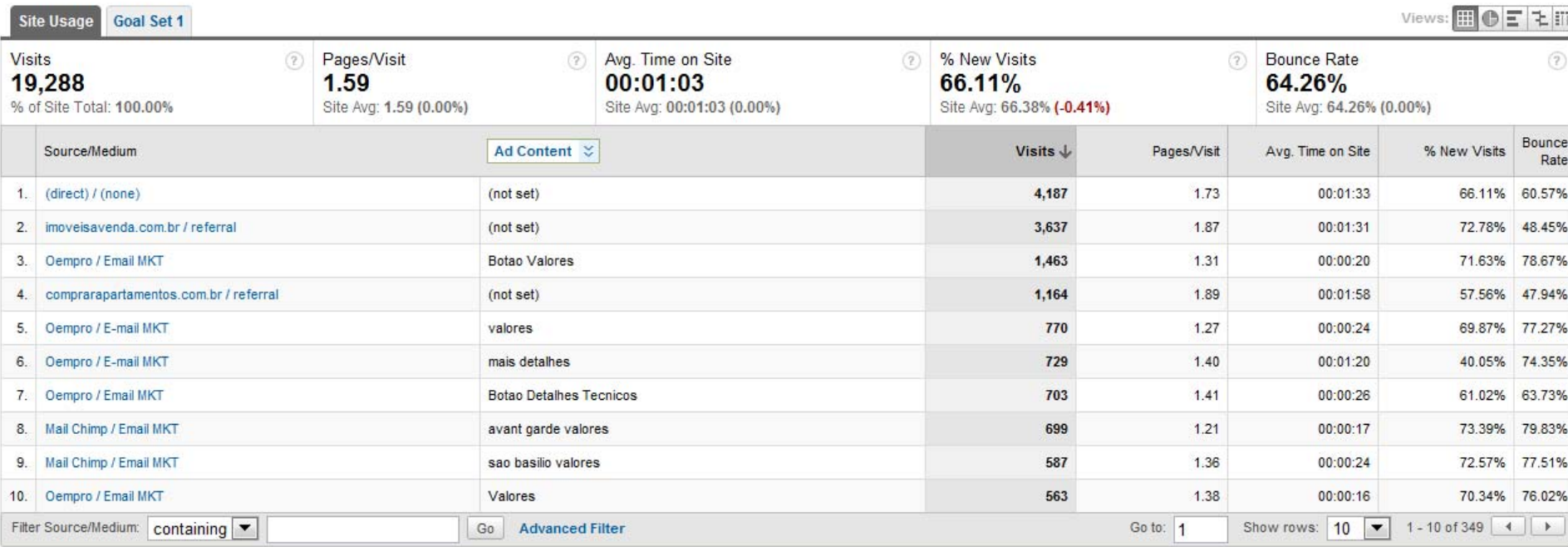

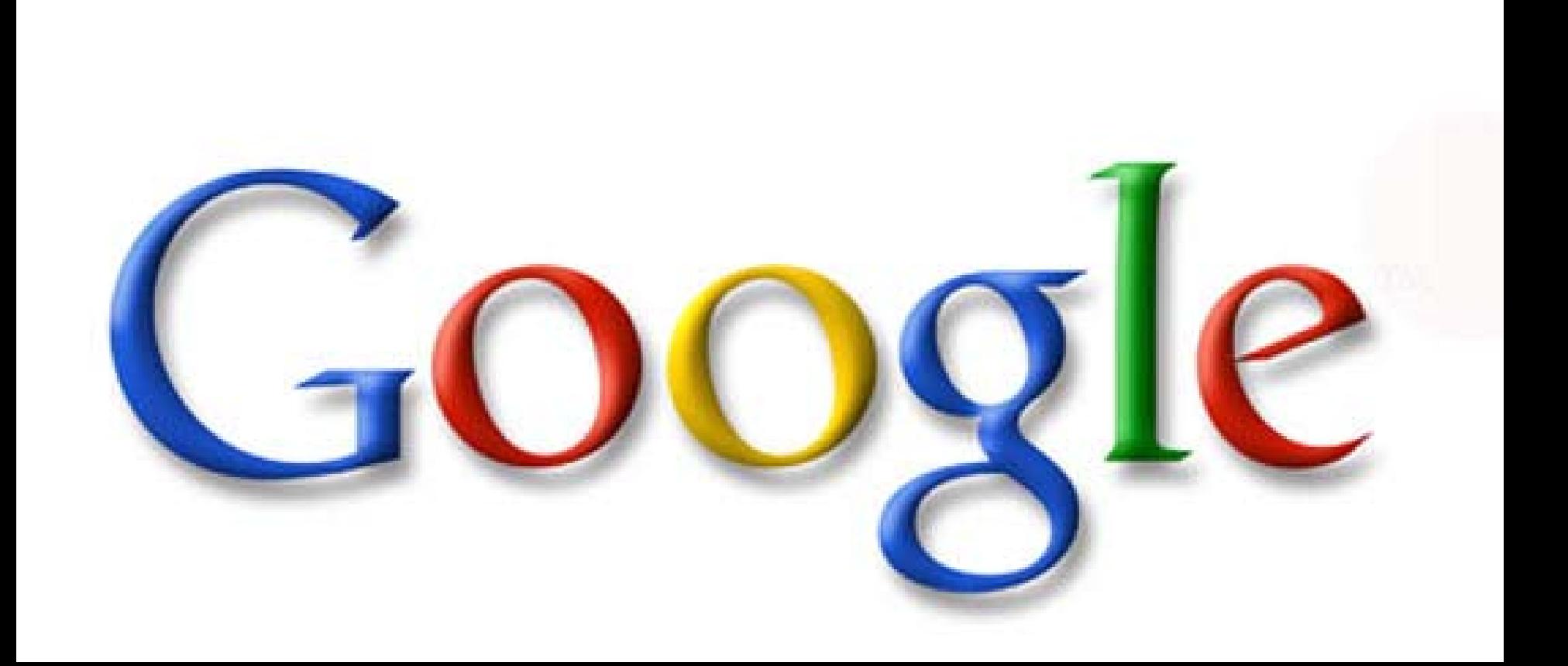

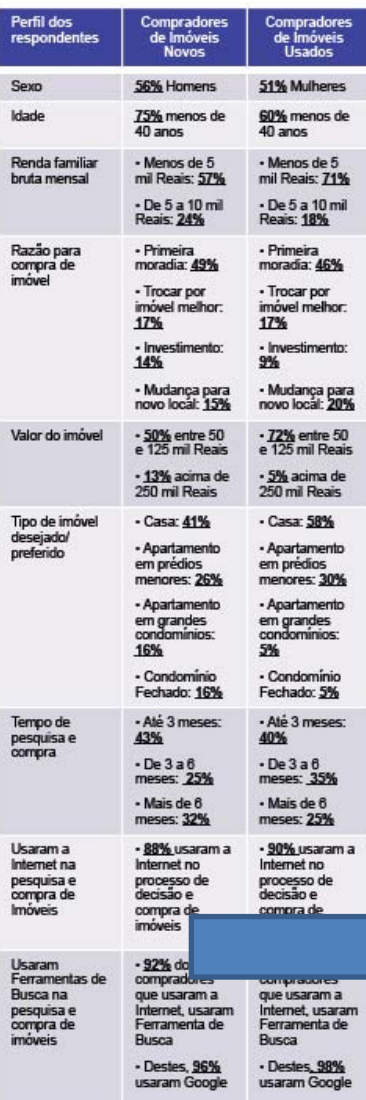

#### Estudo sobre o mercado de imóveis residenciais no Brasil<sup>1</sup>

1. Processo de decisão e compra de imóveis no Brasil

· Pesquisa com 605 consumidores que compraram ou pesquisaram imóveis residenciais novos ou usados nos últimos 6 meses.

· As principais atividades empreendidas por estes consumidores na fase de pesquisa e compra de imóveis residenciais são: 1-identificar imóveis adequados às suas necessidades, 2-pesquisar valor de compra, 3-pesquisar características de imóveis à venda, 4-visitar imóveis à venda, 5-montar planejamento/orçamento de compra, 6-pesquisar sobre bairros e regiões. Pelo menos 52% dos compradores de imóveis novos valorizam e visitam estandes de vendas.

· Exceto pelas visitas, que são feitas pessoalmente, a Internet é o veículo preferido para executar todas as demais atividades anteriores.

· Os sites mais visitados por compradores de imóveis novos, em ordem de importância, são: 1-sites de imobiliárias, 2-sites de incorporadoras e construtoras, 3-sites especializados em imóveis, 4-sites de classificados de jornais online e 5-hots/tes de empreendimentos.

· Já compradores de imóveis usados visitam: 1-sites de imobiliárias. 2-sites de classificados de jornais online, 3-sites especializados em imóveis, 4-busca local ou classificados online e 5-seções de imóveis em portais.

· Na opinião de compradores de imóveis, sites imobiliários devem ter as seguintes funcionalidades, em ordem de prioridade: 1-fotos dos imóveis, 2-informações completas sobre todos os custos envolvidos na transação de compra, 3-informação sobre bairros e regiões, 4-informações detalhadas sobre cada imóvel disponível, 5-ferramentas interativas para cálculo de financiamento, 6-opção para downloads de todo o material informativo sobre o imóvel, 7-plantas baixas dos imóveis, 8-mapas e orientações de como chegar no endereço do imóvel, 9-opção para contatar em tempo real os corretores, 10- tour virtual do imóvel e vídeos ilustrativos do mesmo.

· 67% dos compradores de imóveis mencionam ter acessado qualquer um dos sites que usou no processo de pesquisa e compra de imóveis através de Ferramentas de Busca.

#### 2. Uso de Ferramentas de Busca na decisão e compra de imóveis residenciais no Brasil

. As Ferramentas de Busca on line foram utilizadas por pelo menos 91% dos compradores de imóveis residenciais que usaram a Internet durante o seu processo de decisão e compra.

decisão final de compra.

· Ferramentas de Busca são o recurso mais usado por compradores de Imóveis residenciais, à frente de jornais, sites de imobiliárias, escritórios de imobiliárias, recomendações de amigos/família, panfletos, sites especializados em imóveis e sites de incorporadoras ou construtoras.

· 97% dos usuários de Mecanismo de Busca para pesquisa e compra de imóveis utilizam o Google. 85% dizem que o Google desempenha um papel muito importante neste processo.

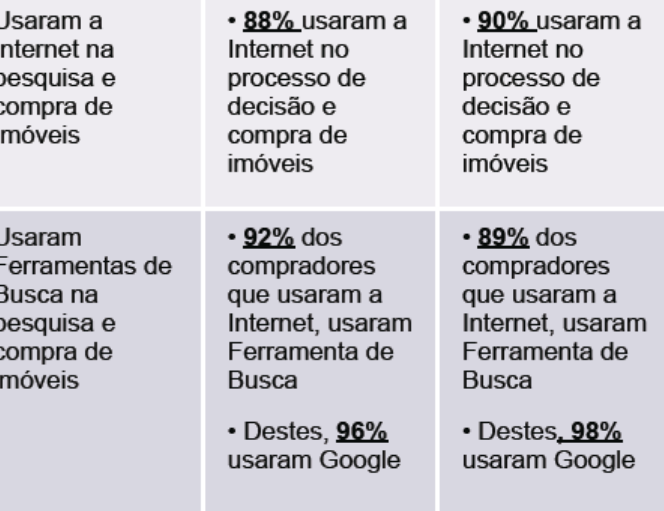

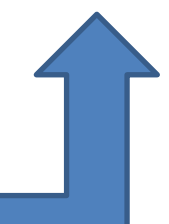

1 Dados baseados em pesquisa Media-Screen de Julho 2008 com 605 pessoas no Brasil que compraram ou estavam pesquisando Imõveis residenciais para compra nos últimos 6<br>meses e que têm acesso à Internet. Pertil da amostra rep

**M** Tudo

**O** Imagens

**Videos** 

Notícias

Places

 $\blacktriangleright$  Mais

São Paulo

**Alterar local** 

Páginas em português

Páginas estrangeiras

Páginas de Brasil

traduzidas Mais ferramentas

A Web

#### imoveis santos

Aproximadamente 867.000 resultados (0,10 segundos)

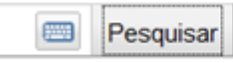

Pesquisa avançada

Anúncios

Apartamento em Santos

A Trisul tem o apartamento que você quer, no melhor local de Santos. www.trisul-sa.com.br

#### Imóveis em Santos - Real

Empresa Especializada em Lançamento Consulte Nossos Corretores Online Av. Francisco Glicério, 657 - Santos - SP - Como chegar imoveisavenda.com.br/RealImoveis

#### Imóveis em Santos

Especializada em imóveis usados Consulte nossos corretores on line Av. Francisco Glicério, 657 - Santos - SP - (13) 3257-8000 - Como chegar www.comprarapartamentos.com.br

#### Imóveis em Santos casas, casa, imóveis, praia grande, imobiliária ...  $\Omega$

Imóveis em Santos casas, casa, imóveis, praia grande, imobiliária, apartamento, apartamentos, imóvel, santos, praia. Casa de Imóveis com Imóveis no Litoral ... 1 Dormitório - 3 Dormitórios - Casas www.imoveisemsantos.com/ - Em cache - Similares

#### TO AQUI IMÓVEIS - Imobiliária em Santos - Litoral São Paulo Q

Negociamos Casas em Santos - Litoral São Paulo, Apartamentos em Santos - Litoral São Paulo, Terrenos em Santos - Litoral São Paulo e Imóveis Comerciais em ... www.toaquiimoveis.com.br/ - Em cache - Similares

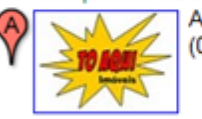

Av. Presidente Wilson, 180 - José Menino, Santos (0xx)13 3225-1806

#### SANTOS DIGITAL IMÓVEIS - Imobiliária em Santos SP. Apartamentos em ...

Imóveis em Santos, Imobiliárias em Santos, Imoveis novos e usados a venda, aluguel, temporada e lançamentos. Casas em Santos, apartamentos em Santos, ... www.santosdigital.com.br/ - Em cache - Similares

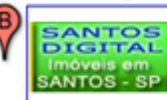

AV Presidente Wilson 190, Santos - SP (0xx)13 3021-1091 qype.com.br (1)

4 resenhas Página do local

2 resenhas

Página do local

#### Oliveira Consultoria Imobiliária - Imóveis em Santos - SP Q

Imoveis em Santos - Imobiliaria em Santos - Imóveis em Santos - Imobiliárias em Santos -Apartamentos em Santos - Imoveis a venda em Santos. www.olivimoveis.com.br/ - Em cache - Similares

C Rua Conselheiro João Alfredo, 342 - Estuario, Santos  $10m1120710115$ 

Santa Rita Alemoa P-150 aquetá Clube Nova Cintra  $\bullet$  $\circ$ Zona  $\bullet$ Portuária Fishuario ©2011 Google Map data @2011 MapLink

Anúncios

#### Procurando Imóvel?

No site da Gafisa você encontra imóveis para você e sua família! São Paulo www.gafisa.com.br

#### **Imoveis Santos**

Veja os Lancamentos da Abyara em Santos e Compre seu Apartamento! www.abyarabr.com.br/Santos

#### Imóveis em Santos

Compre apartamento onde seu verão sempre acontece. Acesse e Confira! tecnisa.com.br/Santos

#### Imóveis em Santos

**ZAP Imóveis: Santos** 

Qualidade de vida que você precisa está aqui na Lopes. Confira agora! São Paulo www.lopes.com.br/Imoveis Santos

Página do local

**M** Tudo

**O** Imagens

Videos

Notícias

Places

 $\blacktriangleright$  Mais

São Paulo

**Alterar local** 

Páginas em português

Páginas estrangeiras

Páginas de Brasil

Mais ferramentas

traduzidas

A Web

#### imoveis santos

Aproximadamente 867.000 resultados (0.10 segundos)

#### Apartamento em Santos

A Trisul tem o apartamento que você quer, no melhor local de Santos. www.trisul-sa.com.br

#### Imóveis em Santos - Real

Empresa Especializada em Lancamento Consulte Nossos Corretores Online Av. Francisco Glicério, 657 - Santos - SP - Como chegar imoveisavenda com br/RealImoveis

#### Imóveis em Santos

Especializada em imóveis usados Consulte nossos corretores on line Av. Francisco Glicério, 657 - Santos - SP - (13) 3257-8000 - Como chegar www.comprarapartamentos.com.br

#### lmóveis em Santos casas, casa, imóveis, praia grande, imobiliária ... Q

Imóveis em Santos casas, casa, imóveis, praia grande, imobiliária, apartamento, apartamentos, imóvel, santos, praia. Casa de Imóveis com Imóveis no Litoral ... 1 Dormitório - 3 Dormitórios - Casas www.imoveisemsantos.com/ - Em cache - Similares

#### TO AQUI IMÓVEIS - Imobiliária em Santos - Litoral São Paulo Q

Negociamos Casas em Santos - Litoral São Paulo, Apartamentos em Santos - Litoral São Paulo, Terrenos em Santos - Litoral São Paulo e Imóveis Comerciais em ... www.toaquiimoveis.com.br/ - Em cache - Similares

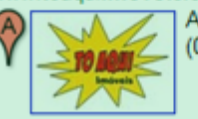

Av. Presidente Wilson, 180 - José Menino, Santos (0xx)13 3225-1806

#### SANTOS DIGITAL IMÓVEIS - Imobiliária em Santos SP. Apartamentos em ... Q

Imóveis em Santos, Imobiliárias em Santos, Imoveis novos e usados a venda, aluguel, temporada e lancamentos. Casas em Santos, apartamentos em Santos, ... www.santosdigital.com.br/ - Em cache - Similares

**SANTOS DIGITAL** Imóveis em<br>SANTOS - SP

AV Presidente Wilson 190, Santos - SP (0xx)13 3021-1091 qype.com.br (1)

4 resenhas Página do local

2 resenhas

Página do local

#### Oliveira Consultoria Imobiliária - Imóveis em Santos - SP <sup>Q</sup>

Imoveis em Santos - Imobiliaria em Santos - Imóveis em Santos - Imobiliárias em Santos -Apartamentos em Santos - Imoveis a venda em Santos.

www.olivimoveis.com.br/ - Em cache - Similares

C Rua Conselheiro João Alfredo, 342 - Estuario, Santos 10-0112 0710 11EC

Pesquisa avancada

四

Pesquisar

Anúncios

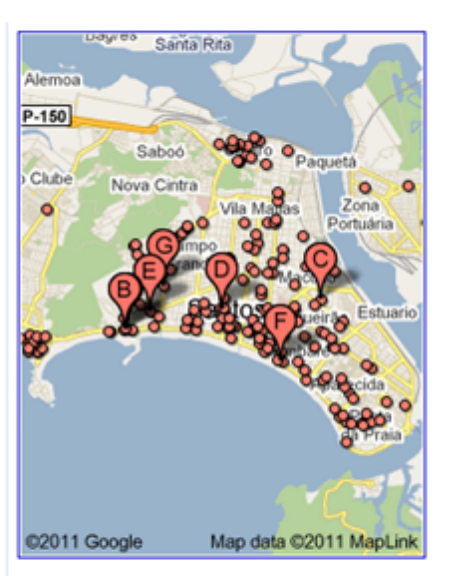

Anúncios

#### Procurando Imóvel?

No site da Gafisa você encontra imóveis para você e sua família! São Paulo www.gafisa.com.br

#### **Imoveis Santos**

Veja os Lancamentos da Abyara em Santos e Compre seu Apartamento! www.abyarabr.com.br/Santos

#### Imóveis em Santos

Compre apartamento onde seu verão sempre acontece. Acesse e Confira! tecnisa.com.br/Santos

#### Imóveis em Santos

Qualidade de vida que você precisa está aqui na Lopes. Confira agora! São Paulo www.lopes.com.br/Imoveis Santos

Página do local

**ZAP Imóveis: Santos** 

**M** Tudo

**O** Imagens

l Vídeos

Notícias

Places

 $\blacktriangleright$  Mais

São Paulo

**Alterar local** 

Páginas em português

Páginas estrangeiras

Páginas de Brasil

Mais ferramentas

traduzidas

A Web

#### imoveis santos

Aproximadamente 867.000 resultados (0,10 segundos)

#### Apartamento em Santos

A Trisul tem o apartamento que você quer, no melhor local de Santos. www.trisul-sa.com.br

#### Imóveis em Santos - Real

Empresa Especializada em Lancamento Consulte Nossos Corretores Online Av. Francisco Glicério, 657 - Santos - SP - Como chegar imoveisavenda.com.br/RealImoveis

#### Imóveis em Santos

Especializada em imóveis usados Consulte nossos corretores on line Av. Francisco Glicério, 657 - Santos - SP - (13) 3257-8000 - Como chegar www.comprarapartamentos.com.br

#### Imóveis em Santos casas, casa, imóveis, praia grande, imobiliária ... 4

Imóveis em Santos casas, casa, imóveis, praia grande, imobiliária, apartamento, apartamentos, imóvel, santos, praia. Casa de Imóveis com Imóveis no Litoral ... 1 Dormitório - 3 Dormitórios - Casas www.imoveisemsantos.com/ - Em cache - Similares

#### TO AQUI IMÓVEIS - Imobiliária em Santos - Litoral São Paulo <sup>Q</sup>

Negociamos Casas em Santos - Litoral São Paulo, Apartamentos em Santos - Litoral São Paulo, Terrenos em Santos - Litoral São Paulo e Imóveis Comerciais em ... www.toaquiimoveis.com.br/ - Em cache - Similares

Av. Presidente Wilson, 180 - José Menino, Santos (0xx)13 3225-1806

#### SANTOS DIGITAL IMÓVEIS - Imobiliária em Santos SP. Apartamentos em ... Q

Imóveis em Santos, Imobiliárias em Santos, Imoveis novos e usados a venda, aluguel, temporada e lancamentos. Casas em Santos, apartamentos em Santos, ... www.santosdigital.com.br/ - Em cache - Similares

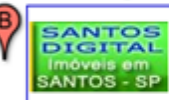

AV Presidente Wilson 190, Santos - SP (0xx)13 3021-1091 qype.com.br (1)

Oliveira Consultoria Imobiliária - Imóveis em Santos - SP <sup>Q</sup>

Imoveis em Santos - Imobiliaria em Santos - Imóveis em Santos - Imobiliárias em Santos -Apartamentos em Santos - Imoveis a venda em Santos.

www.olivimoveis.com.br/ - Em cache - Similares

C Rua Conselheiro João Alfredo, 342 - Estuario, Santos (0ml112.0710.11EE)

Página do local

2 resenhas

4 resenhas

Página do local

**Imoveis Santos** Veja os Lancamentos da Abyara em Santos e Compre seu Apartamento! www.abyarabr.com.br/Santos

#### Imóveis em Santos

Procurando Imóvel?

No site da Gafisa você encontra

imóveis para você e sua família!

Compre apartamento onde seu verão sempre acontece. Acesse e Confira! tecnisa.com.br/Santos

#### Imóveis em Santos

Qualidade de vida que você precisa está aqui na Lopes. Confira agora! São Paulo www.lopes.com.br/Imoveis\_Santos

Página do local

naMao Santa Rita **Alemoa**  $P-150$ aquetà Nova Cintra  $\bullet$  $\bullet$ Zona Portuária Febuario Map data @2011 MapLink

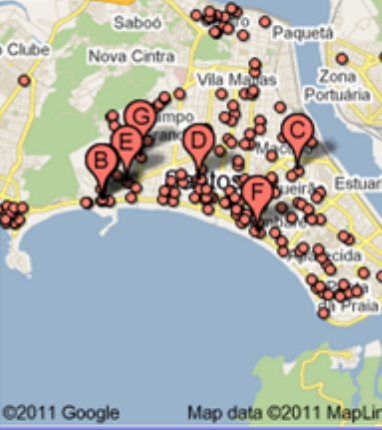

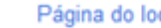

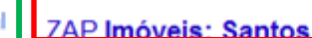

Anúncios

São Paulo

www.gafisa.com.br

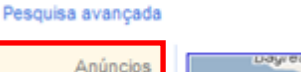

Pesquisar

四

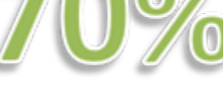

## $x = mx + x$ <br>  $x = mx + mx$ <br>  $x = mx + mx$ <br>  $x = mx + mx$ <br>  $x = mx + mx$ <br>  $x = mx + mx$ <br>  $x = ma + mx$ <br>  $x = ma + mx$ <br>  $x = ma + mx$ <br>  $x = ma + mx$ <br>  $x = ma + mx$ <br>  $x = ma + mx$ <br>  $x = ma + mx$ <br>  $x = ma + mx$ <br>  $x = ma + mx$ <br>  $x = ma + mx$ Como o GOOgle escolhe os primeiros da Busca Orgânica? ox as jednotku zavec q (1.)x sermaily remina loku náloze, je proud q'(1.) = i(1.) = i(1) of motuors radio letter natural na case) mom(b). Param rozpadu siled to ulozak hangemente se jednastku casa

roducing de divide for de la mille - 2 mille - 2 mille ) les 0 di Burd m(4) au denord solera voices 1, 10/1 tesa v cive 1 silon lightosch Tilea, se olamista anima hybavatti v rosera püsolici ick F(1): danv rometrics somic scinx grafu funcio 18-8/2) escra prochabal bords A=[x, {(x)], B=[x+c, {(x+th)] }<br>Apple 70° (x) = 2, (x-x), see le = {k+c)} je omir mice veinz sostissive tod B bellis! le body. A, Estex) roum d'actuer de sanctiezes aparentes est rélèves de trois de A=[x, f(x, )]. Monumella grafie fun avax (n El Llely mornisla provensteant sosout (resp. x). 1-19 minimien (resp. march

(1) of the telate 6 (Euromation) Necht & maloyred w book x lobelluik & extreme wishie fix) Eller- Da Rabyva li funkce for booke x beachubo minima, pal existe

 $\left|\frac{4xy+96x}{3xy+99x}\right|$   $\left|\frac{4}{x^2}\right|$  (40)

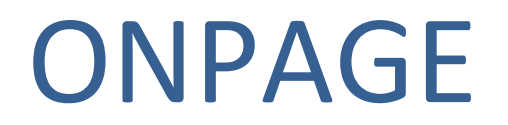

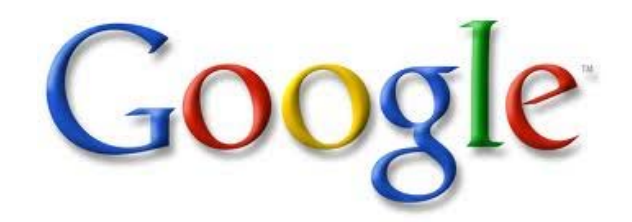

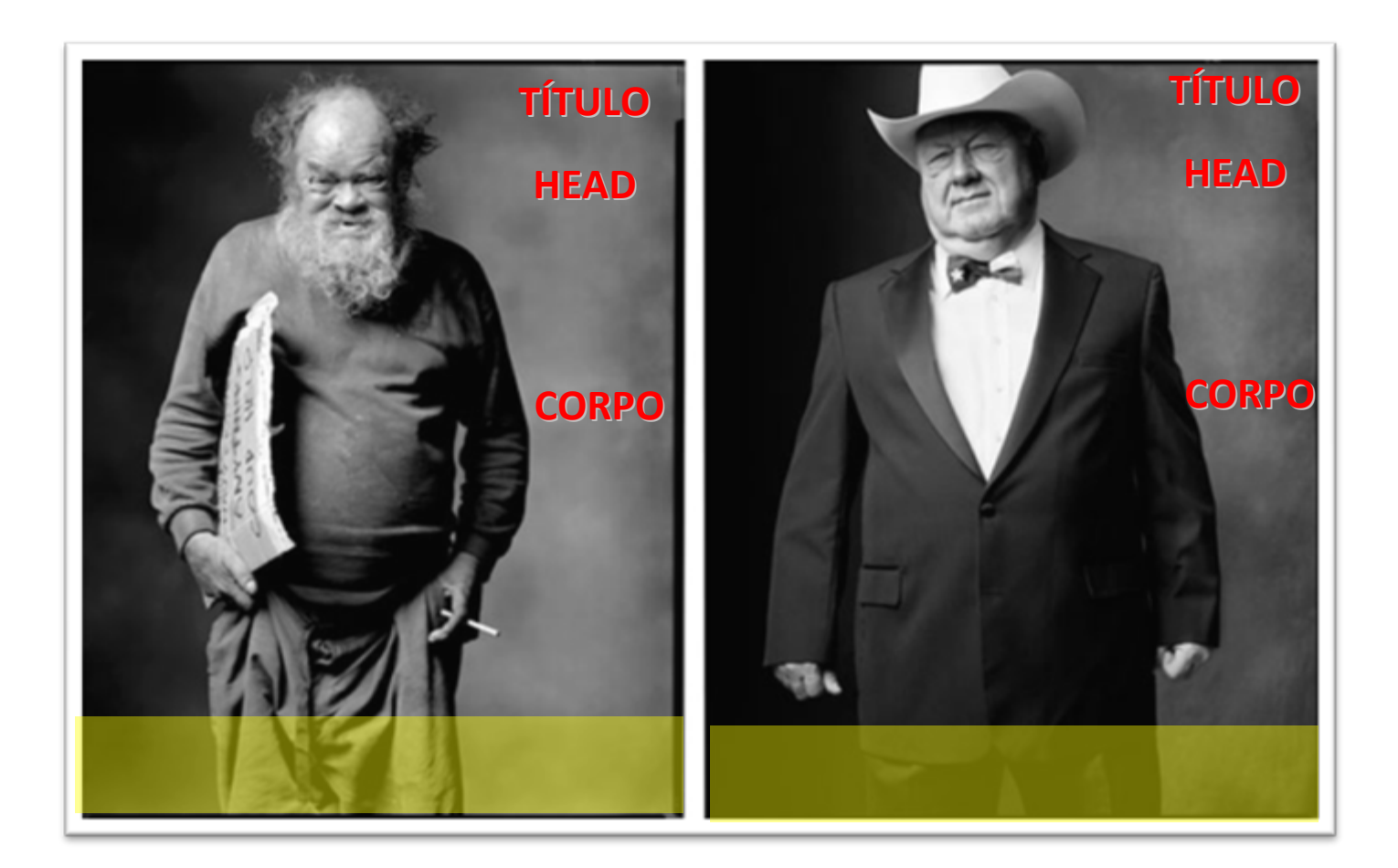

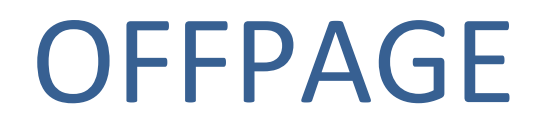

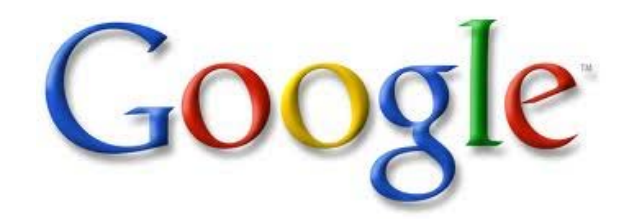

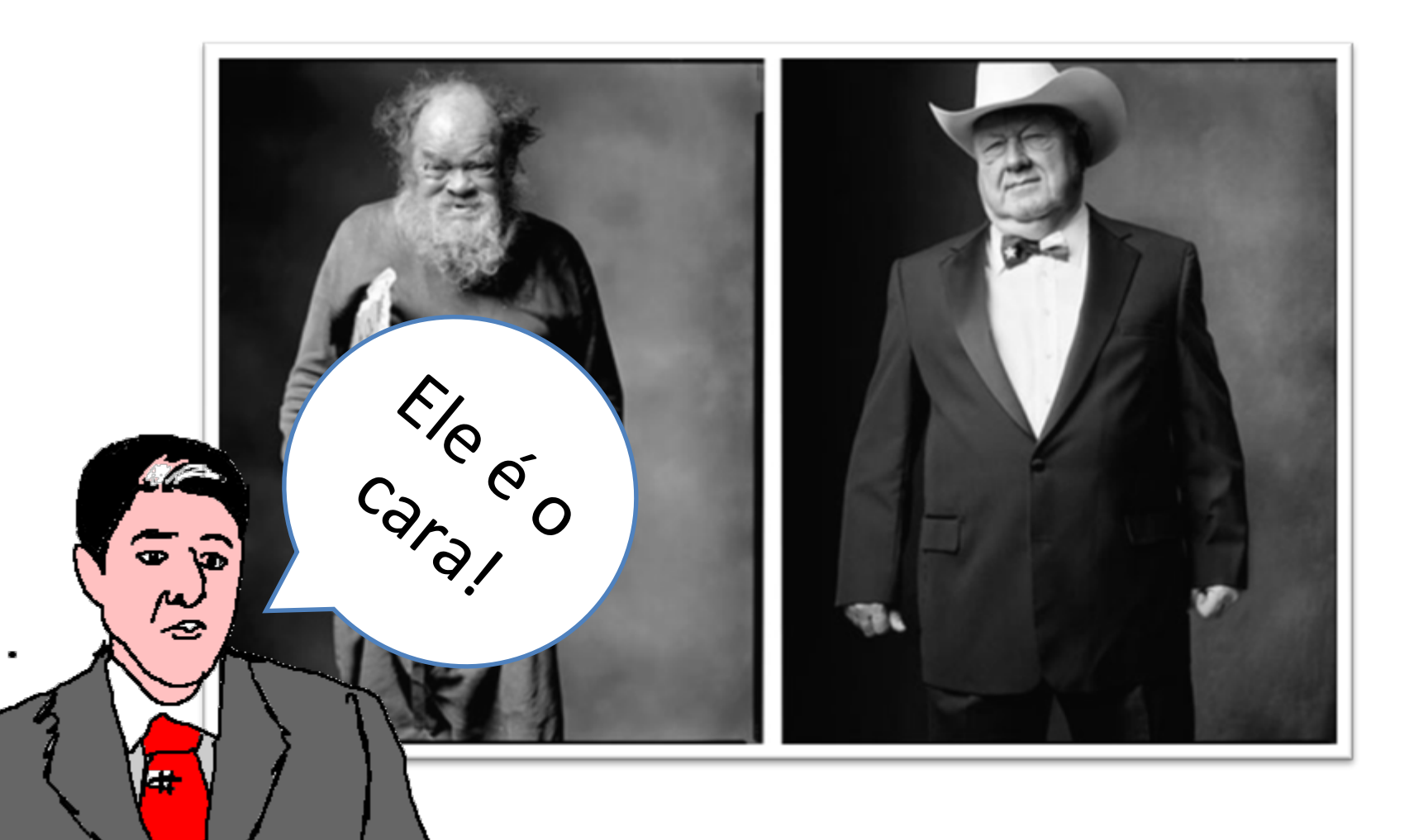

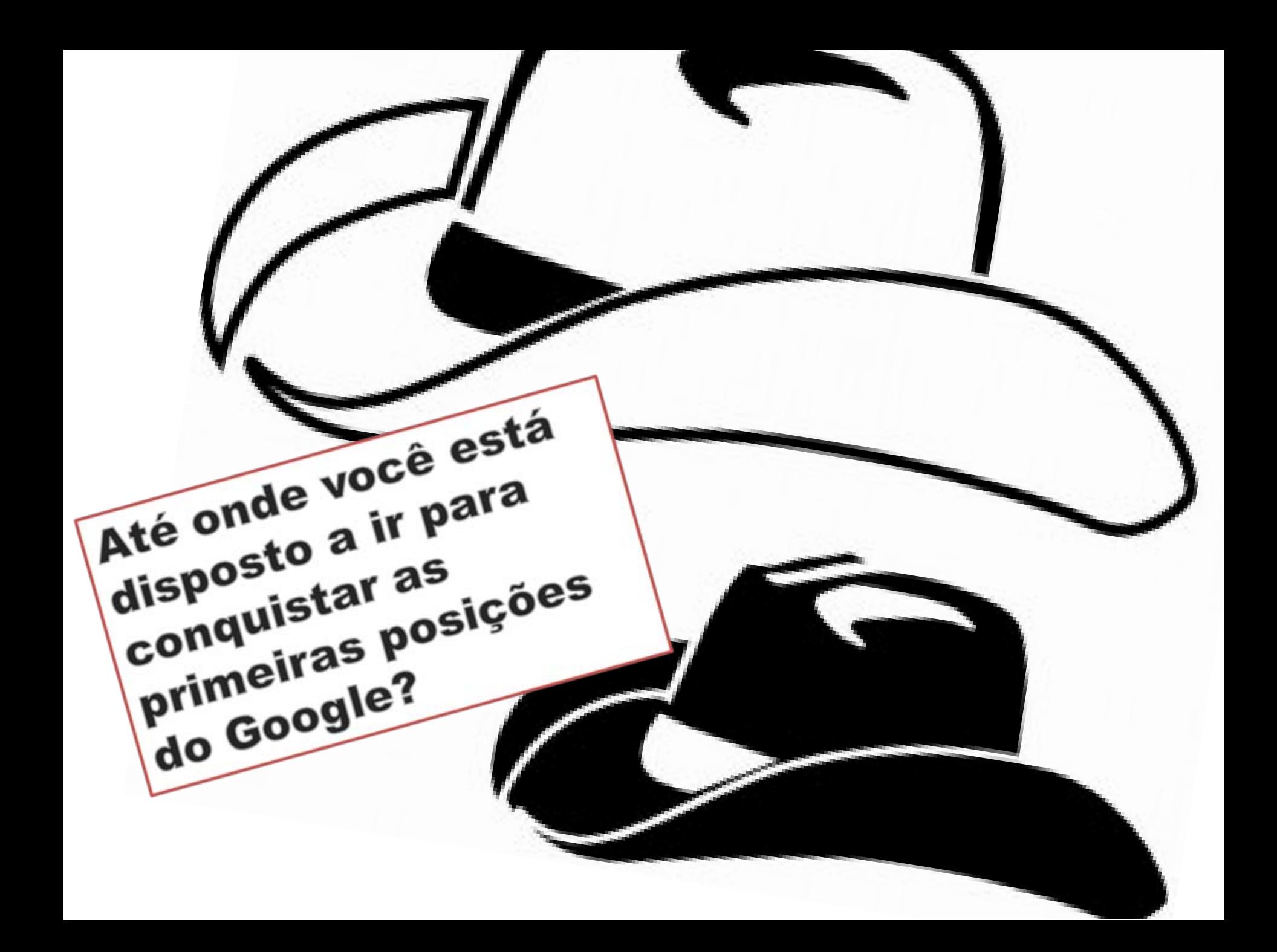

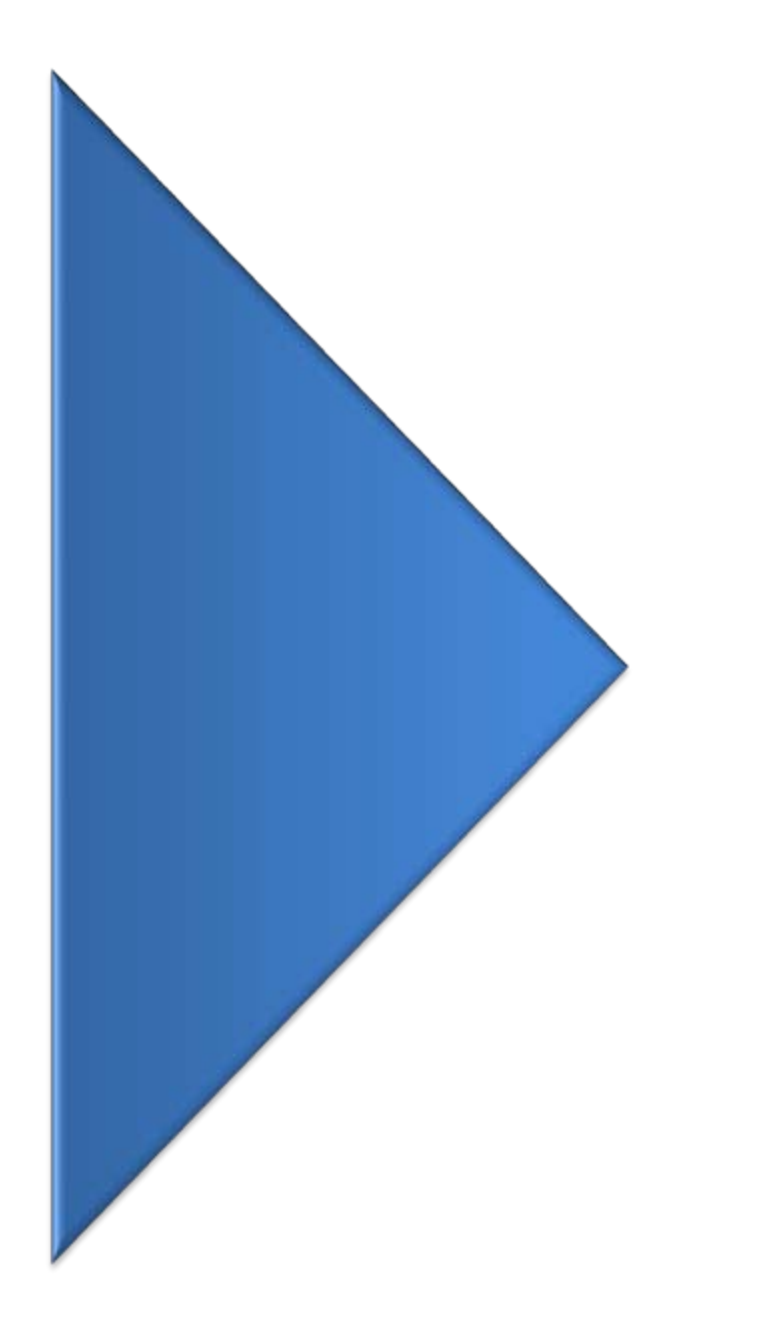

Copyright 2003 by Randy Glasbergen. www.glasbergen.com

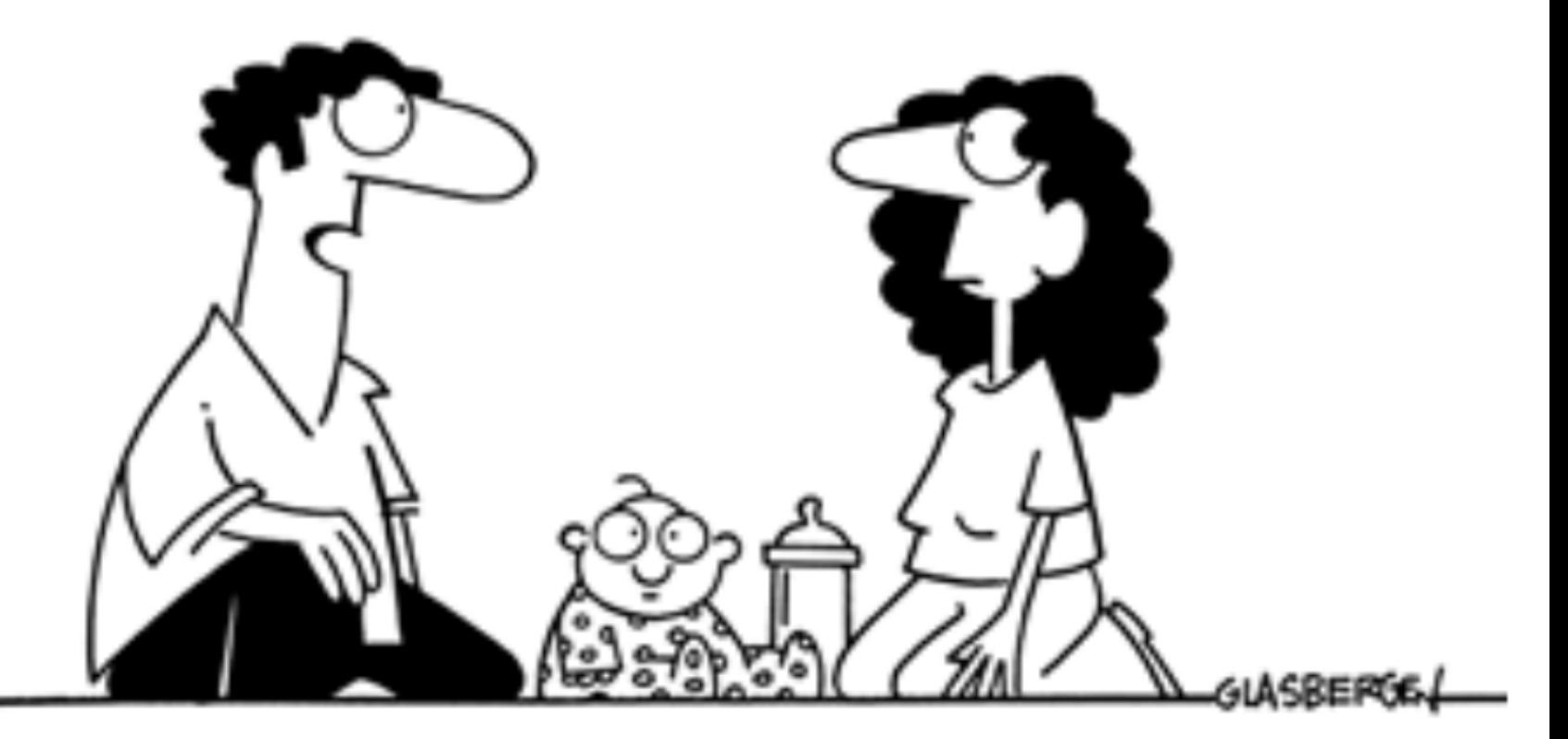

Acho que ele já pode usar o computador...ele só diz "GOOGLE"!
#### **Módulo Links [Patrocinados](http://www.google.com/aclk?sa=l&ai=Ctb-FpUrrTbT2LM-HtwfT-dXqBoSb0twB9P7u1BXL1JvjARABKAhQoJvJpP3_____AWDN8O6ArAOgAazOk_gDyAEBqQItlWTBVVilPqoEHE_QR9wEm72A_utjwTbmdBe2TDz6V582CujdrJS6BRMIqZ-cnrieqQIVVNDtCh2NWgkWygUA&num=4&ei=pUrrTem4K9SgtweNtaWwAQ&sig=AGiWqtzCwR-pHaNGTuOdiLVJDjkXCzlyug&sqi=2&ved=0CAkQ0Qw&adurl=http://www.rossiresidencial.com.br/imoveis-a-venda/sp/imoveis-santos.aspx?a=1)**

Pague por Clique ou por Impressão. Resultados Hoje! www.google.com/Adwords

## O que são os Links Patrocinados

ens S ias .s

aulo r local

as em quês as de Brasil as estrangeiras **zidas** 

erramentas

#### Aproximadamente 18,000,000 resultados (0.50 segundos)

Google.com in English Pesquisa avancada

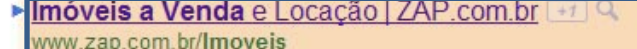

ZAP: ideal para você que procura uma casa ou apartamento, acesse! Venda seu Imóvel - Imóveis até R\$100.000 - Imóveis à Venda em São Paulo

Classificados de **Imóveis** I bomnegocio.com + 0 www.bomnegocio.com

Classificados Para Compra e Venda de Imóveis em São Paulo!

Imóvel a Venda São Paulo | zoompaulista.com.br +1 www.zoompaulista.com.br/ImovelaVenda

Venda de Imóveis de 1 e 2 Quartos c/ Localização Privilegiada. Acesse

#### **Imóveis**, casas e apartamentos para compra, **venda** e aluquel - Imovelweb  $\rightarrow$ www.imovelweb.com.br/ - Em.cache

Anúncios de casas, apartamentos e imóveis comerciais para compra, venda, aluquel e temporada, em todo o Brasil. Clique aquil

Imprensa - Quem somos - Mapa de Ofertas - Glossário de Imóveis

#### Imóveis e Imobiliárias| Casas e Apartamentos para comprar, vender ...

www.zap.com.br/imoveis - Em cache Classificados de Imóveis e Imobiliárias - Casas e Apartamentos para compra, venda e aluquel - No ZAP Imóveis você encontra o imóvel certo para você ...

Locação - Apartamentos - Busca avançada - Casa Padrão

#### Imóveis à venda - Apartamentos à venda e Residenciais | Real ... 37

#### www.imoveisavenda.com.br/ - Em cache

Conheça os Imóveis à Venda em São Paulo, Santos, Guarujá e outras cidades. Encontre seu apartamento, casa ou sala comercial com a Real Consultoria ...

Você compartilhou isto

#### Locais para *imoveis a venda* próximo a São Paulo

imoveis a venda - real consultoria imobiliária Q. - Página do local www.imoveisavenda.com.br - Rua Clélia, 2042 - São Paulo - (0xx)11 3845-8888

#### JC IMÓVEIS BRASIL Q. - Página do local

MMM icimoveishrasil com - Rua Victório Santim nº889 Itaquera São Paulo - SP - (0xx)11 3486-6304 1. M.T., CD. CO., CV. CO., CV. LACE J. OCALCONI, CAAOAC, DUILL-231, CO., LICENSI V3., ACED ALCE 74 TULTE DD. DOIL 7MALLI, DADHEIL OIL

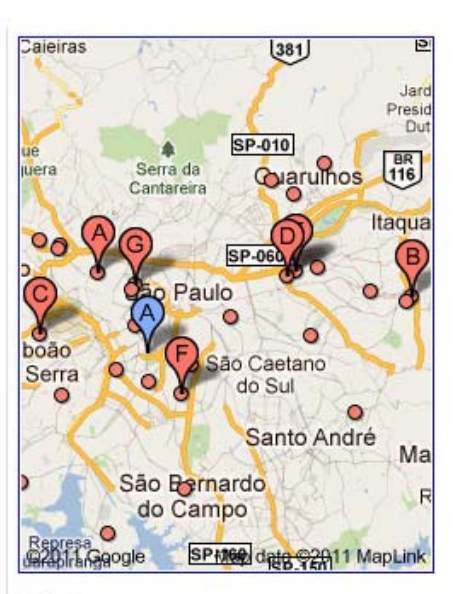

Anúncios

#### Imóvel 2 e 3 Dormitórios +1 Q

www.pdg.com.br/Magnum

Apartamento. Suite. Lazer de Clube Ótima Localização. Visite Decorado

#### Imóveis Prontos em SPI+1

www.maber.com.br

Acima de R\$ 300 mil. Jardins. Moema Itaim, Higienópolis e outros.

A) Av. República do Líbano, 331 (11) 2148-2400 - Como chegar

#### Imoveis a venda  $+1$

venda.imovelweb.com.br/Imovel Não Perca Tempo e compre seu Imovel no Imovelweb o Jeito + Fácil. Veja.

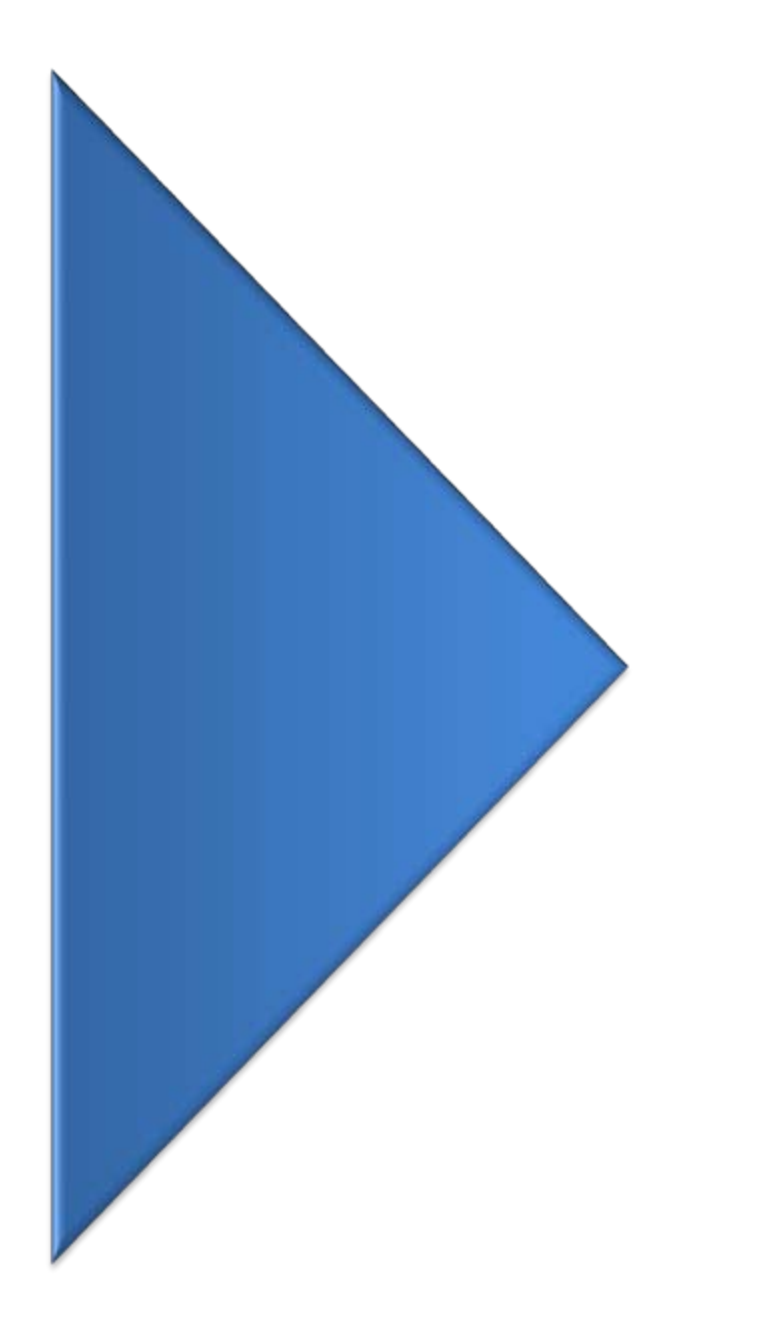

#### **TERMOS E CONCEITOS**

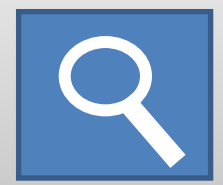

## ANÚNCIO

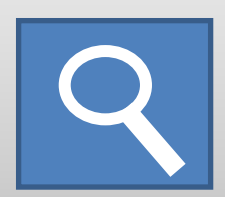

#### Dane-se perdi meu emprego!

e baguncei todos os preços do site Aproveite antes do meu chefe ver! www.CasasBahia.com.br

Não acredite no de cima!

Vendo bem mais barato. Confira aqui. www.LojasAmericanas.com.br

#### PALAVRA-CHAVE

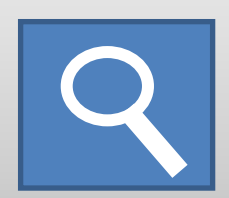

A QUERY **EXPRIME AS NECESSIDADES** DO SEU PÚBLICO

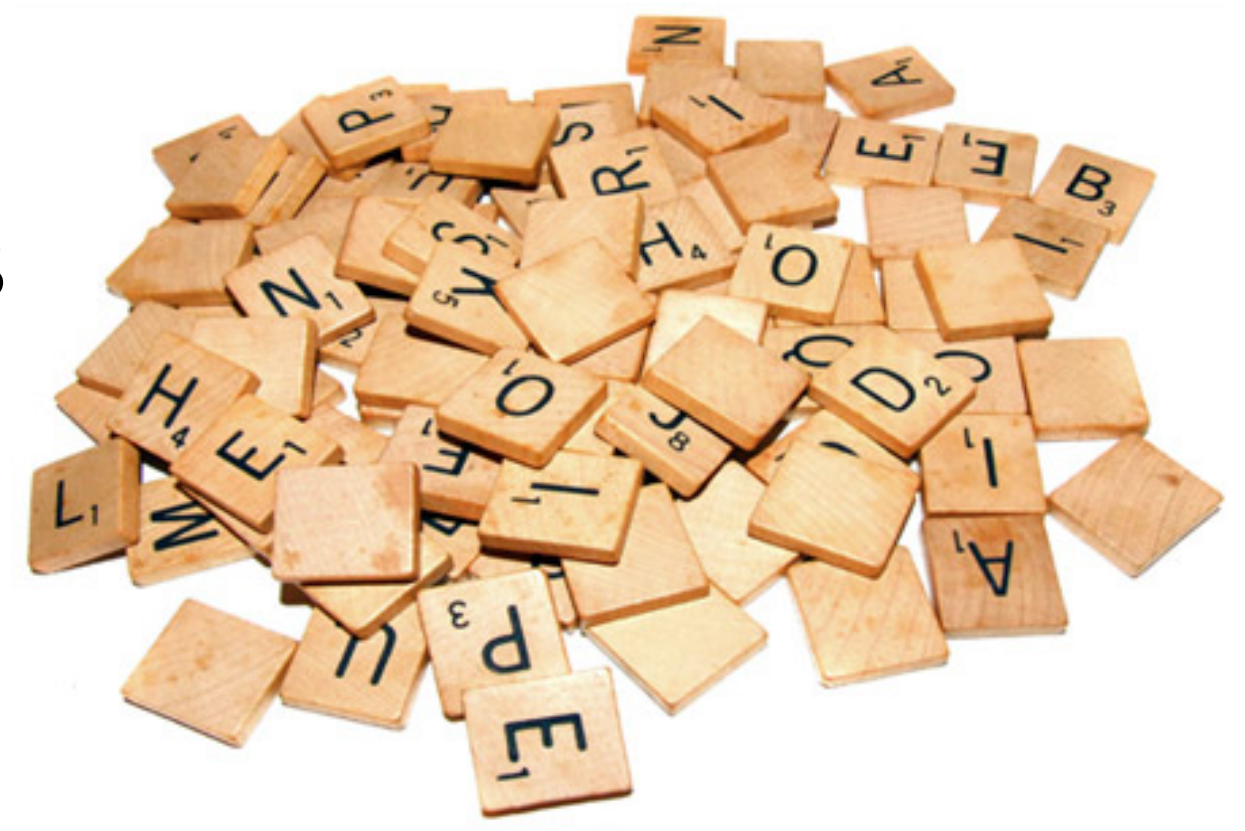

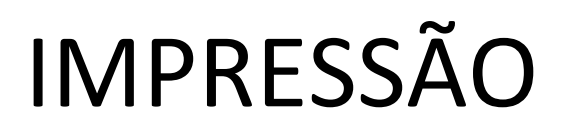

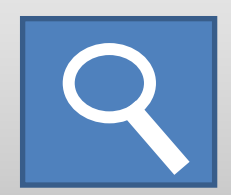

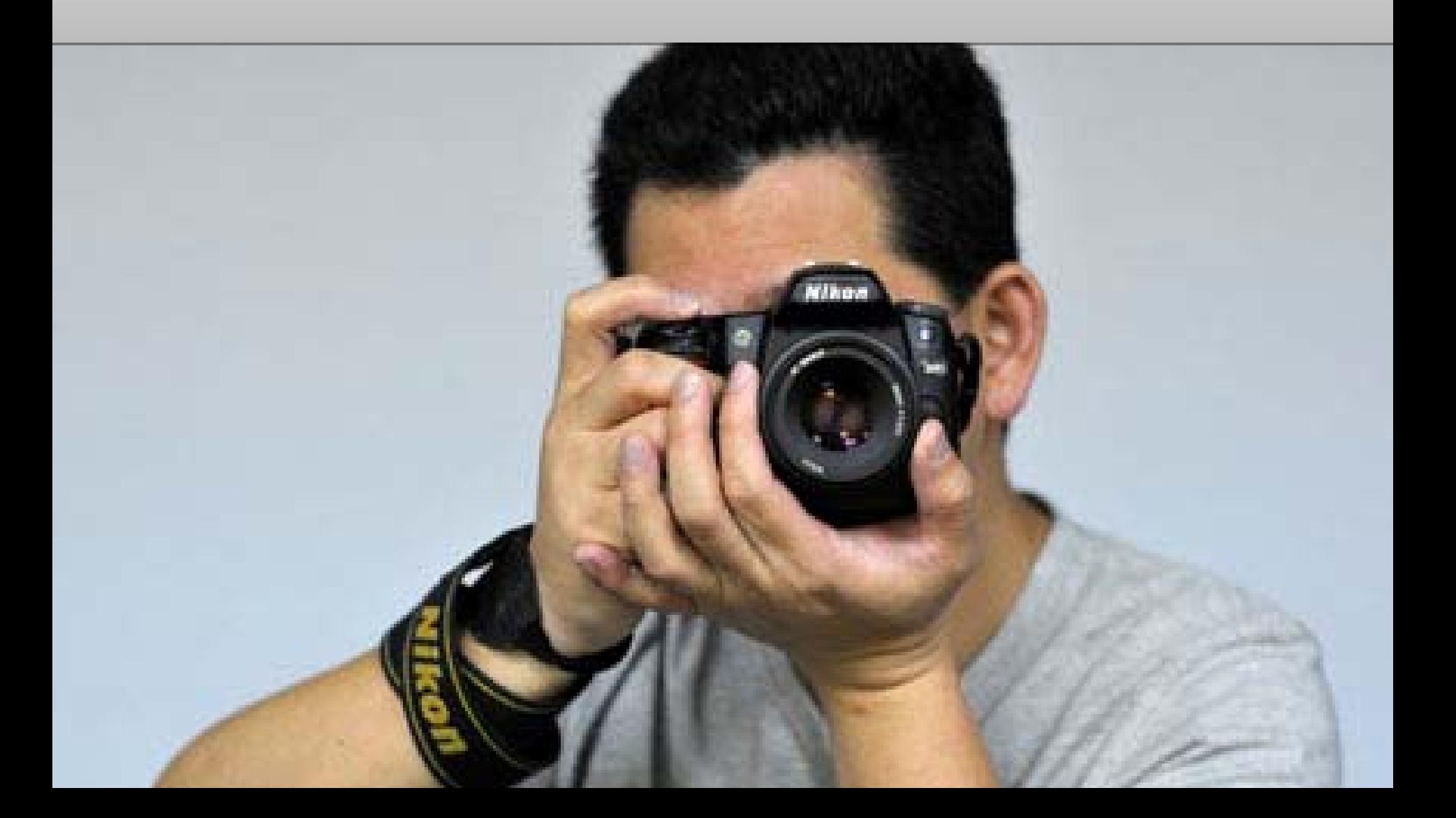

### CPM - CUSTO POR IMPRESSÃO

# Máximo Médio Primeira-página Efetivo

#### CLIQUE

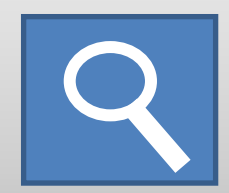

# Dane-se perdi meu empre e baguncei todos os preç**os do site** Aproveite antes do meu d www.CasasBahia.com

### CPC - CUSTO POR CLIQUE

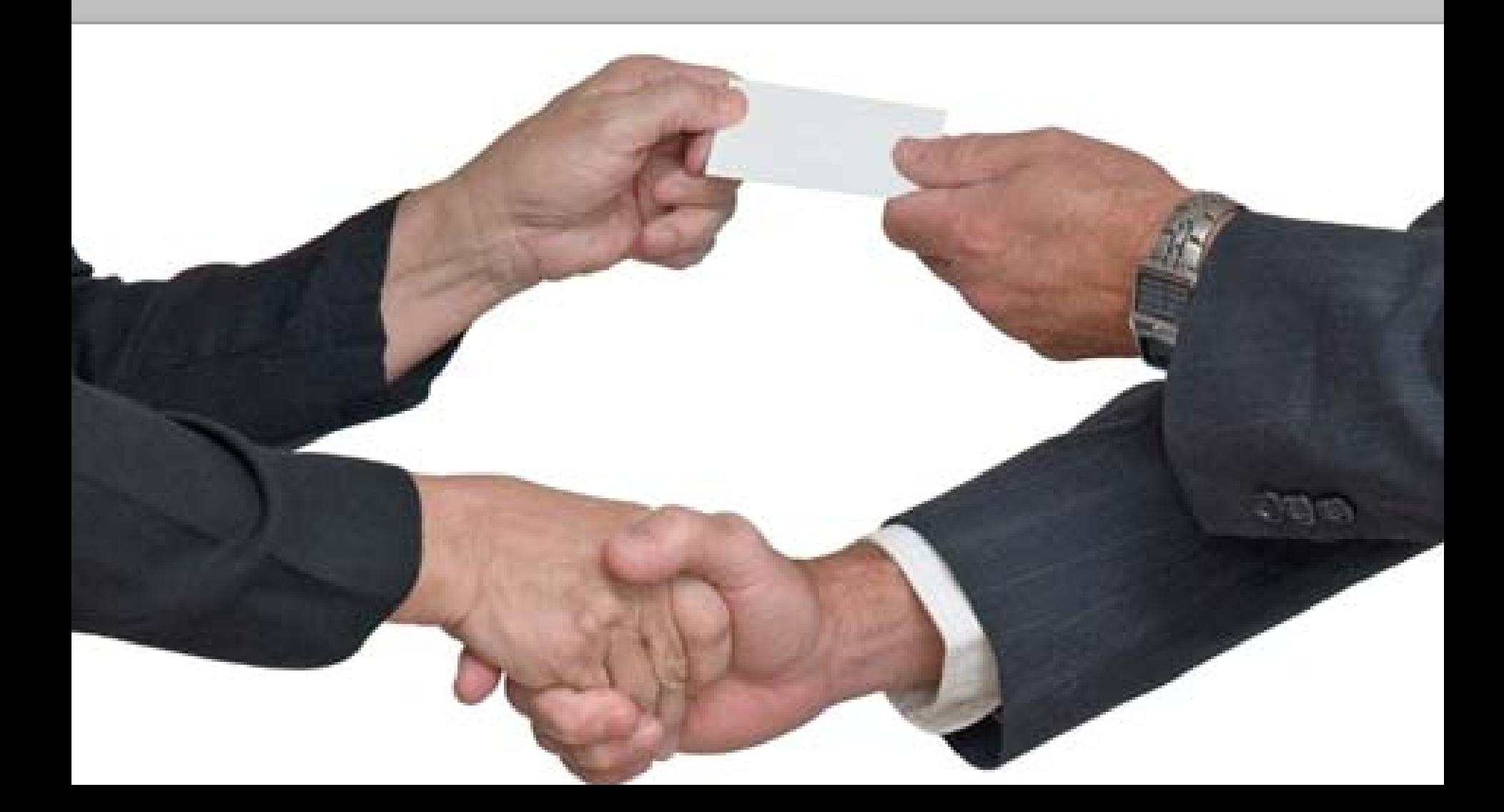

#### **CTR - CLICKTHROUGH RATE**

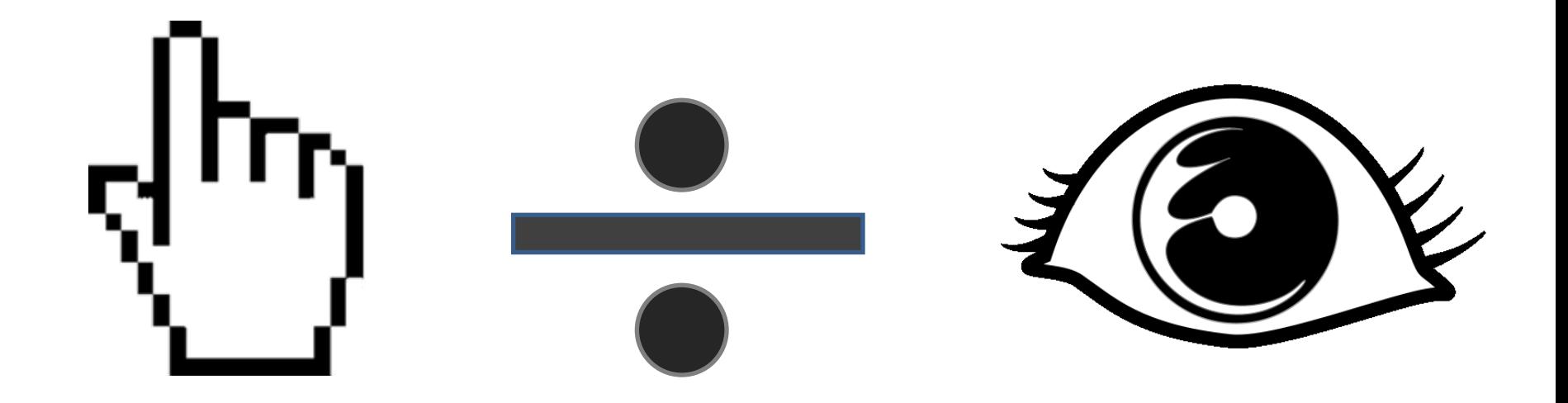

## CONVERSÃO

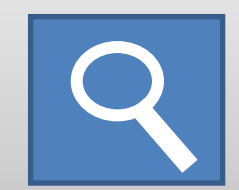

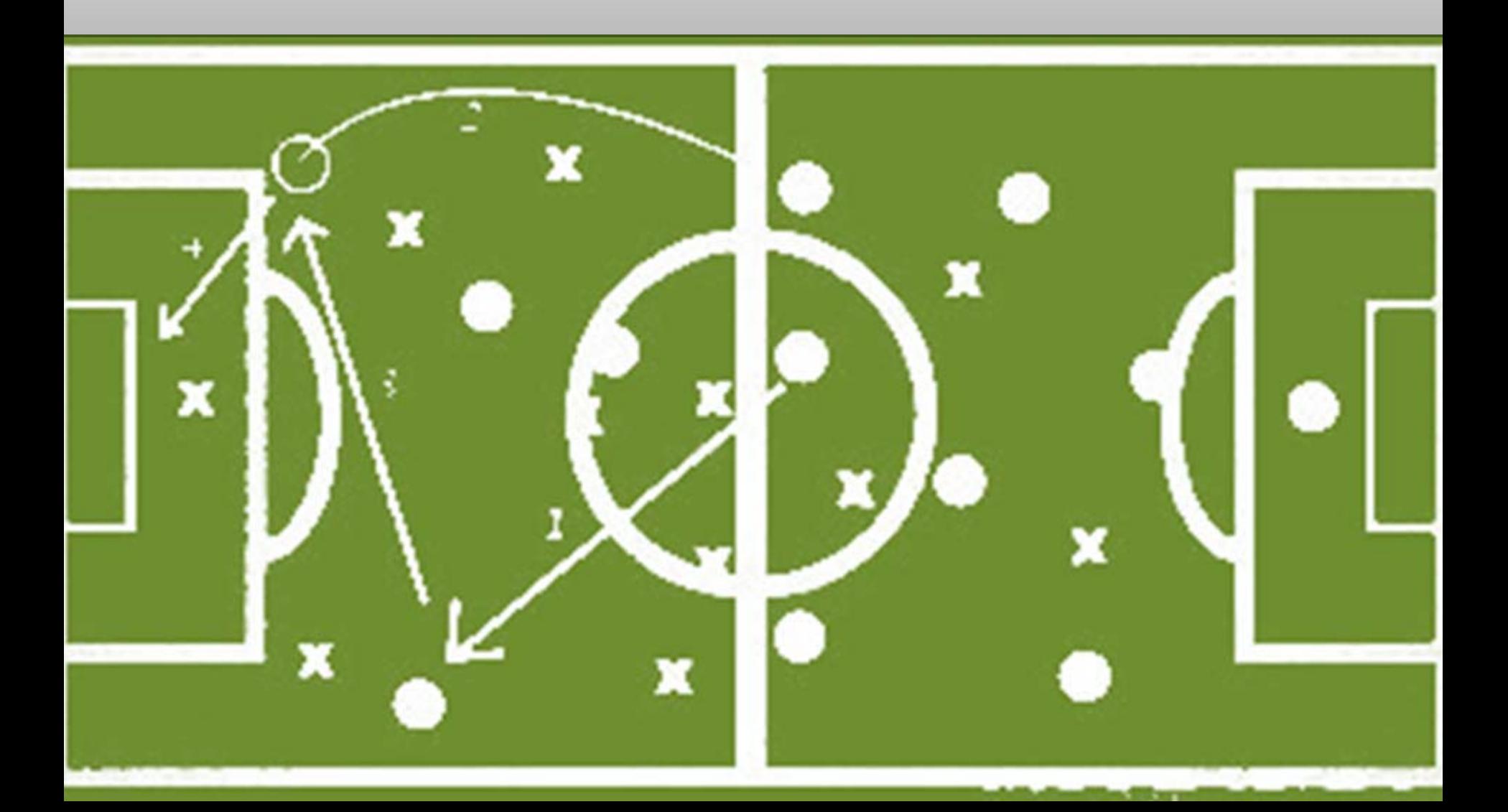

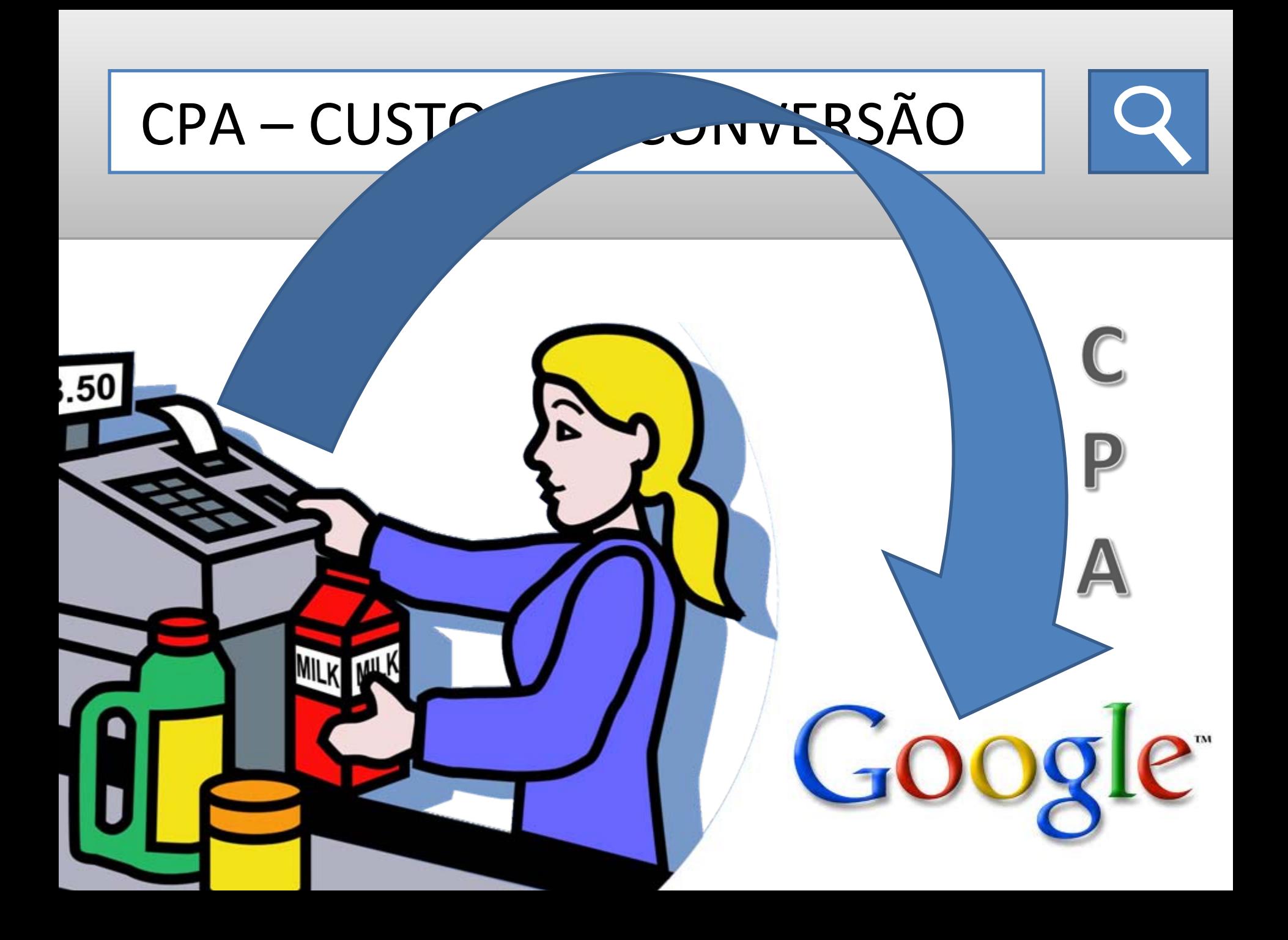

#### REDE DE PARCEIROS

Imóveis Mooca - ZL Imóvel

www.zlimovel.com.br/Mooca

Venda, Locação e Lançamentos O Portal de Imóveis Zona Leste / SP

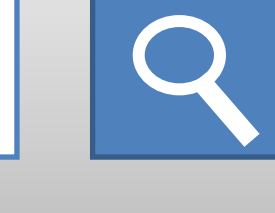

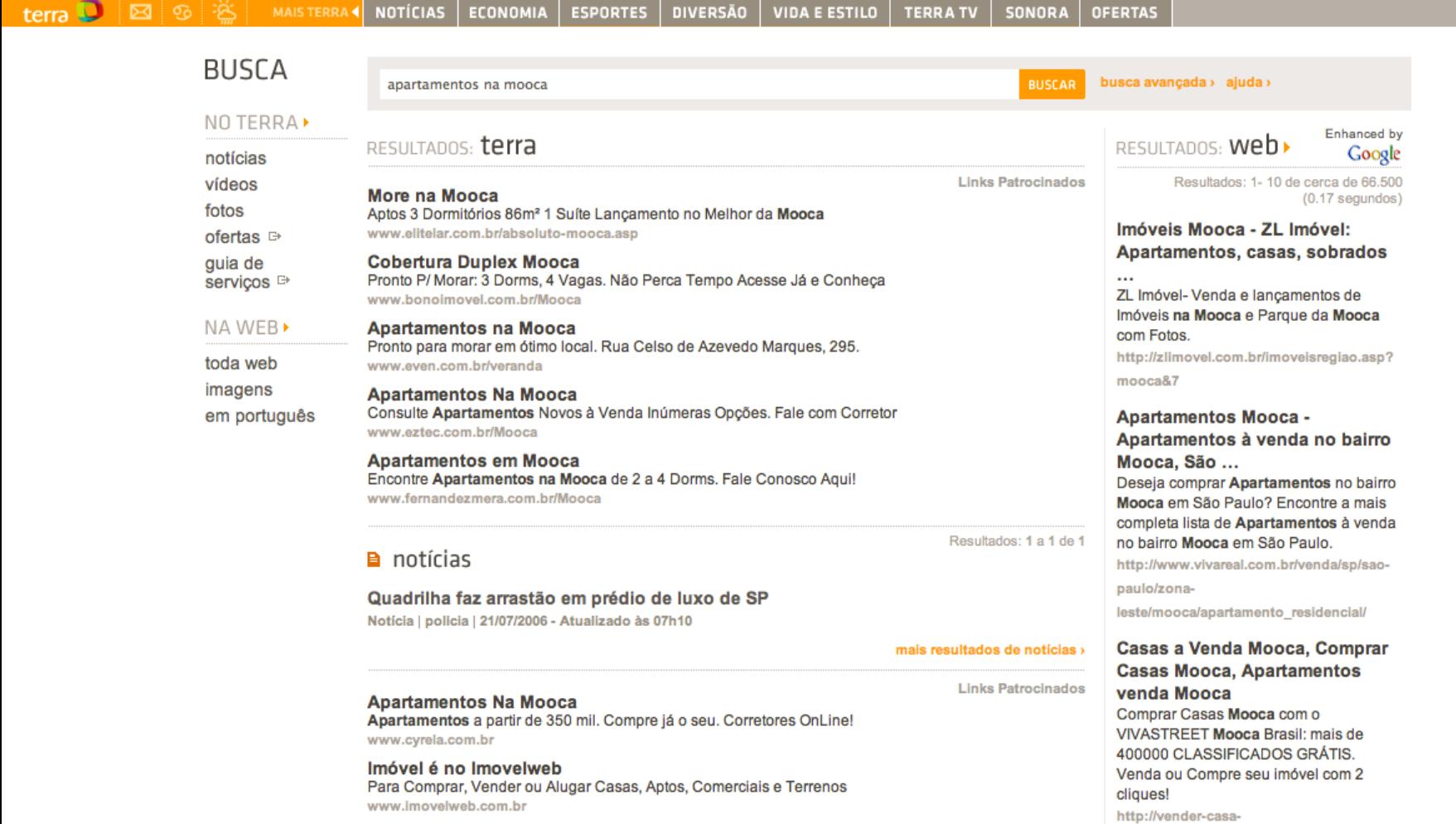

apartamento.vivastreet.com.br/comprar-

imovel+mooca

#### **REDE DE DISPLAY**

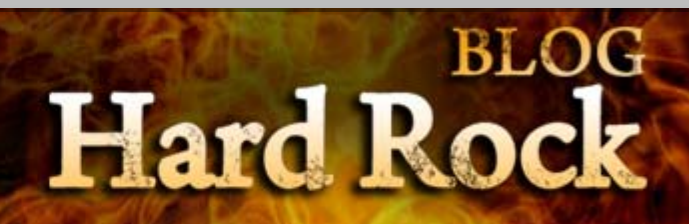

« If You Want Blood, You Got It

#### **Highway To Hell**

**CAPTITIOS GO> CRIE FLASH SITES** 

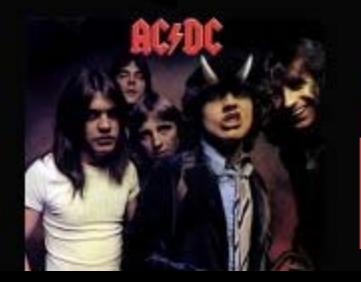

#### **AC/DC - Highway To Hell** Download File Sonic: AC/DC - Highway To Hell

**Hotéis: Booking.com** Reserva em linha, muito fácil. 100.000+ hotéis em todo o mundo. www.booking.com/Hotels Anúncios Cooole **Back in Black** 

**Hard Rock** inho 17, 2011

#### RECEBA NOVIDADES DO BLOG

GO!

Cadastre-se e fique informado sobre novos álbuns para<br>Download.

Email Addres

\* = campo obrigatório

Cadastrar

#### **OUTROS SITES DE ROCK**

#### MARKETING DE RESPOSTA DIRETA

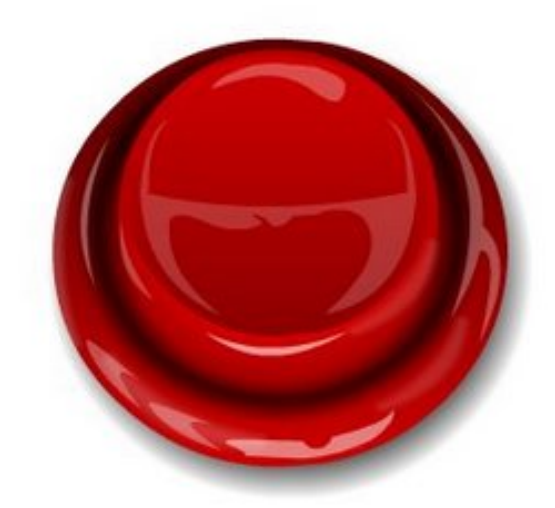

#### Consulte Preços

#### BRANDING

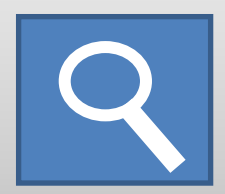

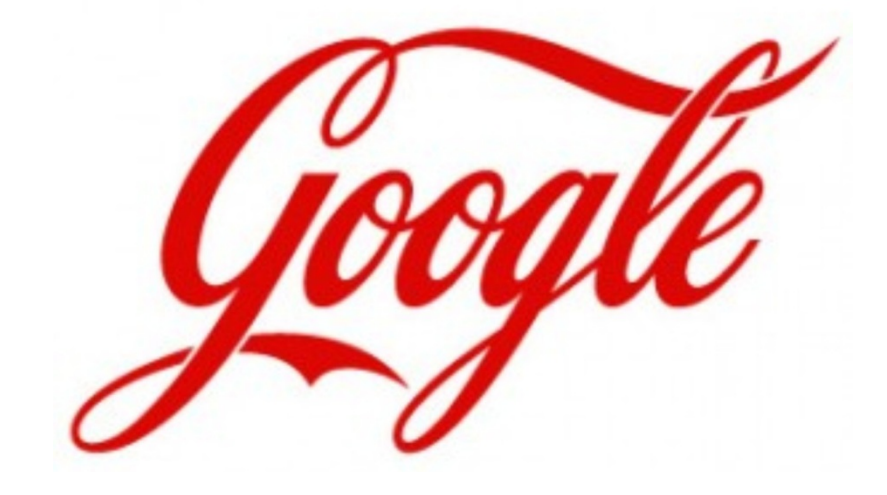

#### CAUDA LONGA

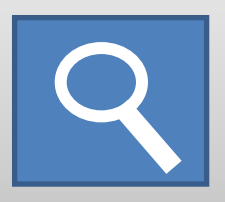

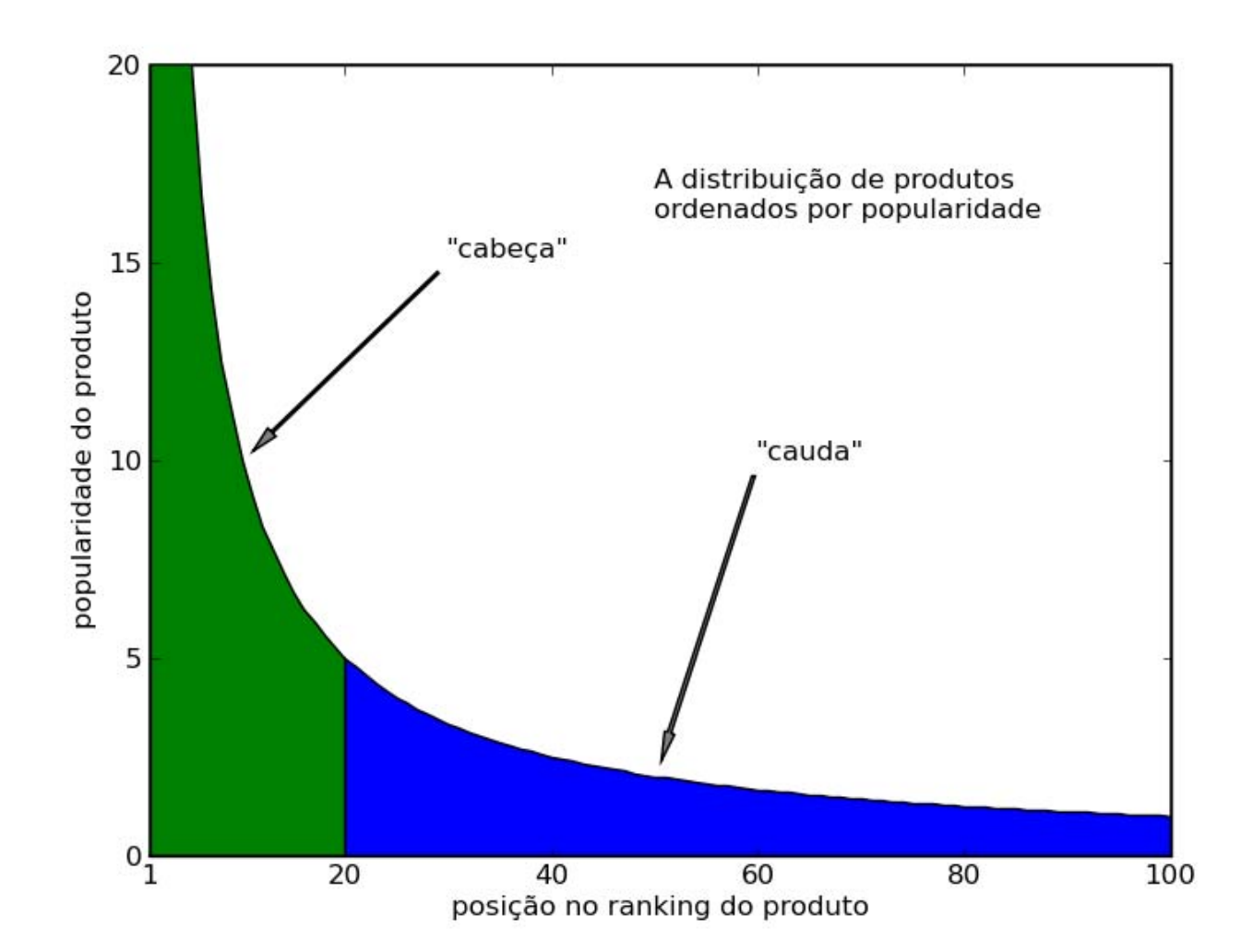

## PÁGINA DE POUSO

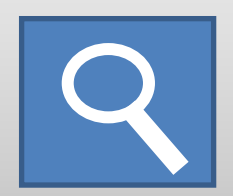

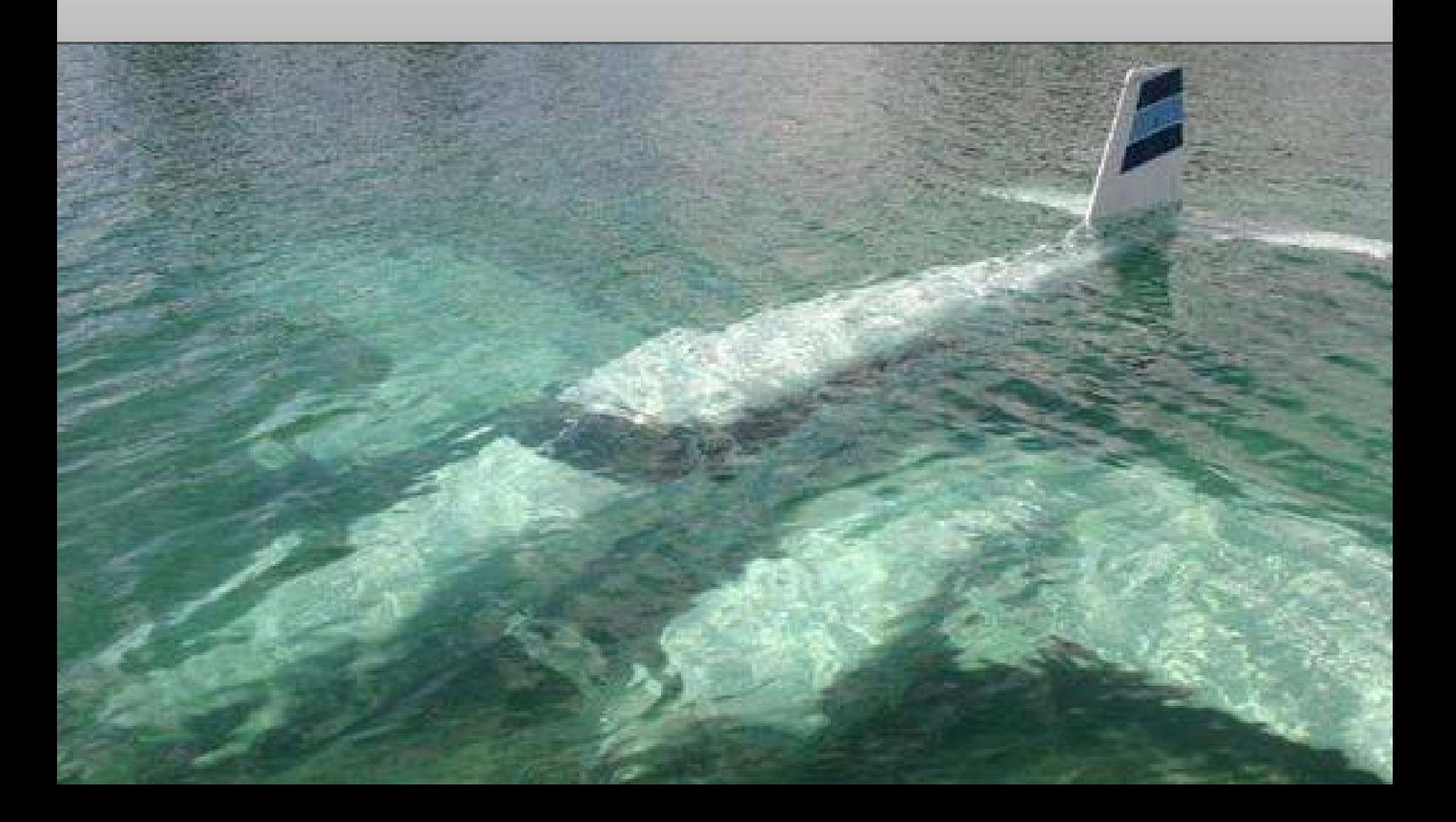

# **Bem vindo ao Google Adwords Adwords**

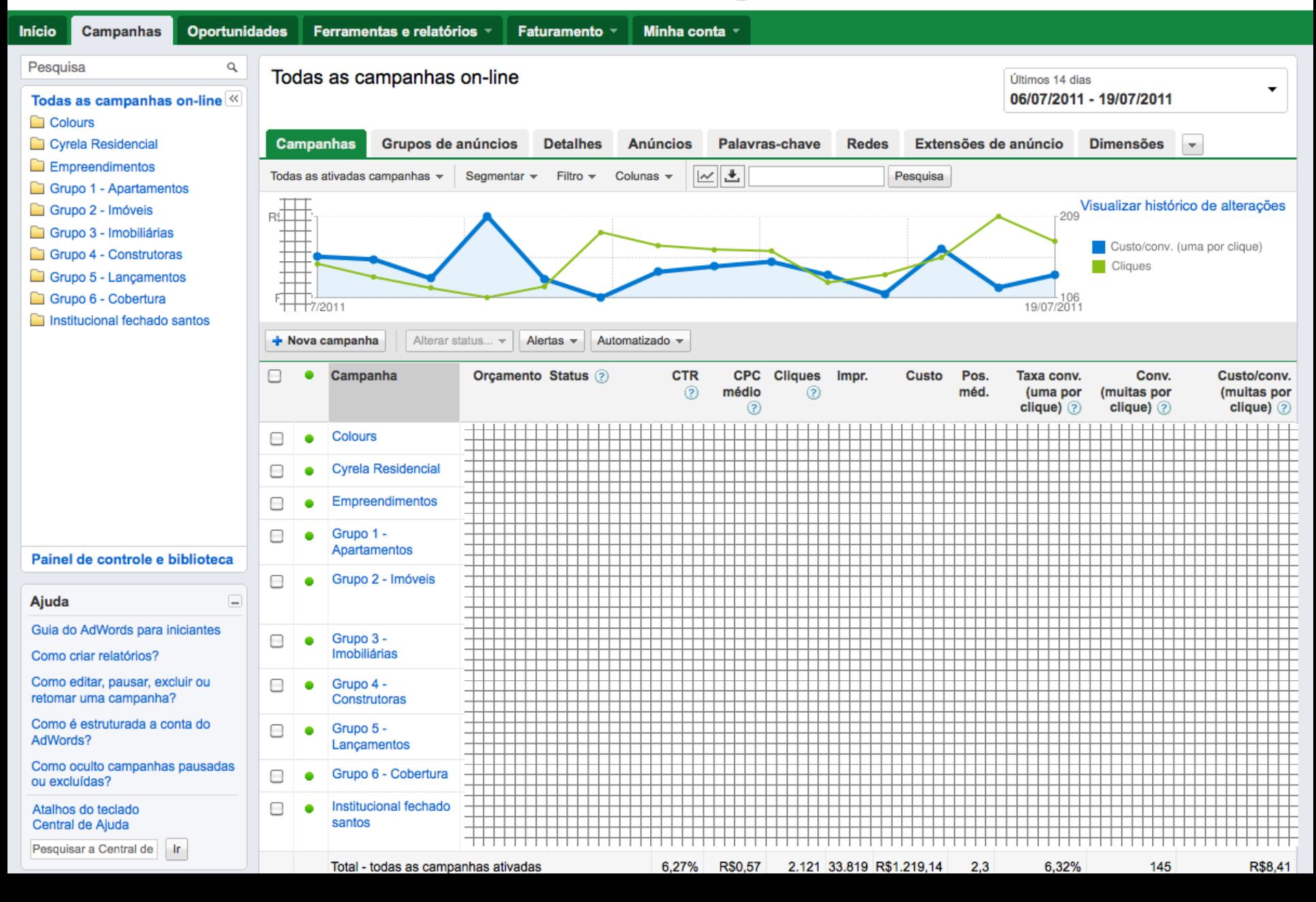

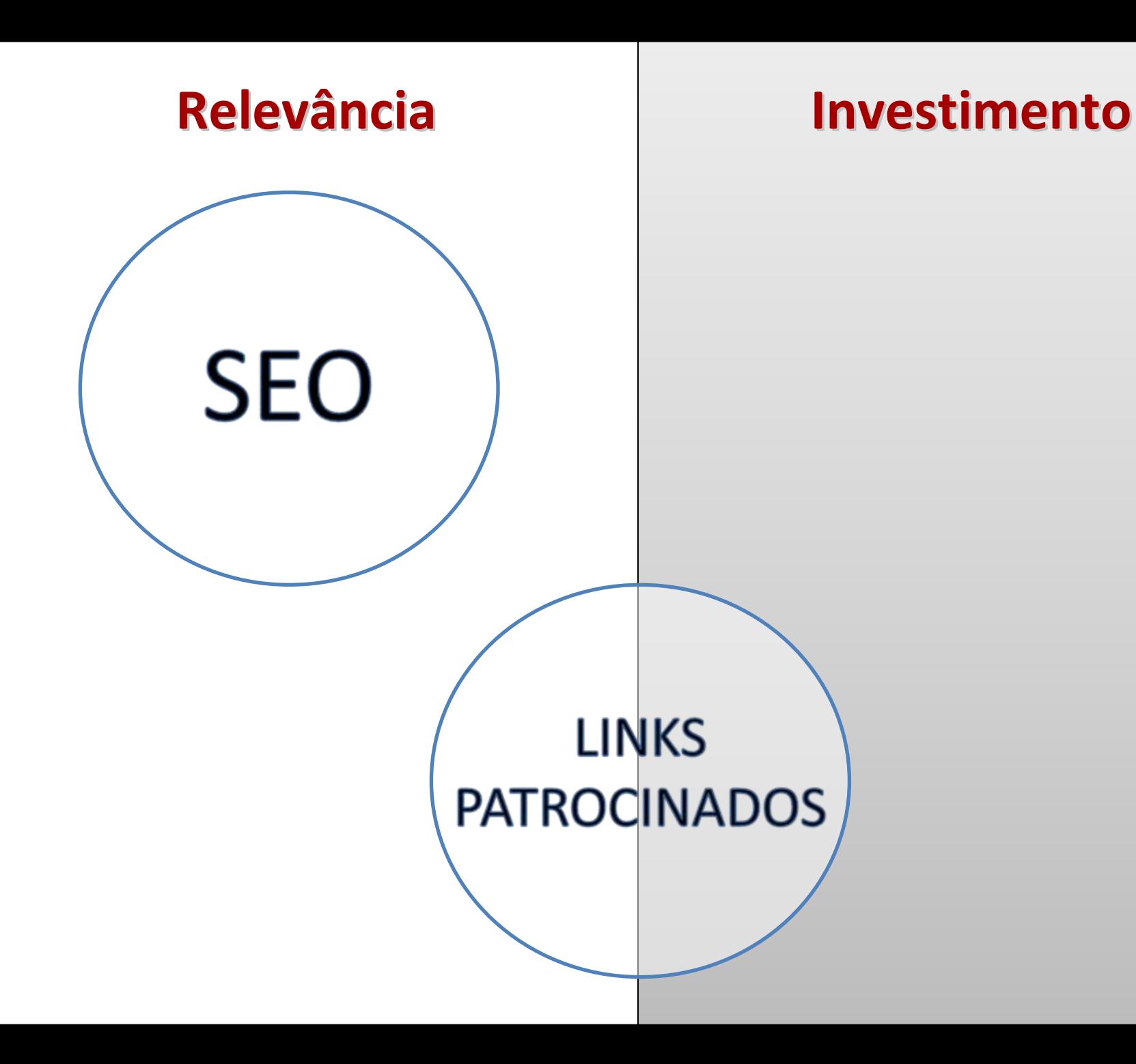

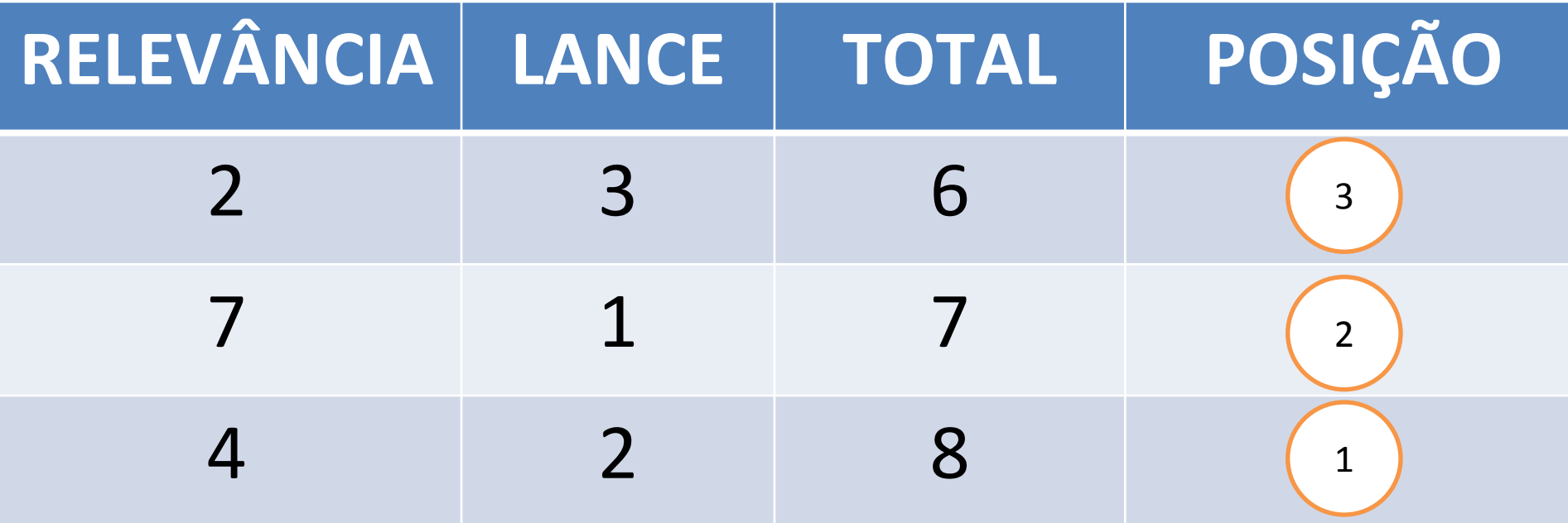

E S T  $\overline{\mathbf{R}}$  $\overline{\mathsf{U}}$ T  $\mathbf U$  $\overline{\mathbf{R}}$ A

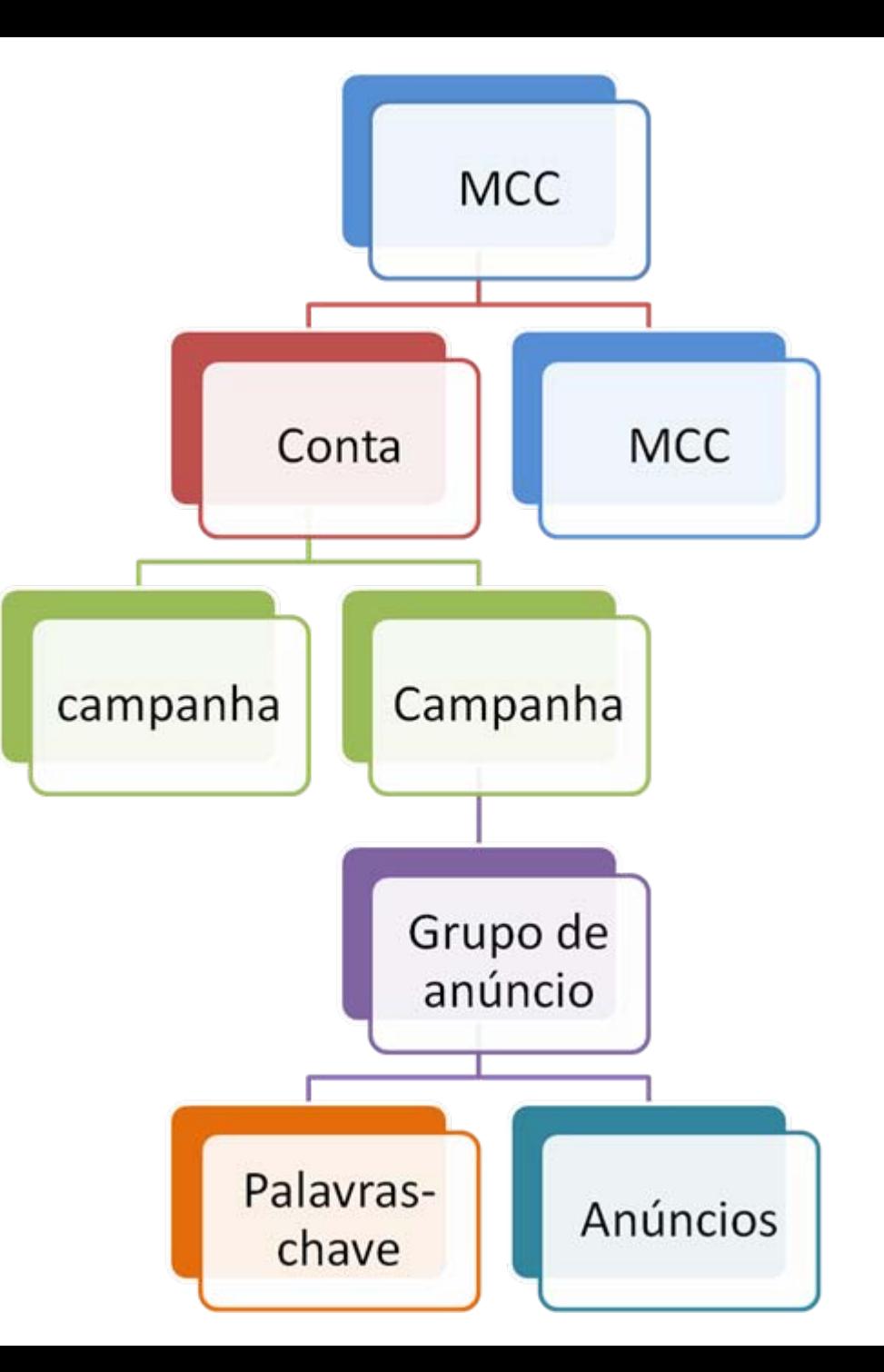

#### campanha

Exprime uma ação de marketing específica no Adwords

- **Define‐se o target por geoloc, idioma, dia da semana.**
- **Define‐se o orçamento**  $\implies$
- **Não há cobrança desmembrada**
- **Não se pode alterar a forma de Pagamento.**

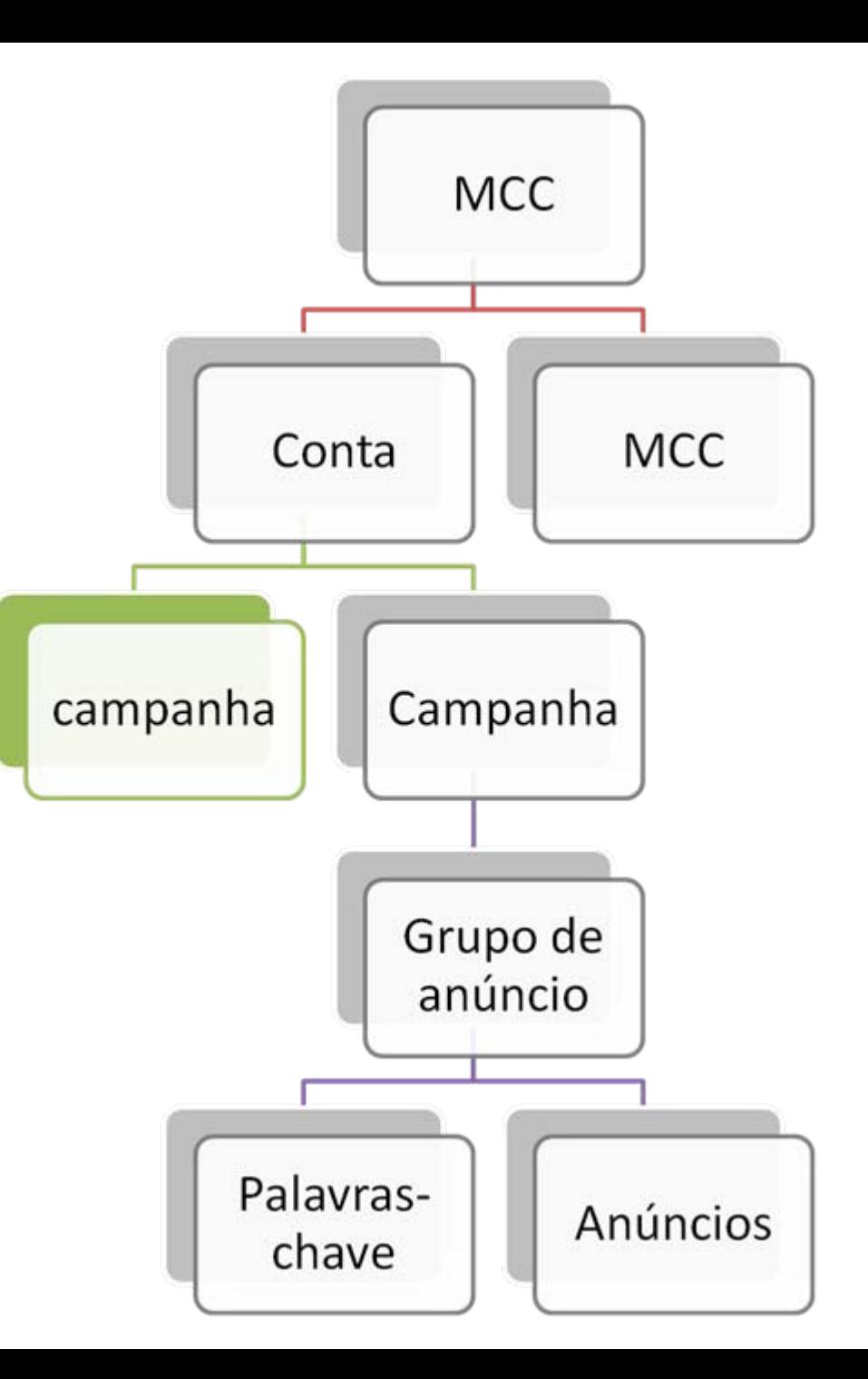

Como definir econtrolarinvestimento e retorno?

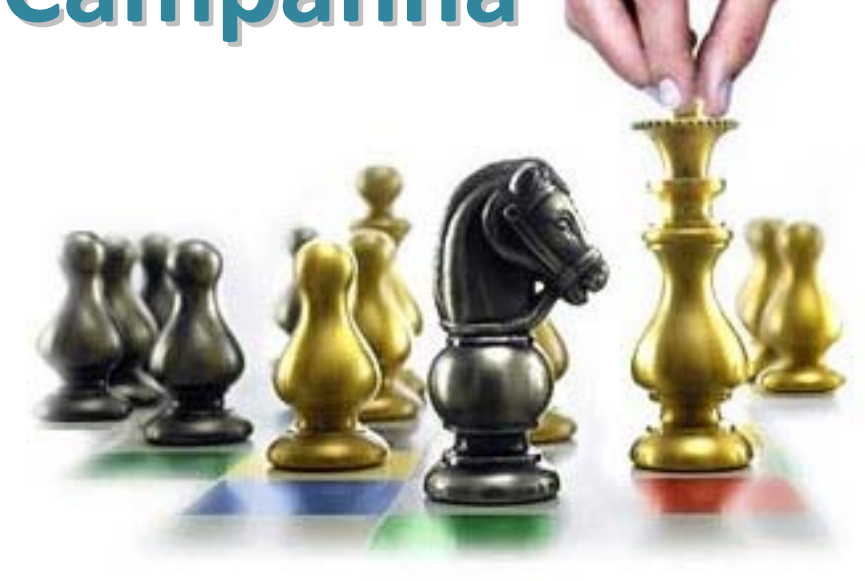

# Definições da campanha

Como definir econtrolarinvestimento e retorno?

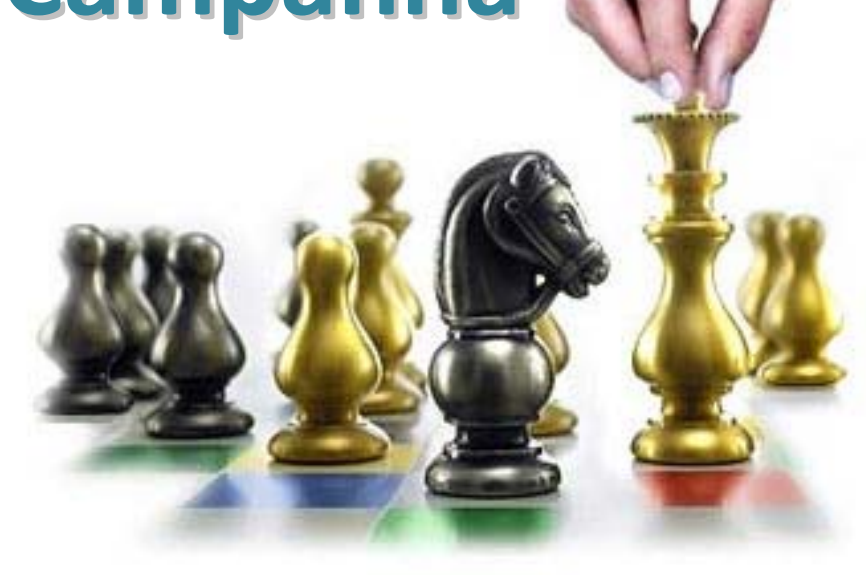

# Acompanhamento online de conversões

Como definir econtrolarinvestimento e retorno?

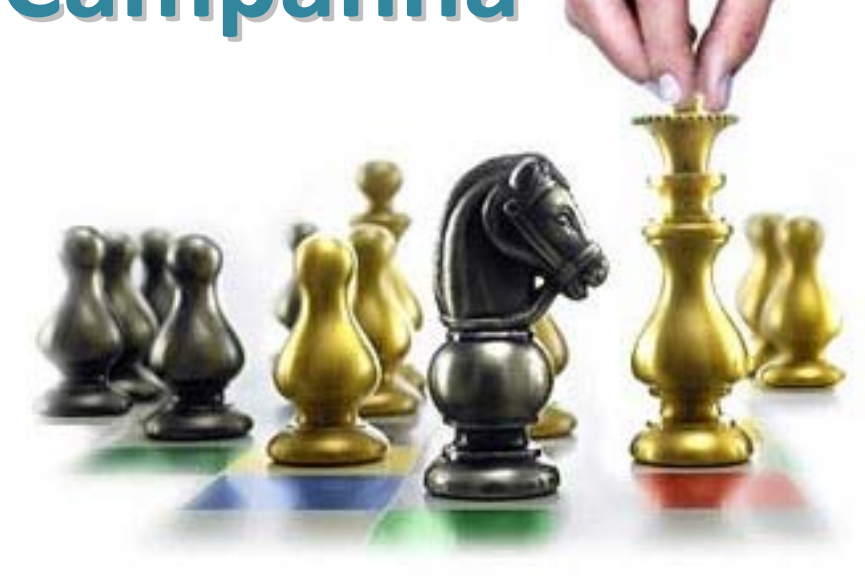

# Acompanhamento de conversão efetiva

Como definir econtrolarinvestimento e retorno?

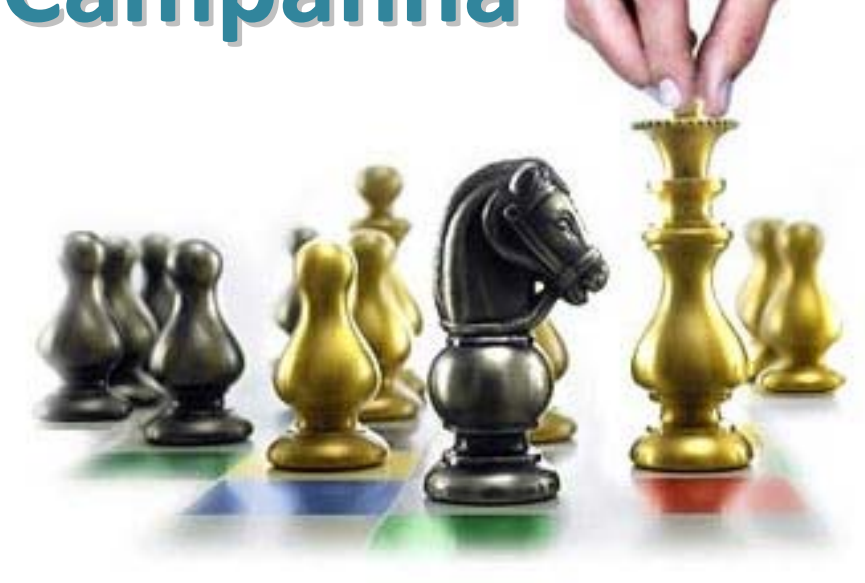

# Comparação com outras mídias

Quando devo criar uma nova campanha?

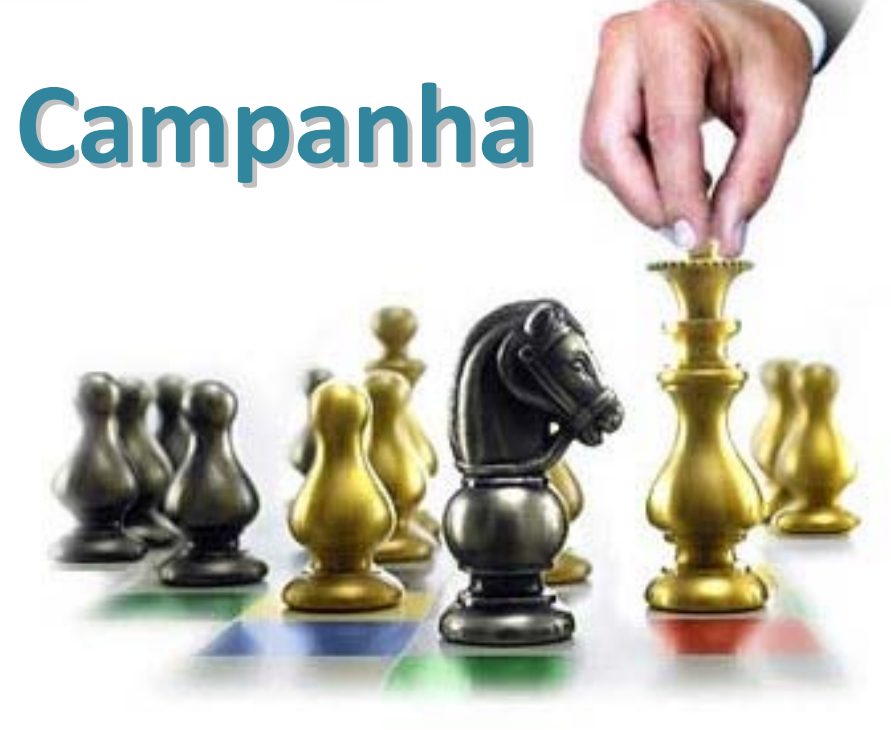

# Objetivos diferentes

Quando devo criar uma nova campanha?

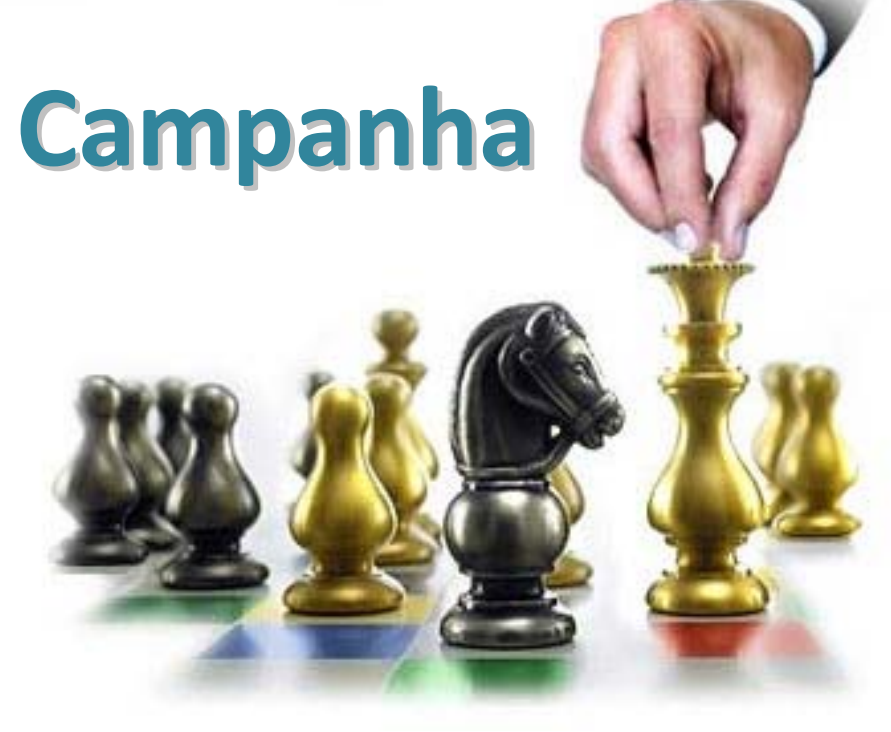

# Orçamentos separados

Quando devo criar uma nova campanha?

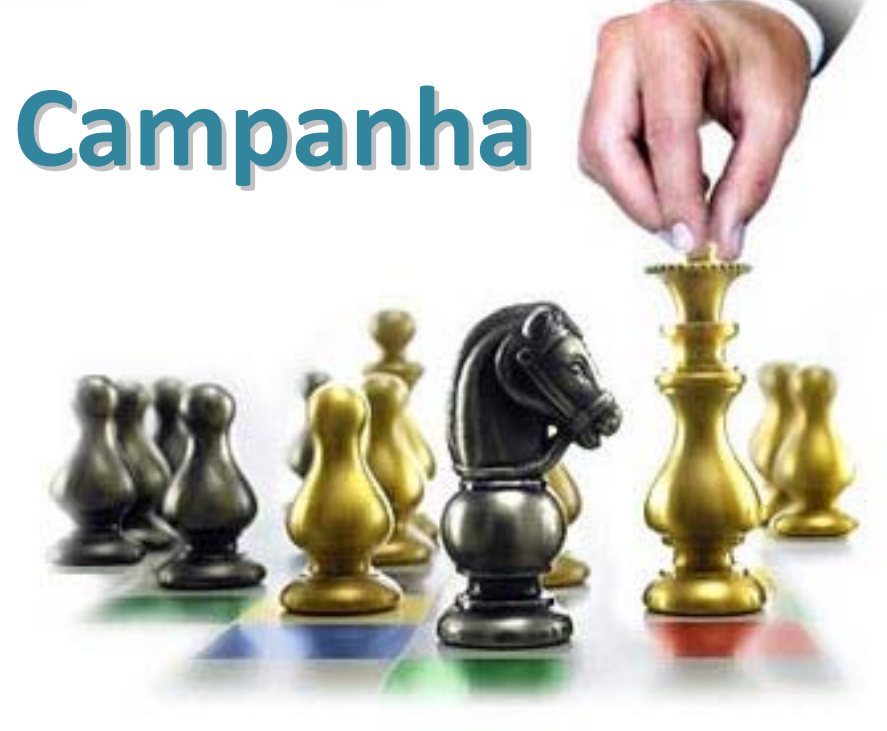

# Resultados muito diferentes

### Segmentação por local

Jse pacotes para selecionar vários países. (?)

- Todos os países e territórios (Pacote) ⊞⊞
- América do Sul (Pacote) ⊕
- América Latina (Pacote) ⊕
- América Central (Pacote) ⊕
- Caribe (Pacote) ⊕
- ⊕ Leste asiático (Pacote)
- Sul asiático (Pacote) ⊕
- Oceania (Pacote) ⊕⊟
- Estados Unidos e Canadá (Pacote) ⊕
- América do Norte (Pacote) Ð
- Europa Ocidental (Pacote) ⊕

#### ocais selecionados

remover tudo | visualizar todos no mapa

[(-22.948277, -47.296143), (-22.659641,-47.059937), ...] (Personalizado) [X]

ixcluir áreas nos locais selecionados. @

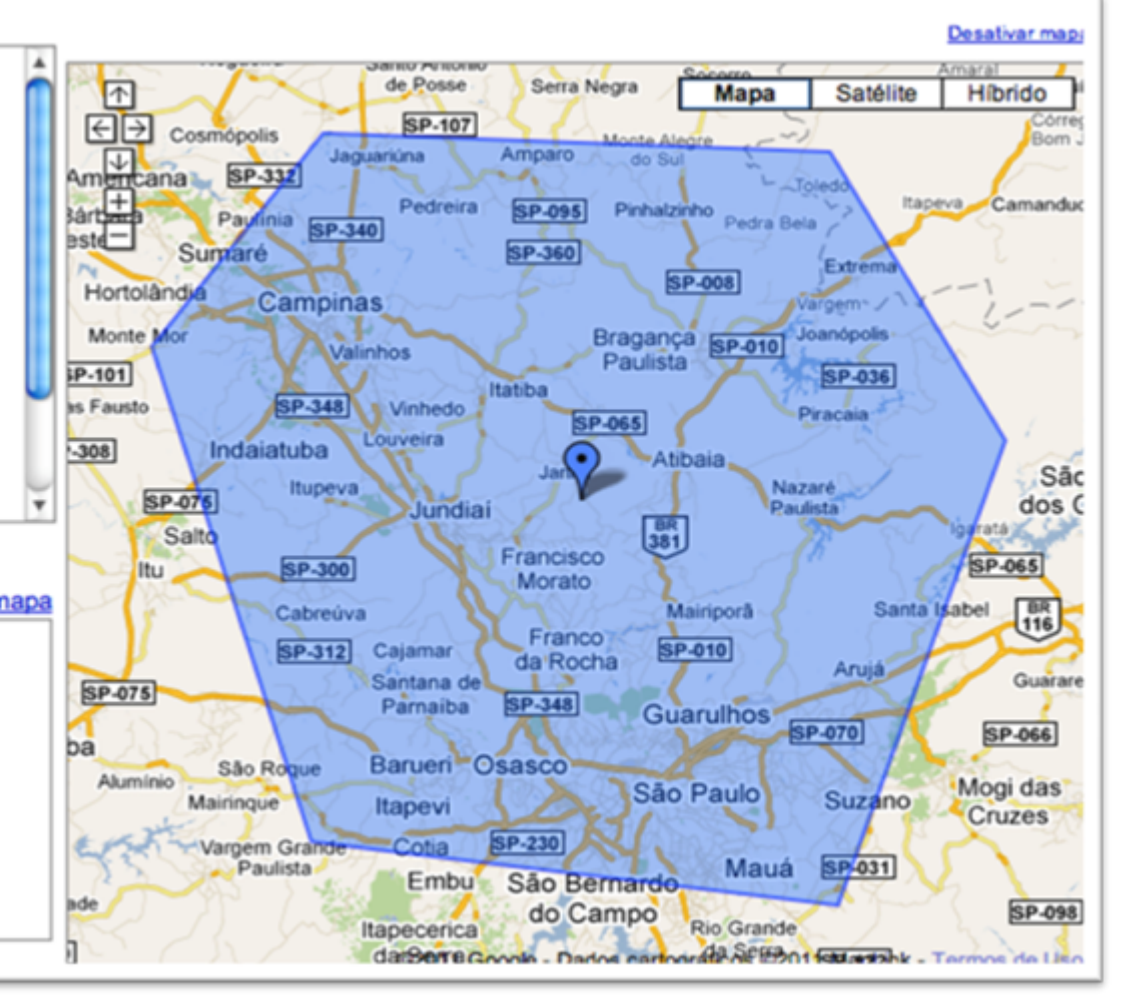

## Definir idiomas

Essa configuração determina se o seu anúncio poderá ser exibido em uma configuração de idioma específica no Google. O AdWords não traduz seus anúncios. **DAIL** Languages

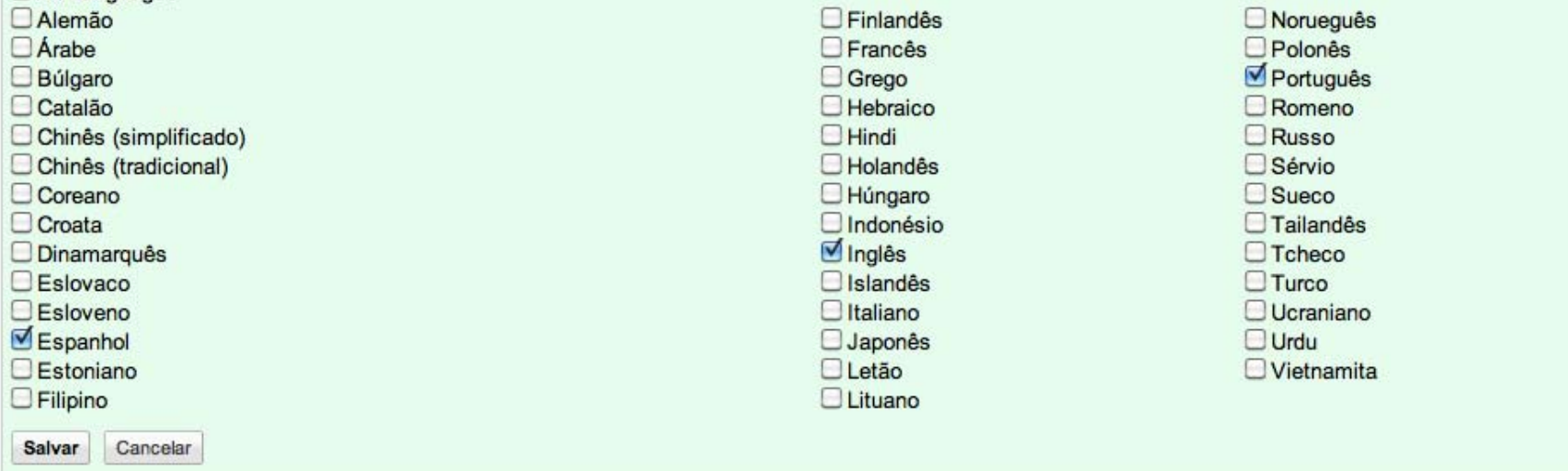

### Redes e Dispositivos

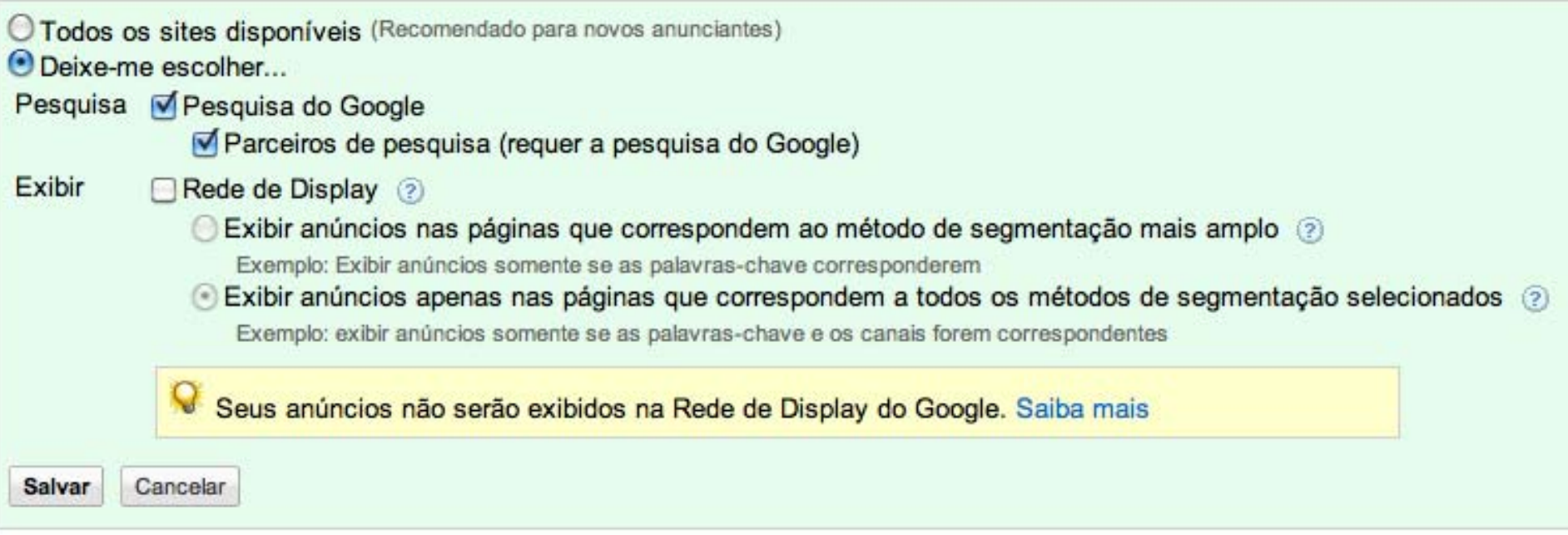

### Redes e Dispositivos

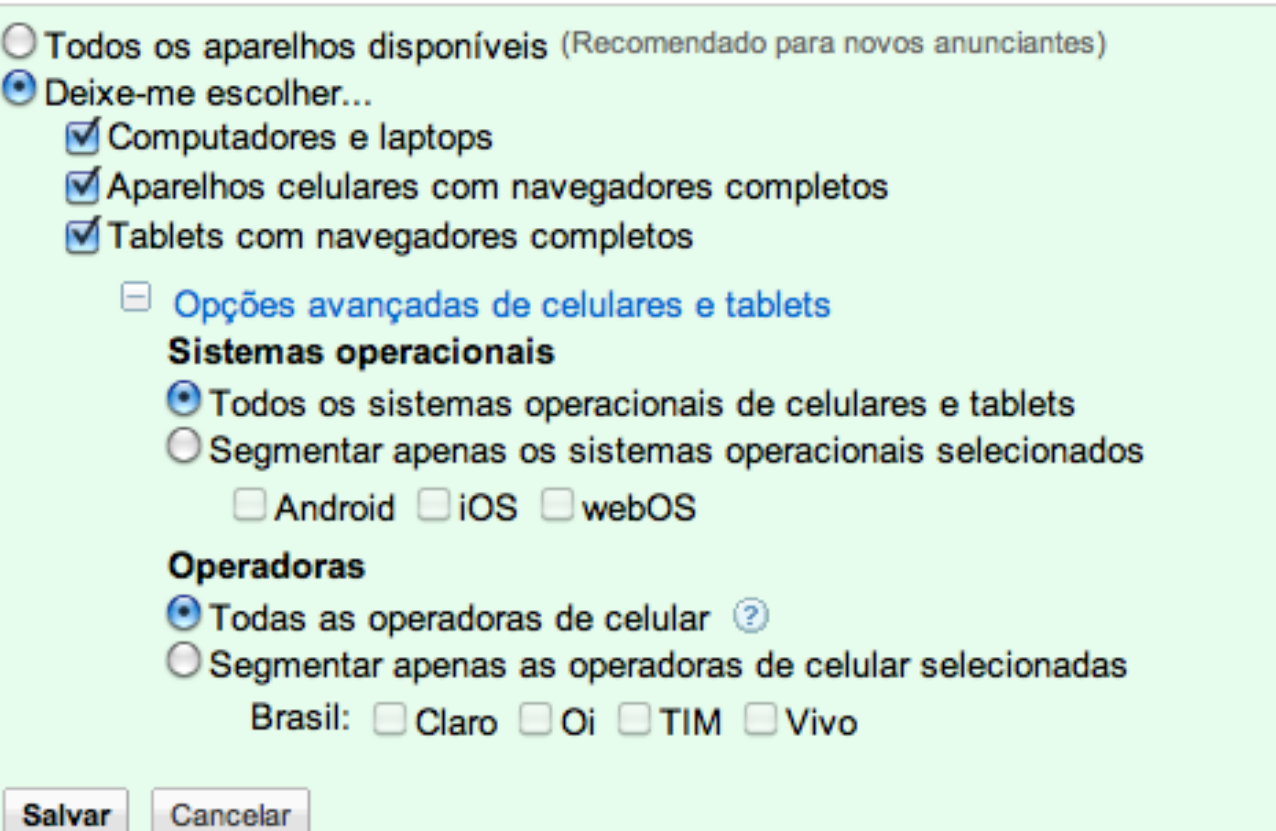

## Cronograma

#### Configurações avançadas

□ Programação: data de início, data de término, programação de anúncios Data de início 20/06/2011

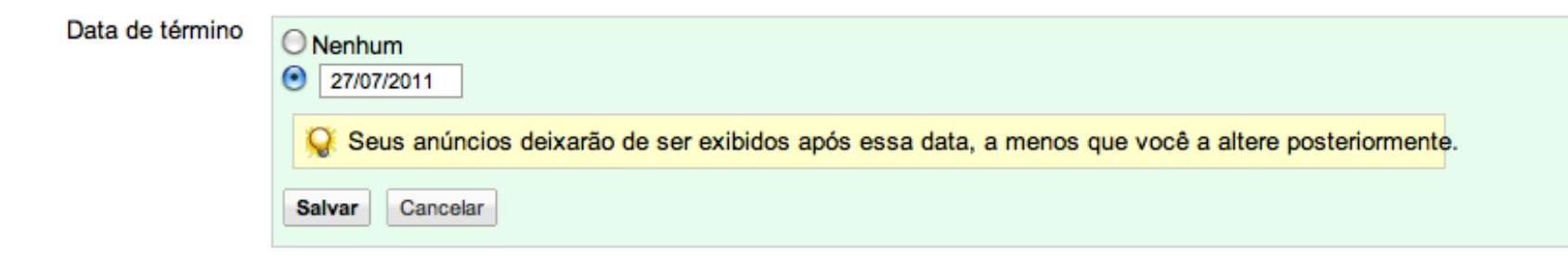
# Cronograma

#### Programação de anúncios

Edite os dias e as horas a seguir. Quando a programação estiver satisfatória para você, clique em "Salvar". Para fazer mais ou menos lances em períodos específicos, mude para o modo de ajuste de lances. (Você sempre poderá mudar de volta.)

*<u>Property</u>* 

**Service** 

**Service** 

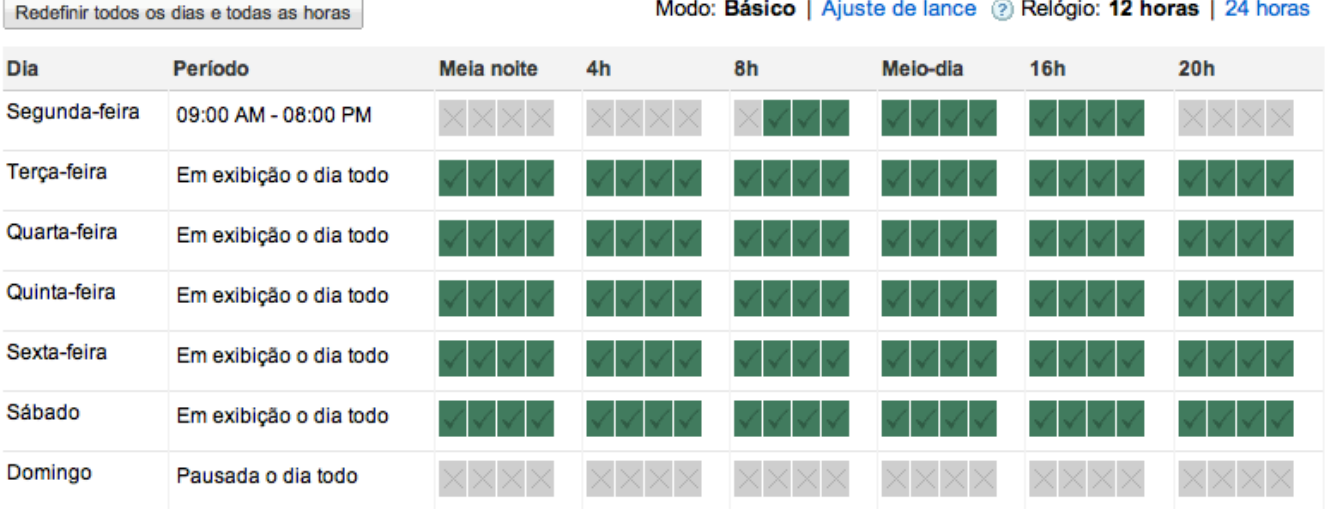

 $-1 - 1 - 1$ 

# **Como utilizar bem seu dinheiro**

**Conductions** 

Lance

### Lance <sup>e</sup> orçamentos

#### Lance e orçamento Opção de lance ? Foco em cliques, lance máximo de CPC manual Editar R\$4,00/dia Editar Orçamento 2 Método de exibição (avançado) Método de exibição 2 Padrão: exibir anúncios uniformemente com o tempo Acelerada: exibir os anúncios o mais rápido possível **Salvar** Cancelar

# Grupo de anúncio

Vincula anúncios compalavras-chave (ou sites da Rede de Display)

- **Os anúncios devem ter relação direta com o GA.**
- **As palavras‐chave devem ter relação direta com os anúncios**
- **Não tem orçamento**
- **Não tem configurações mais gerais, como Locais de Exibição**

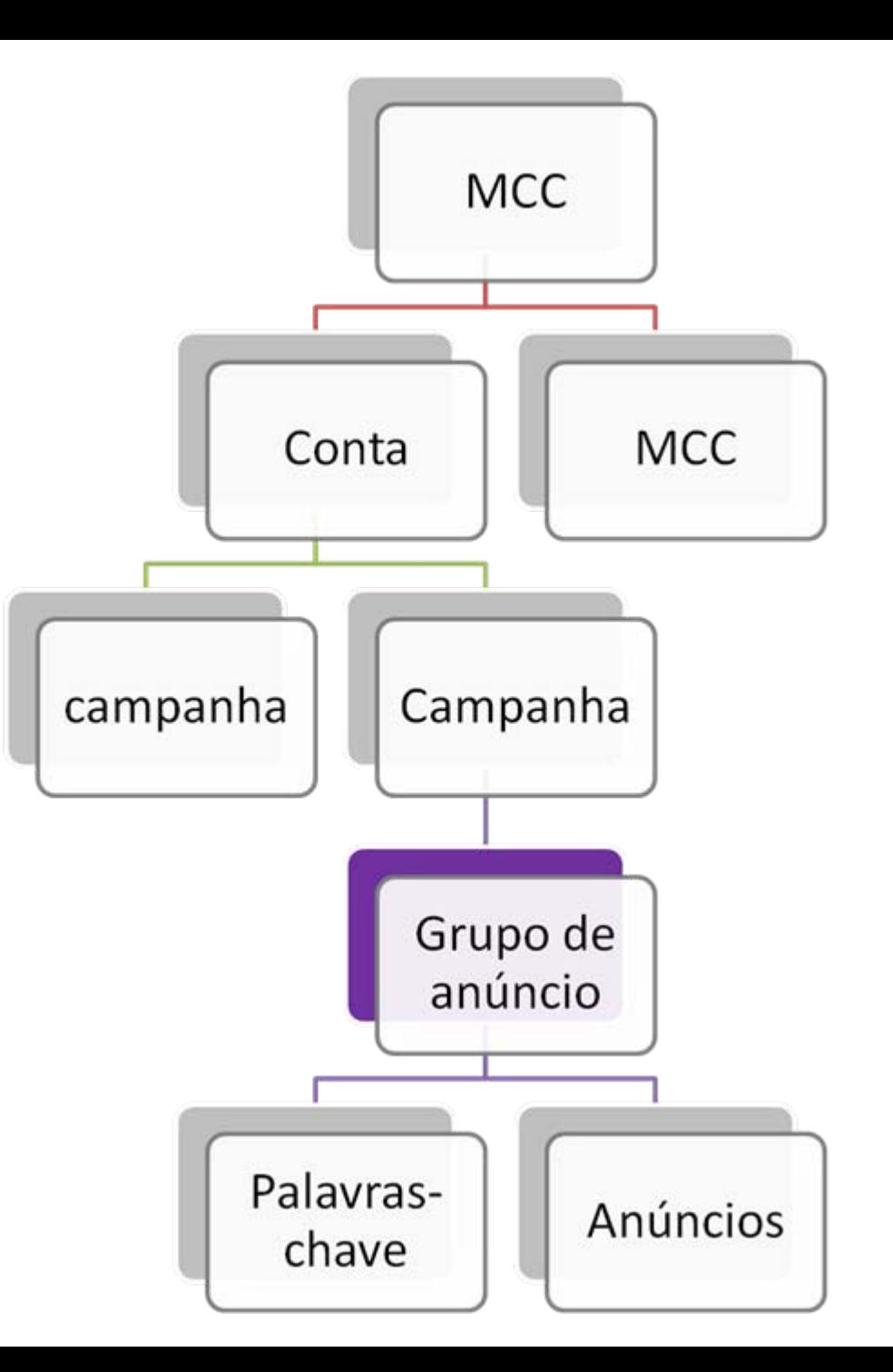

# Anúncio

É o ponto de contato visível para <sup>o</sup> cliente. Visa branding ou uma resposta direta.

- **Os anúncios devem ter relação direta com <sup>a</sup> campanha**
- **As palavras‐chave devem ter relação direta com os anúncios**
- **Não tem orçamento**
- **Não se customiza CPC max por anúncio**

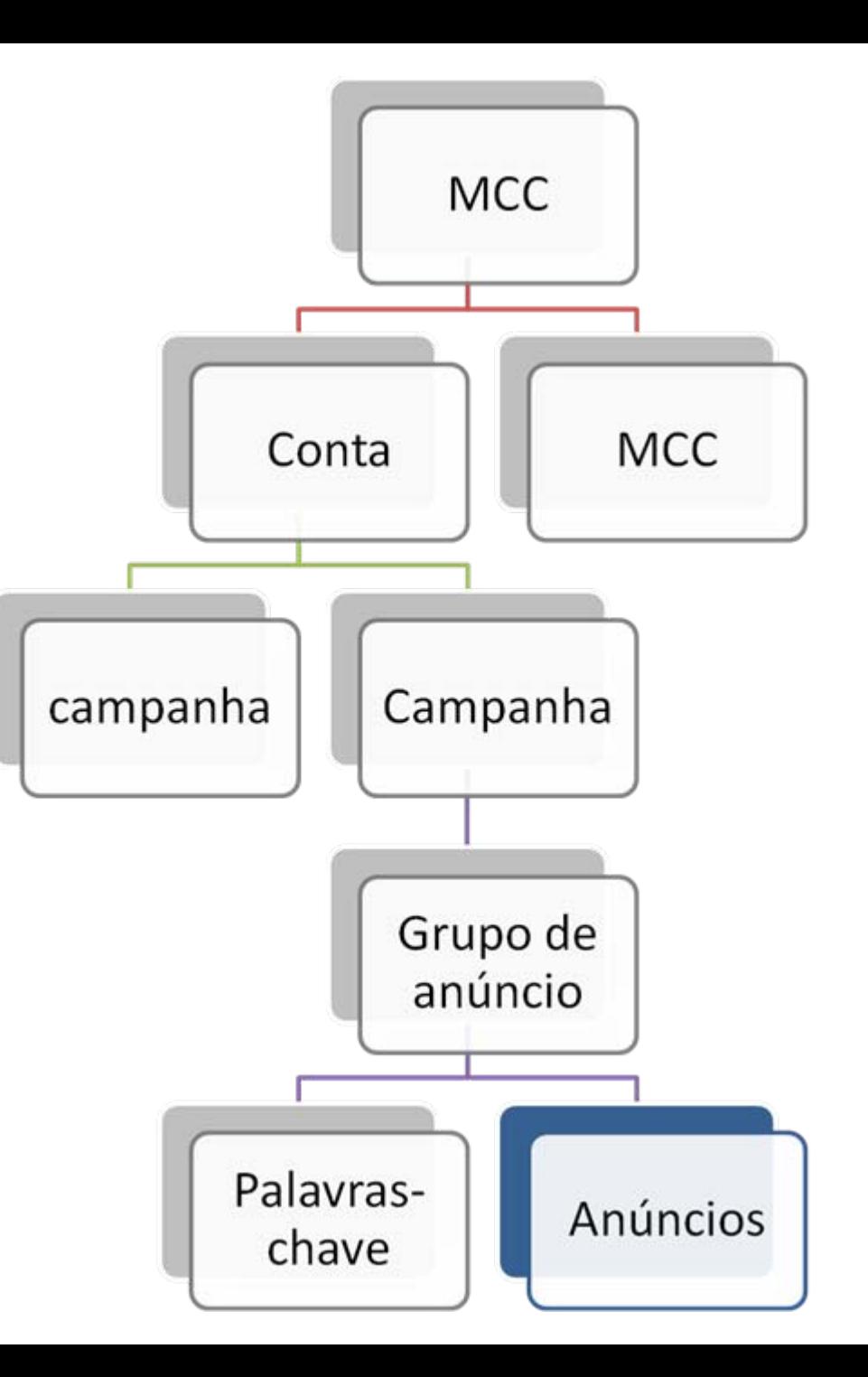

#### .ighttmthebox

#### **LUSTRES LUXUOSOS**

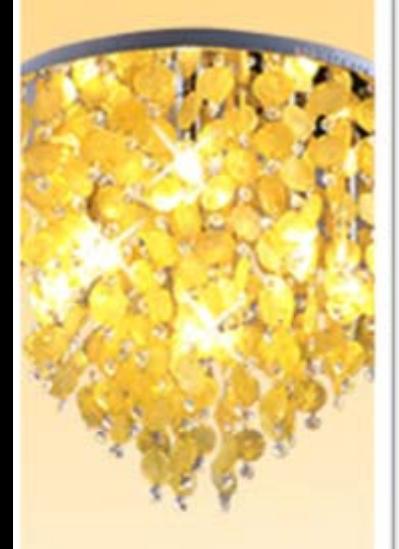

**ATÉ** ⁄о de Desconto

**Aproveite** 

*<u>OAnúncios Google</u>* 

# Tipos de Anúncio

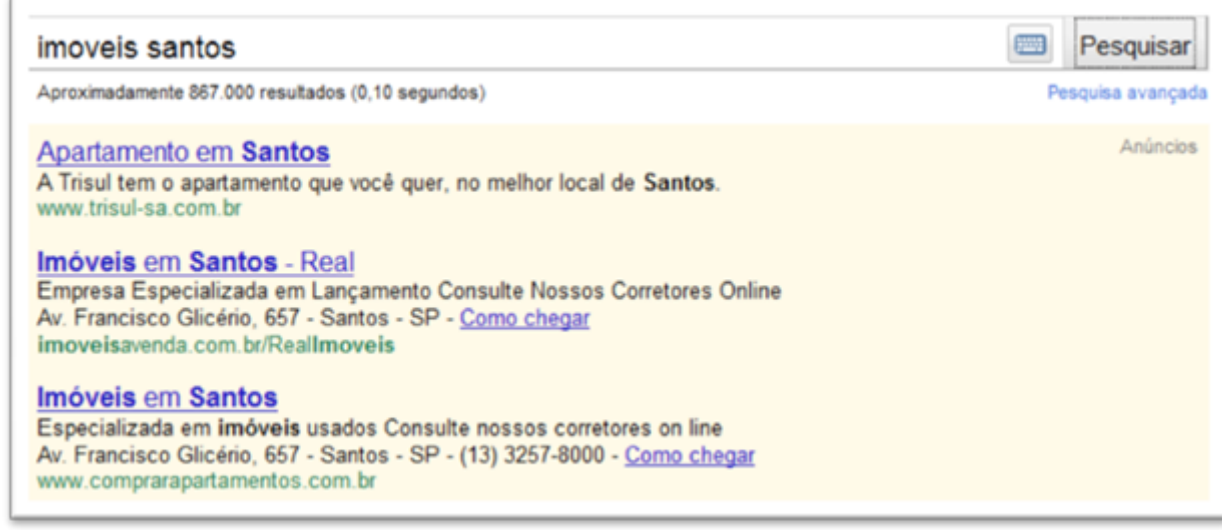

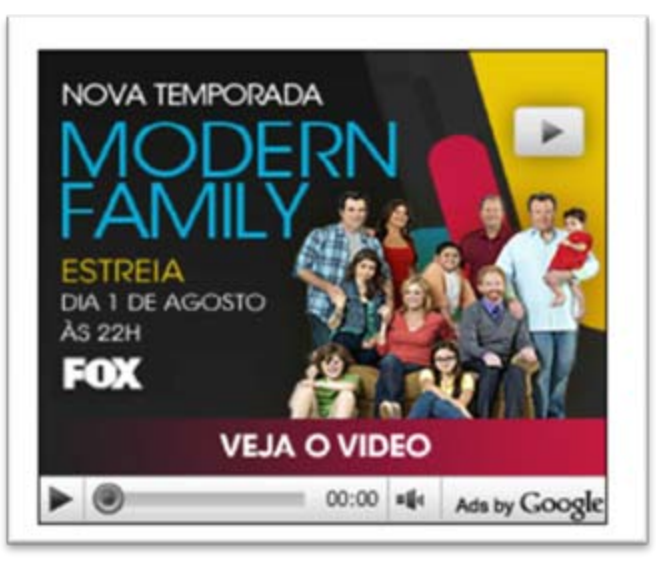

# **Anúncios de Texto**

Como criar?

Técnicas para deixá‐lo mais atraente

- Analisar concorrentes
- Diferenciar
- Negritar palavras
- Otimização contínua

# Como chegar ao anúncio perfeito?

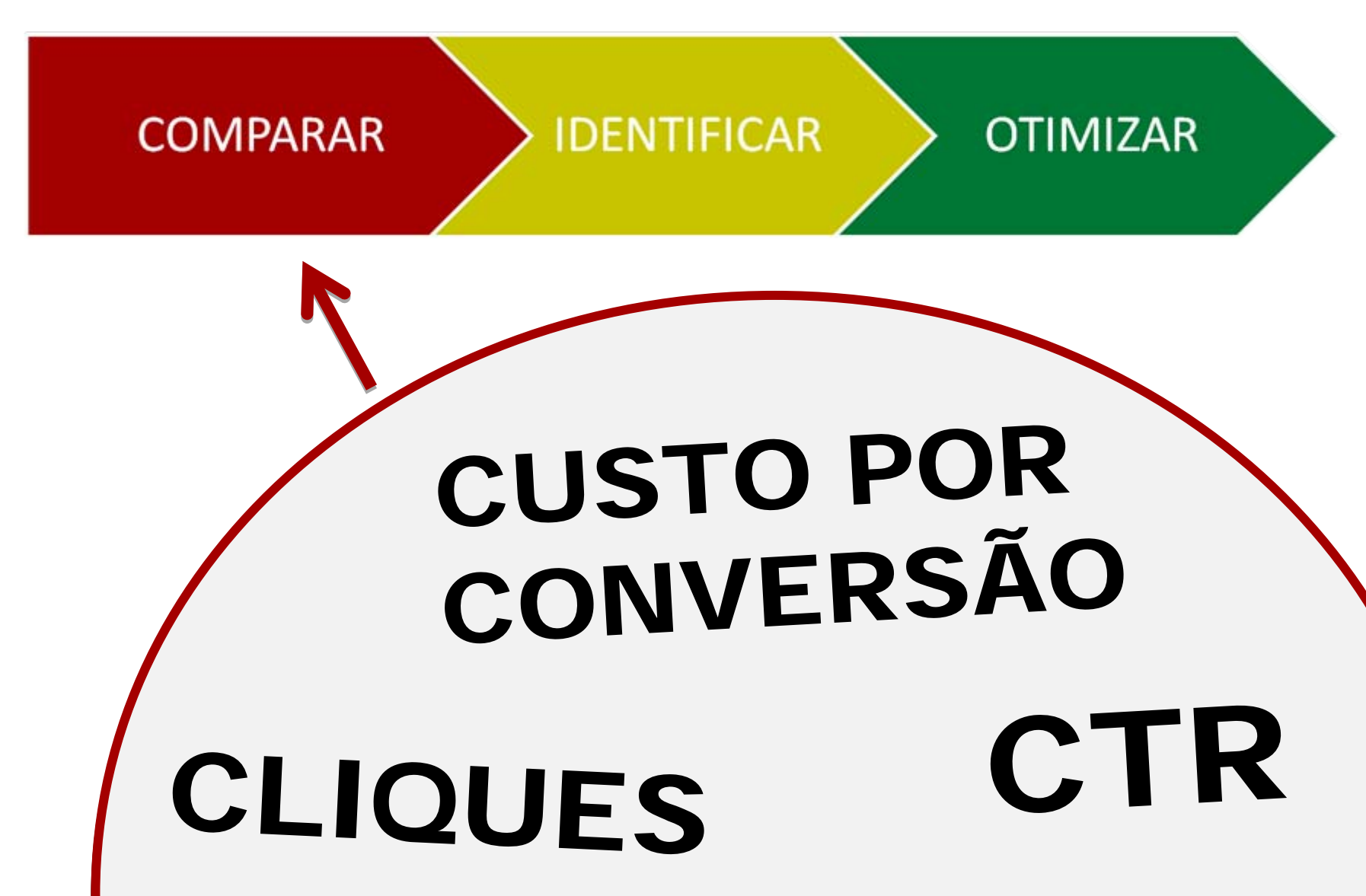

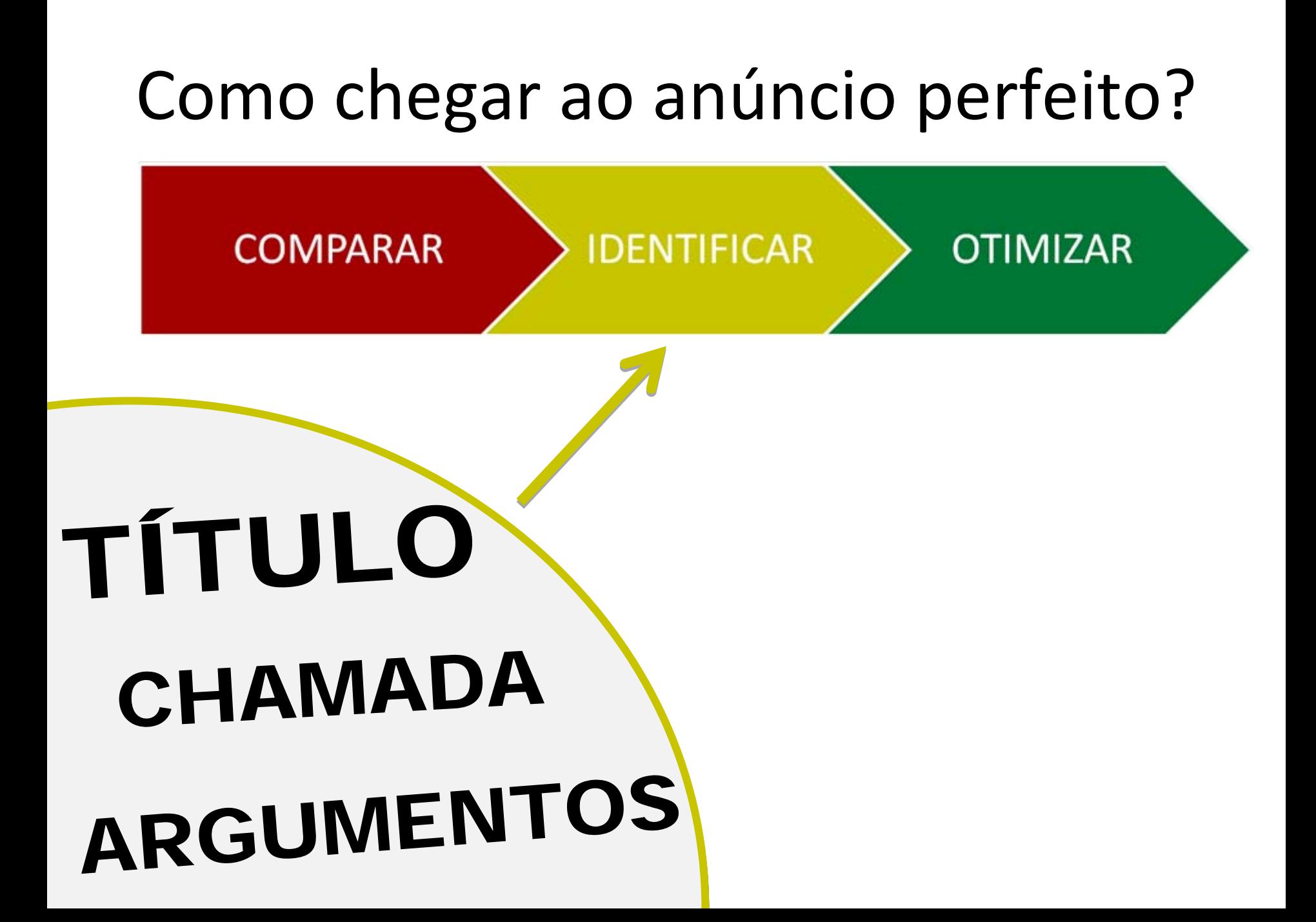

# Como chegar ao anúncio perfeito?

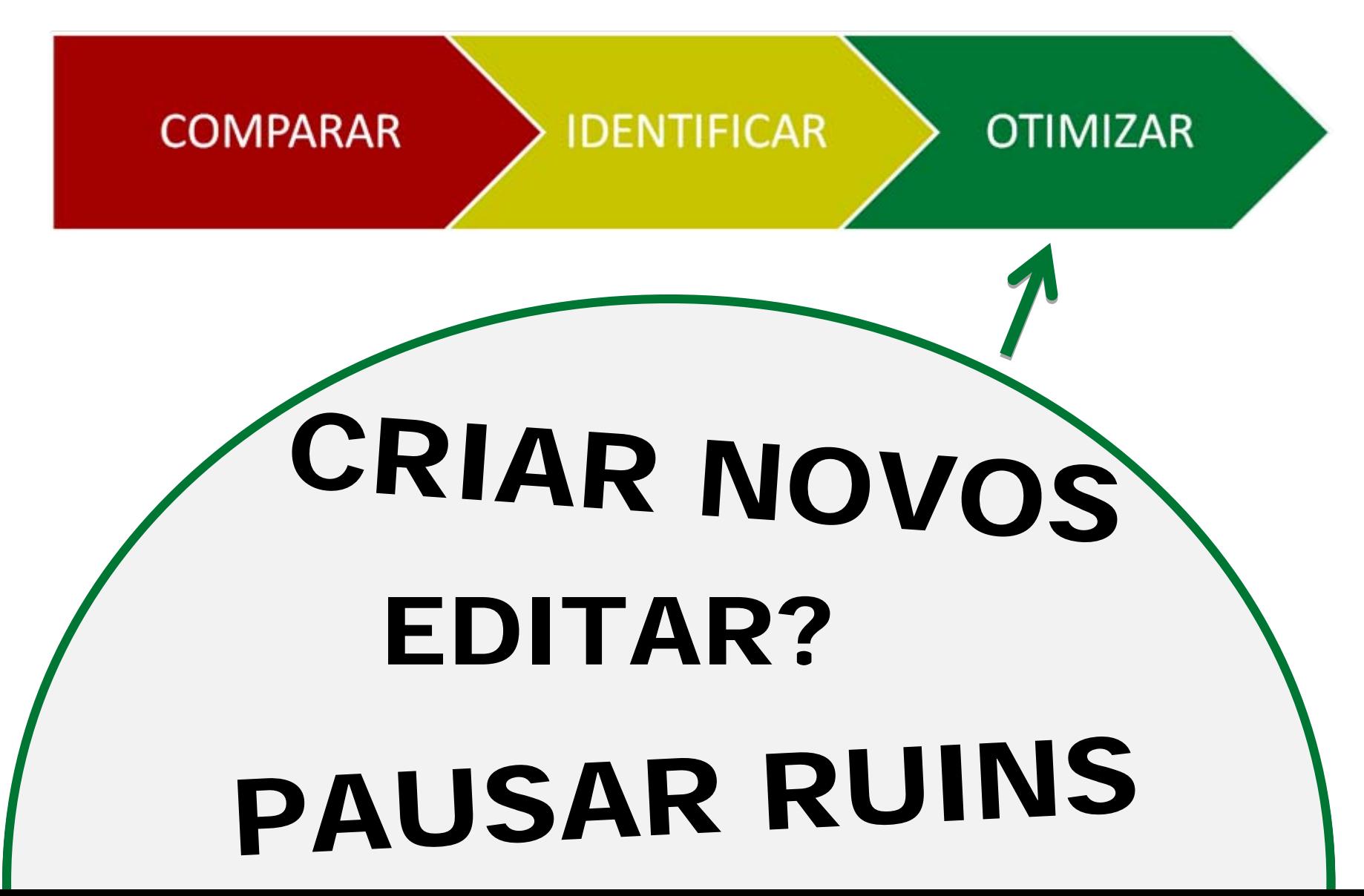

# **STATUS DOS ANÚNCIOS**

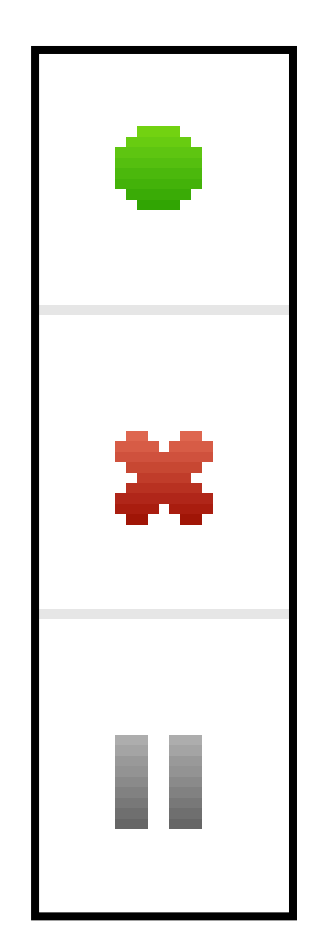

# PALAVRA‐ **CHAVE**

Define os termos de pesquisa para os quais os anúncios poderão ser exibidos

- **É possível escolher <sup>a</sup> correspondência**
- **É possível customizar <sup>o</sup> CPC max por palavra‐chave**
- **Não tem orçamento específico**
- **Não se configura local ou idioma de pesquisa**

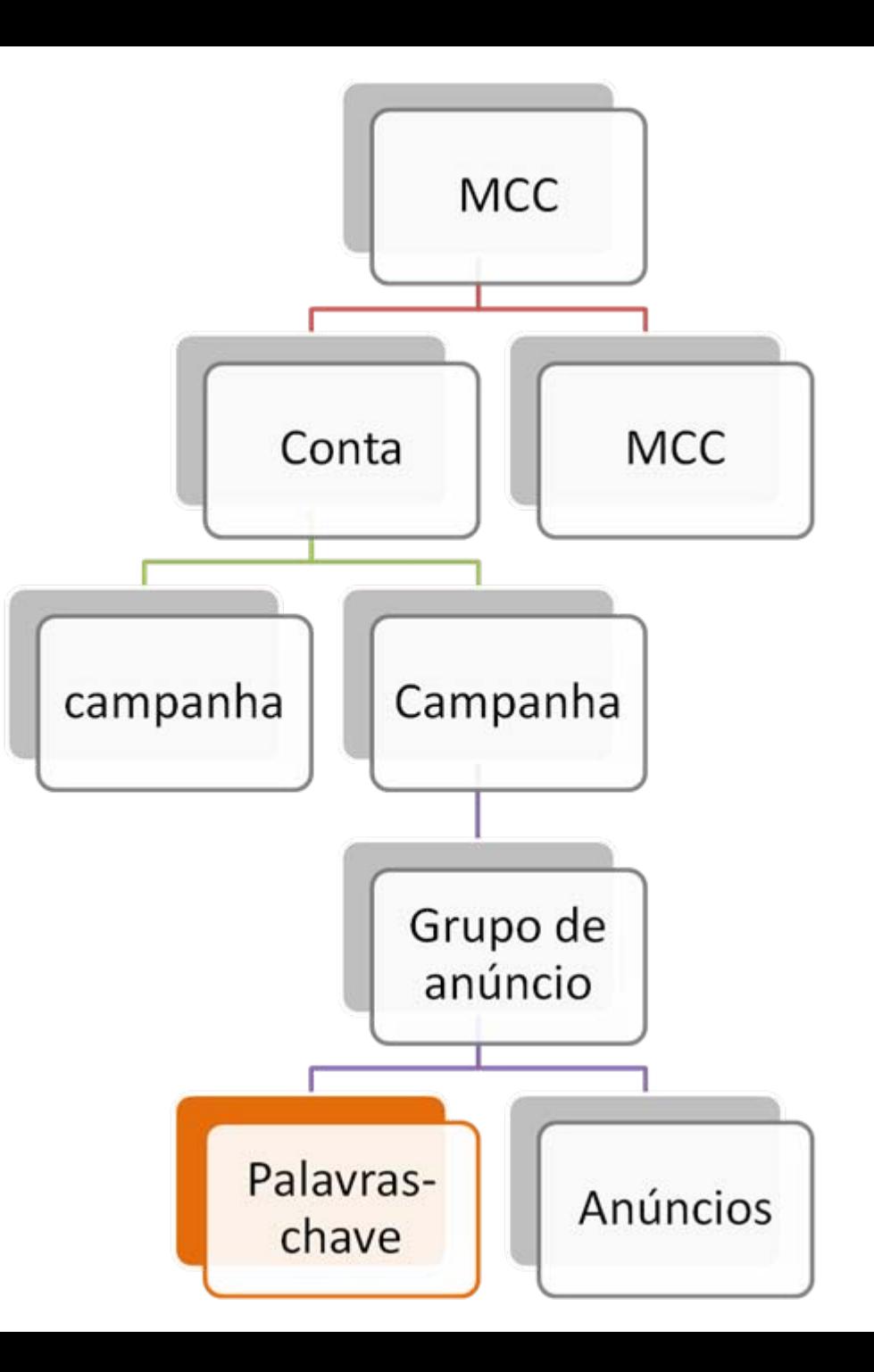

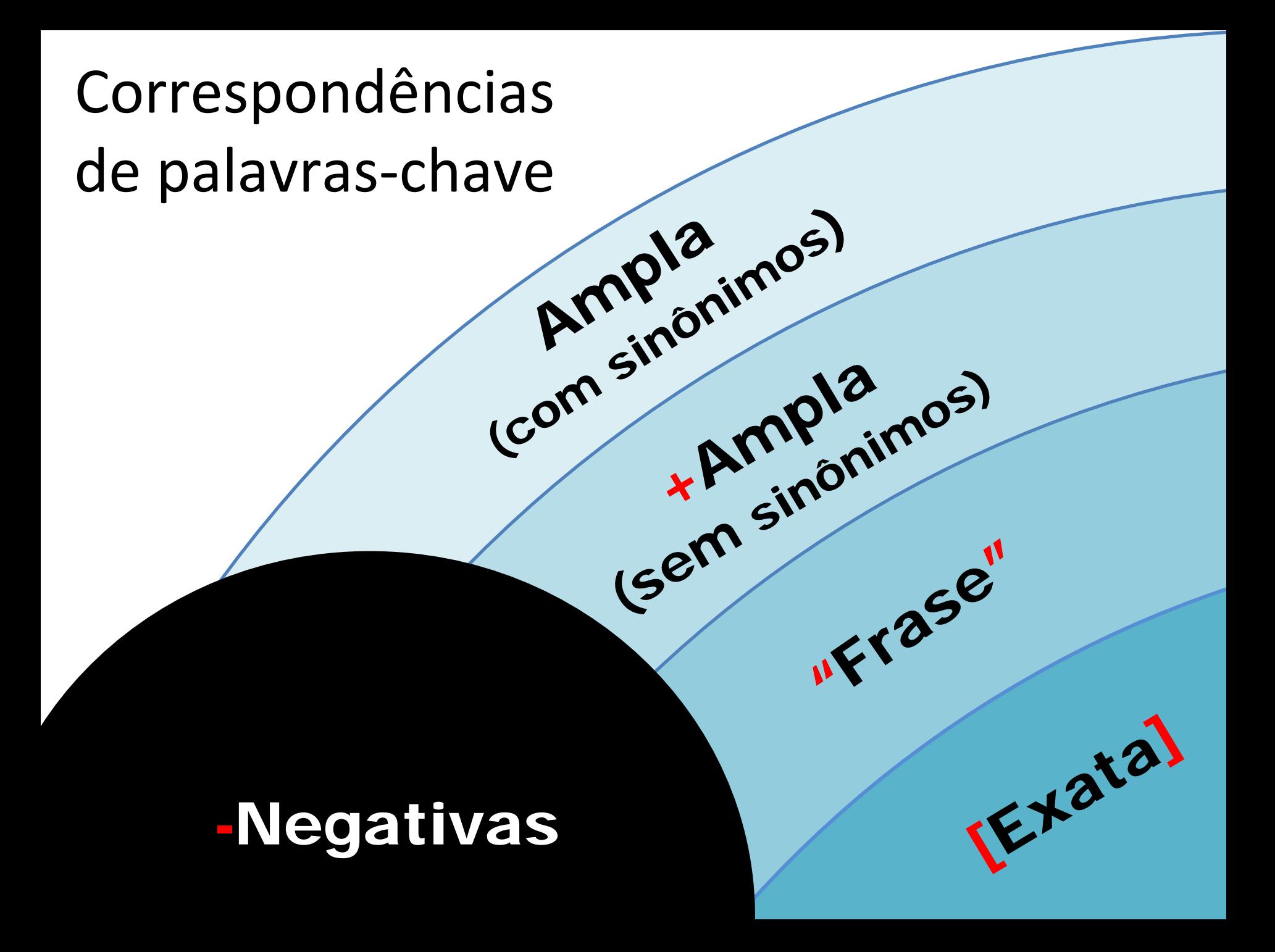

**Como** escolher as SUAS<br>palavras-chave?

Sua experiência Seu site Concorrentes Ferramentas do Google

# Ferramenta de palavras-chave

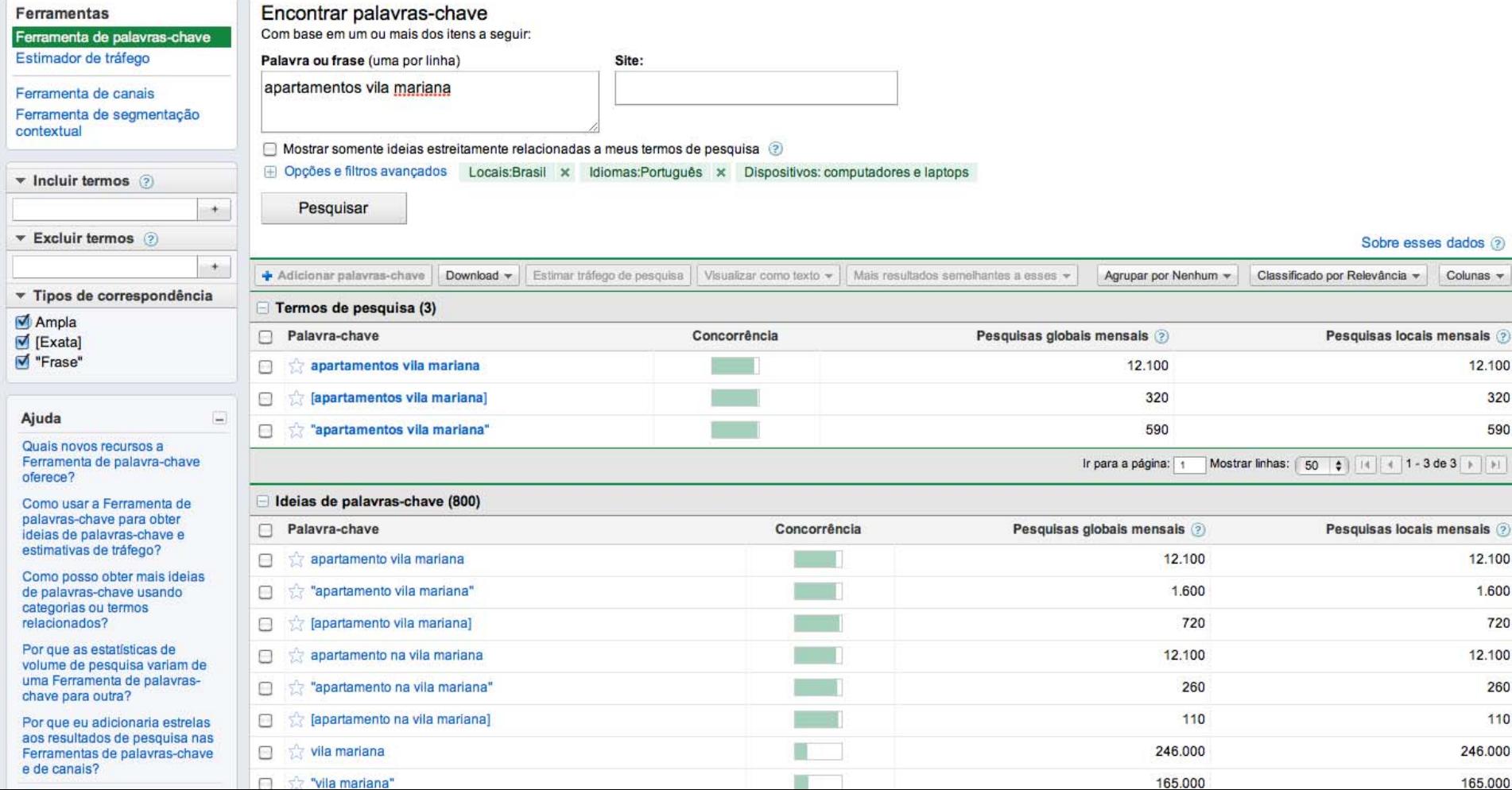

# Google Insights

**Totais**  $\circledcirc$ vestido de noiva 56 apartamentos a venda  $\blacksquare$ 23 imoveis a venda 49 lua de mel  $\overline{\phantom{1}}$  33

#### Interesse com o passar do tempo

 $M$  Previsão  $\odot$  $\Box$  Títulos das notícias

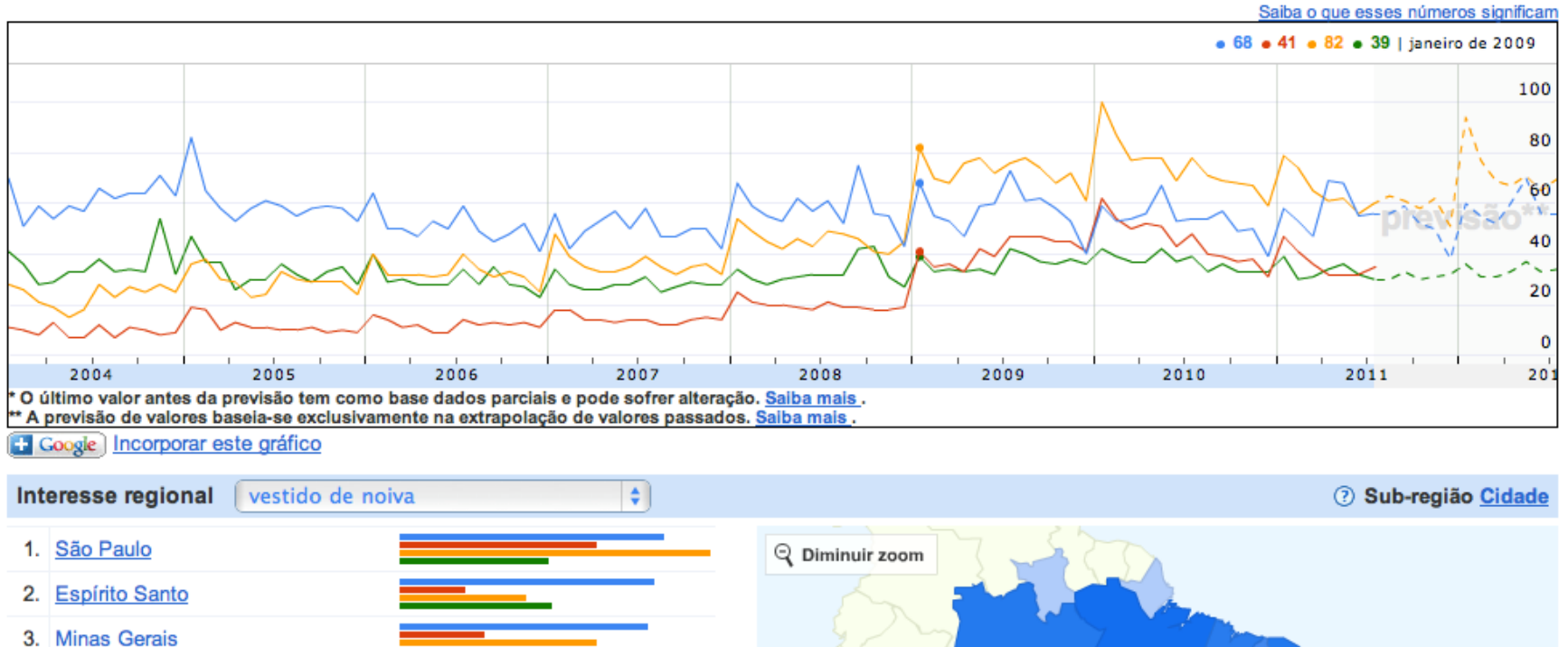

- 4. Tocantins
- 5. Rio de Janeiro
- 6. Mato Grosso do Sul
- 7. Goiás
- 
- 8. Sergipe
- 9. Paraná
- 
- 10. Distrito Federal

Índice do volume de pesquisa  $\bf{0}$ 100

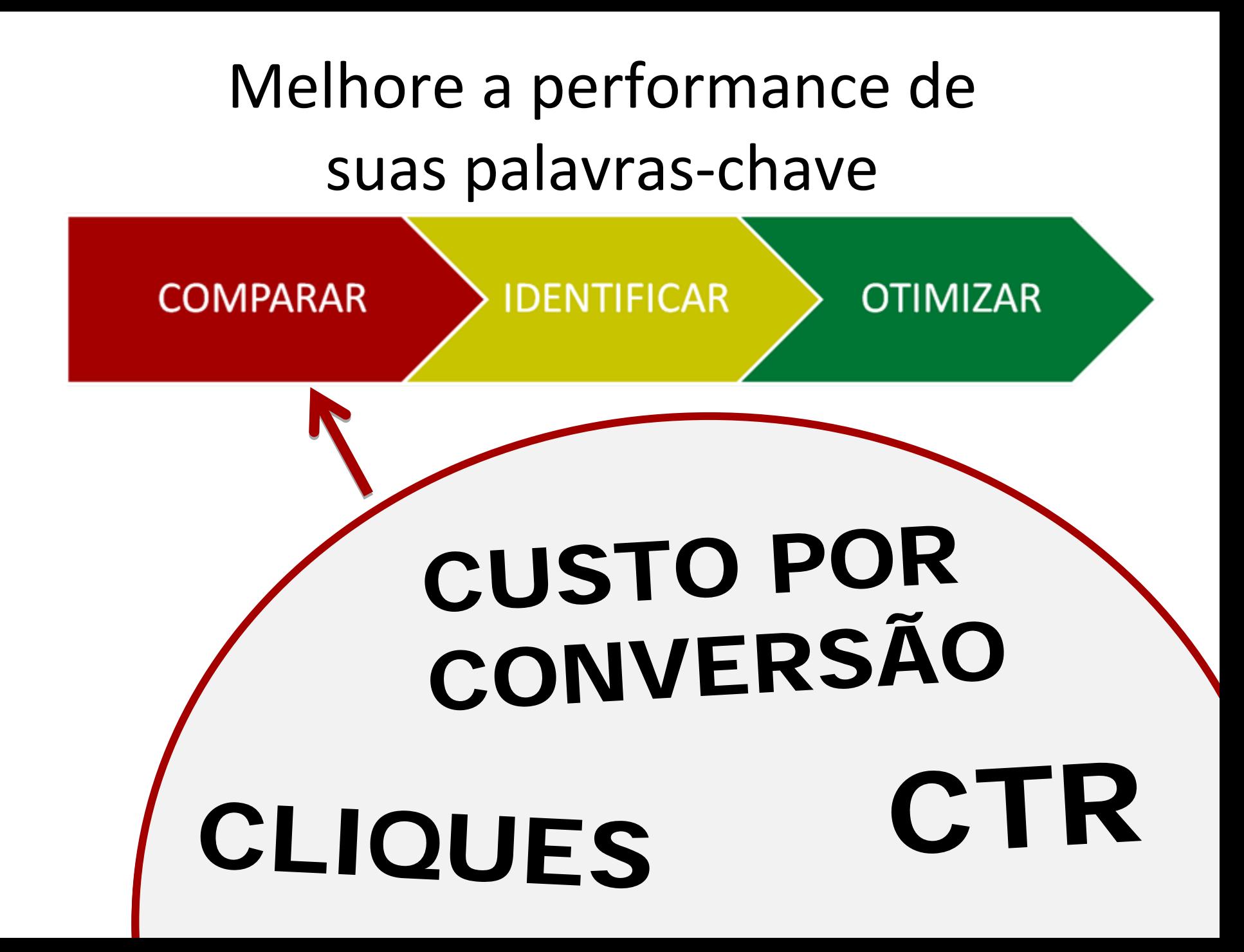

# Como melhorar sua lista de palavras-chave? **COMPARAR IDENTIFICAR OTIMIZAR** desvios termos assuntos

### Como melhorar sua lista de palavras-chave?

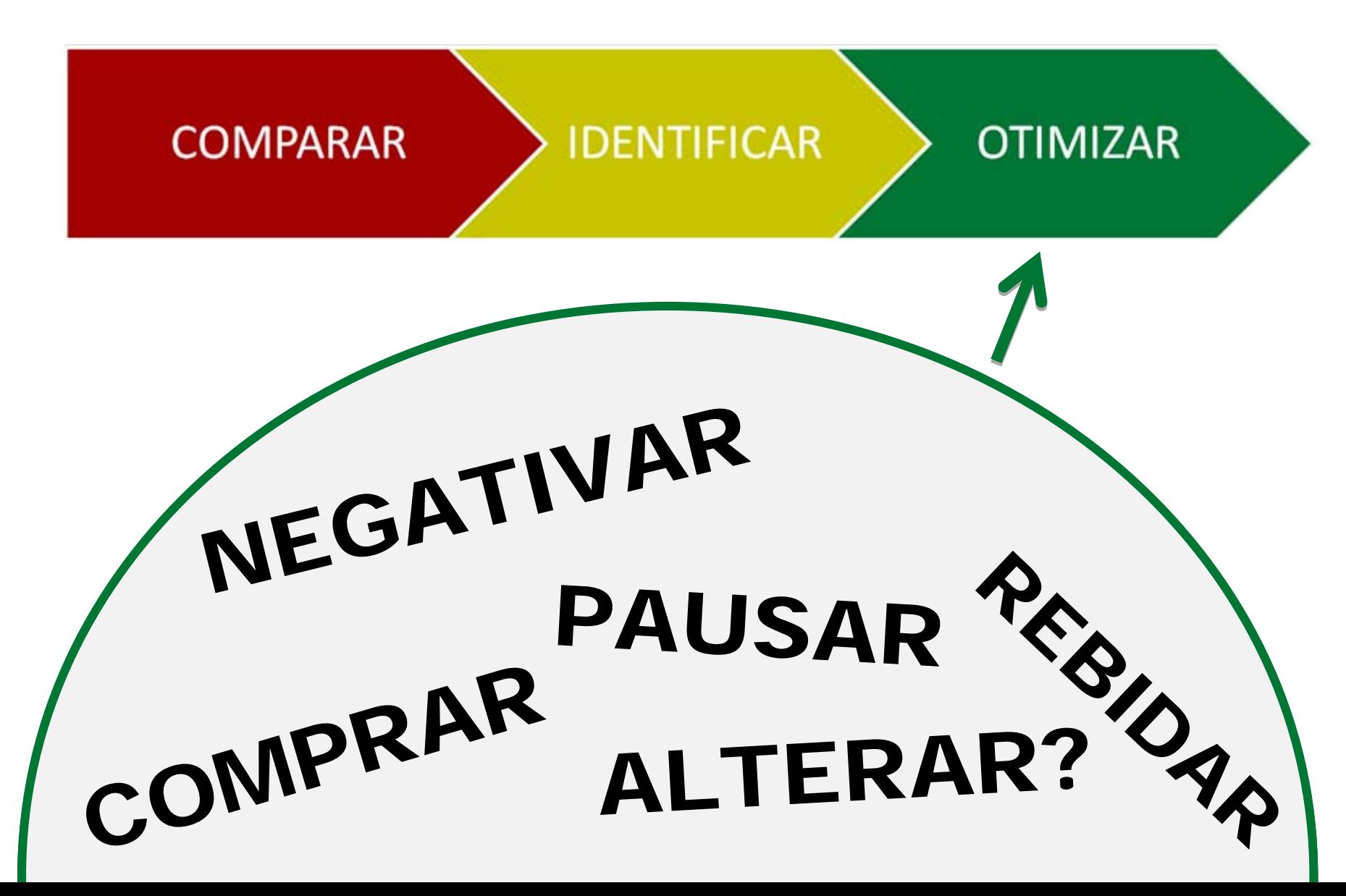

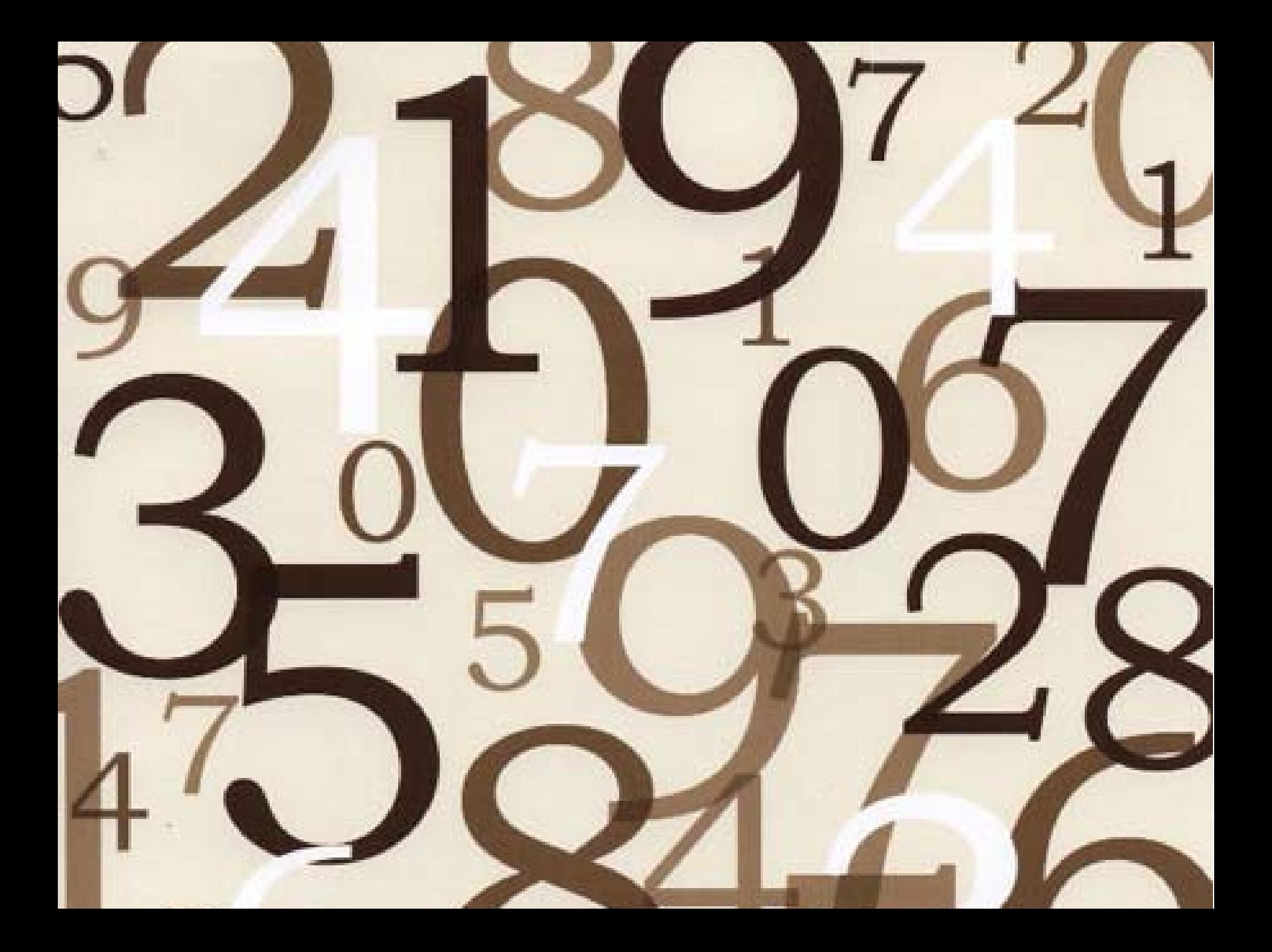

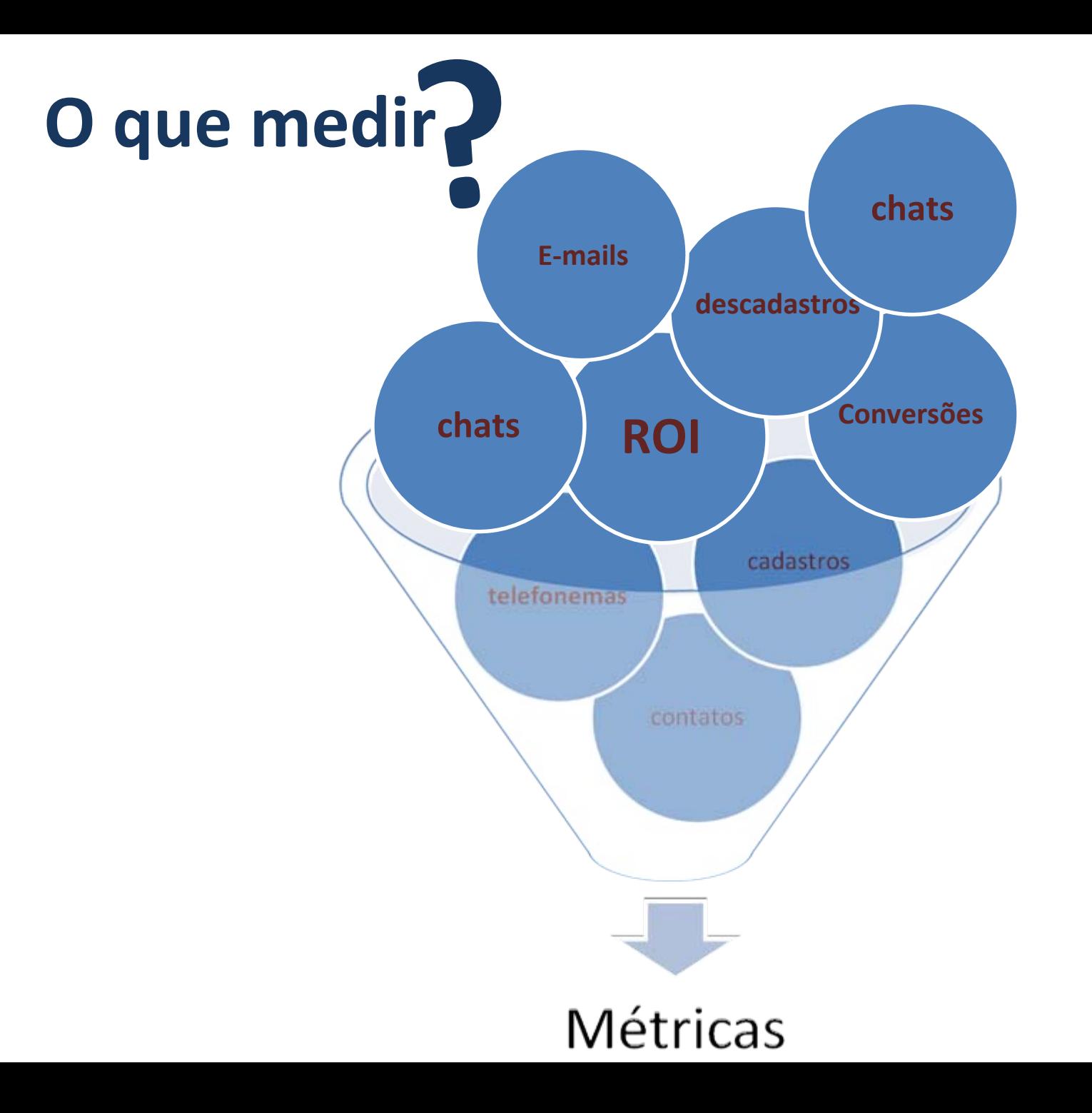

#### **PROCESSO DE MENSURAÇÃO**

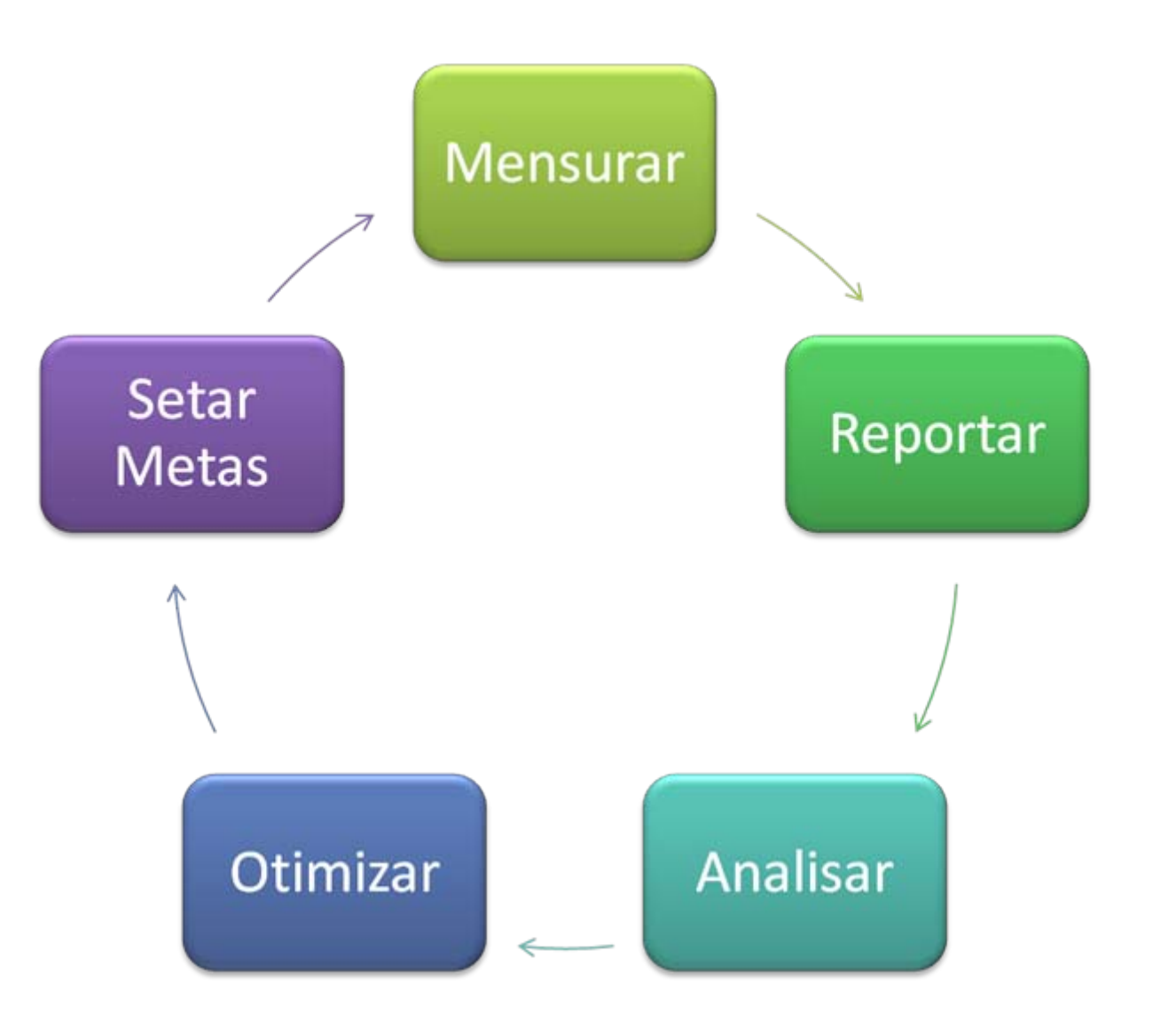

### **Melhor Resultado...**

Nao existe fórmula perfeita !!

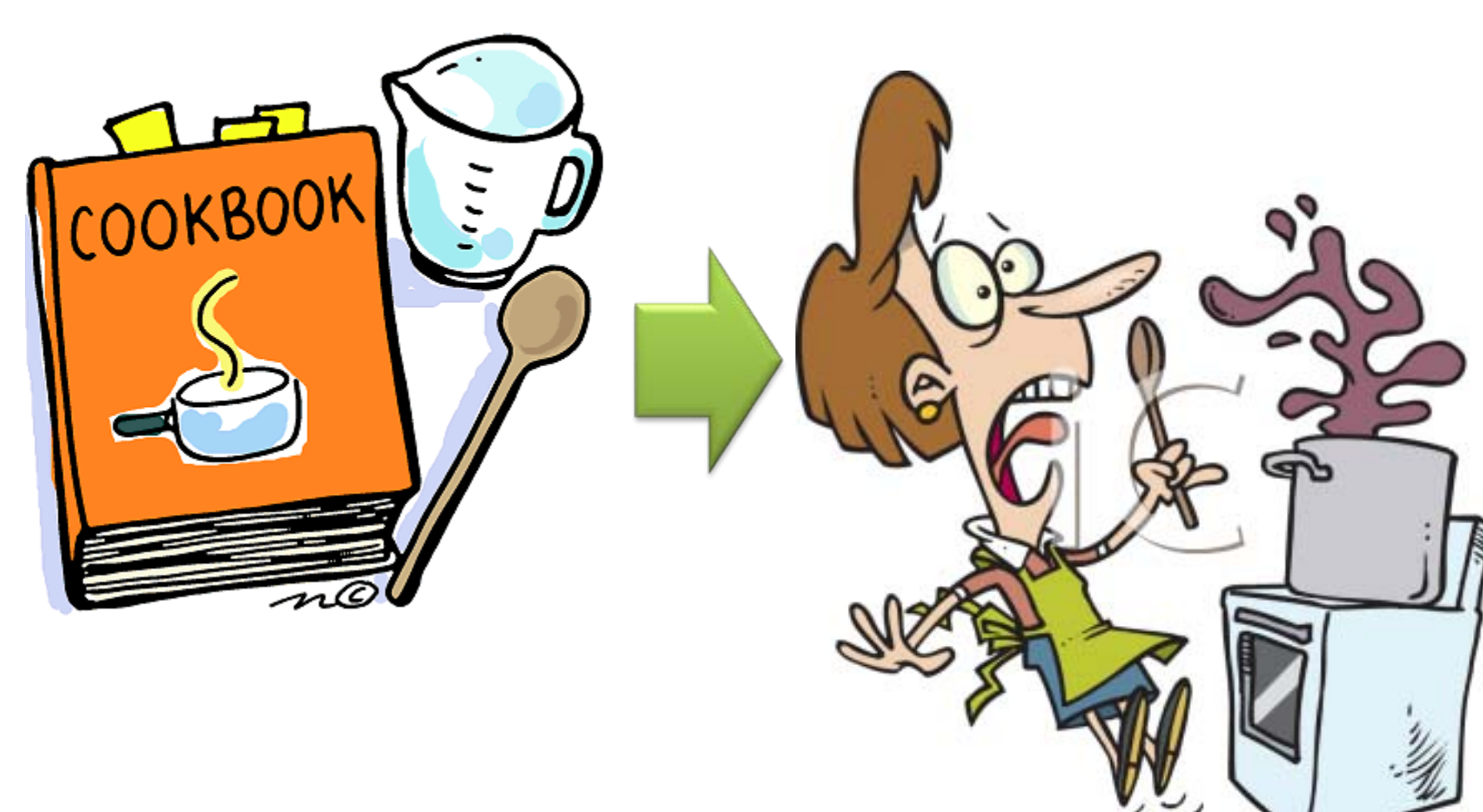

### **Mensurar <sup>=</sup> testar, testar <sup>e</sup> testar!**

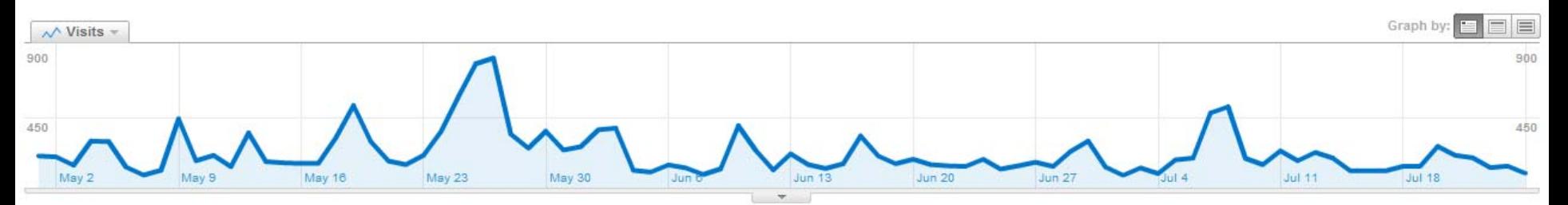

#### All traffic sources sent 19,288 visits via 349 sources and mediums + ad contents

Show: Source Medium  $\theta$ 

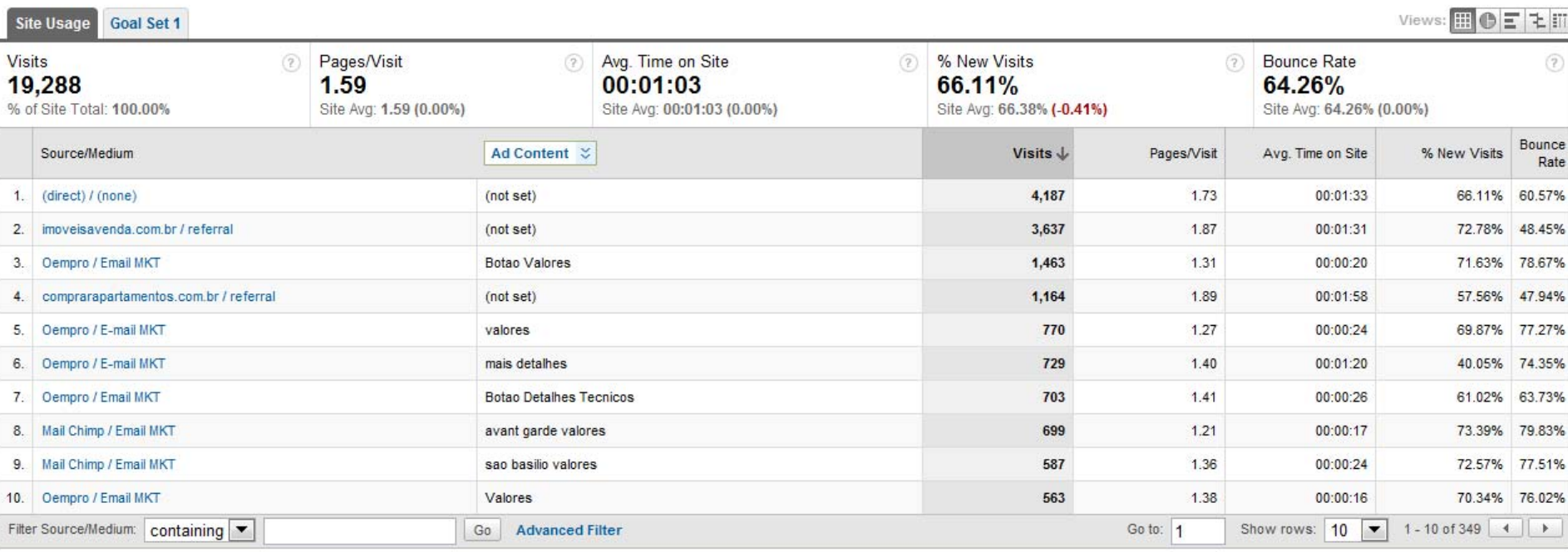

## **Qual <sup>a</sup> vantagem da internet para Metricas**

Botão clicado

Fontes dos visitantes

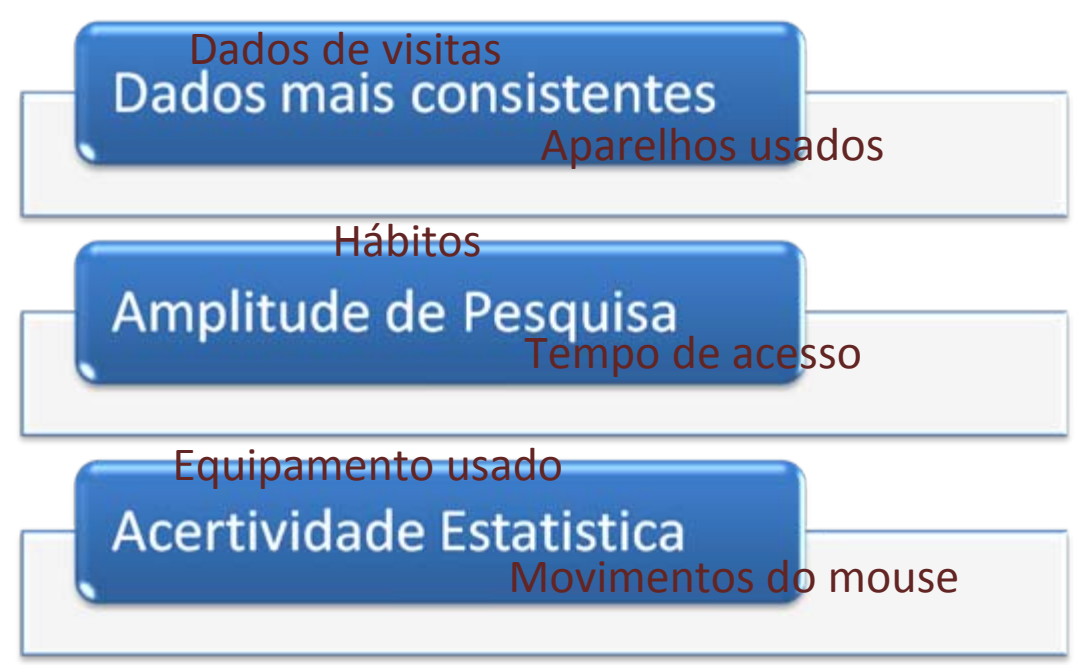

Gostos e tendências

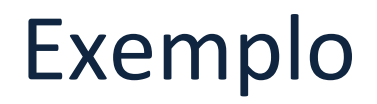

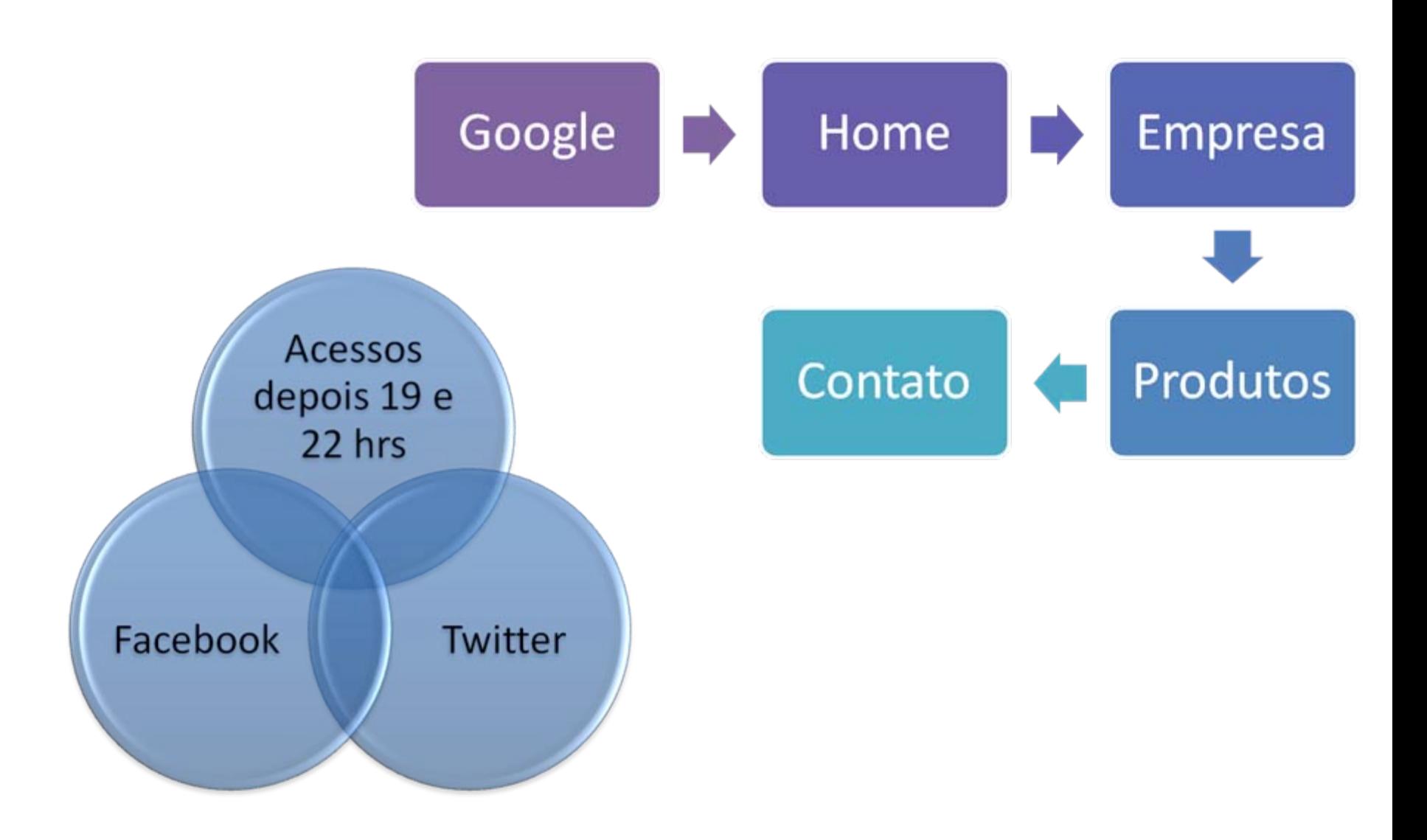

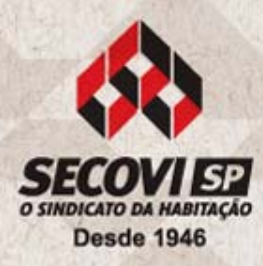

### Obrigado a todos!

### Francisco Lourenço Lopes Junior Norivaldo Pichiteli **Raphael Feliz**